# **Start IT (iTQ) Entry Level 3 Award/Certificate for IT Users**

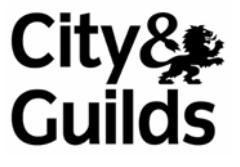

**Entry Level 3 (4249-01, -51)** 

www.city-and-guilds.co.uk May 2009 Version 1.0

Centre information, Candidate information and Unit recording forms

QCA reference: Award - 500/5886/1 Certificate - 500/6001/8

#### **About City & Guilds**

City & Guilds is the UK's leading provider of vocational qualifications, offering over 500 awards across a wide range of industries, and progressing from entry level to the highest levels of professional achievement. With over 8500 centres in 100 countries, City & Guilds is recognised by employers worldwide for providing qualifications that offer proof of the skills they need to get the job done.

#### **City & Guilds Group**

The City & Guilds Group includes ILM (the Institute of Leadership & Management) providing management qualifications, learning materials and membership services and NPTC (National Proficiency Tests Council) which offers land-based qualifications. City & Guilds also manages the Engineering Council Examinations on behalf of the Engineering Council.

#### **Equal opportunities**

City & Guilds fully supports the principle of equal opportunities and we are committed to satisfying this principle in all our activities and published material. A copy of our equal opportunities policy statement *Access to assessment and qualifications* is available on the City & Guilds website.

#### **Copyright**

The content of this document is, unless otherwise indicated, © The City and Guilds of London Institute 2008 and may not be copied, reproduced or distributed without prior written consent.

However, approved City & Guilds centres and learners studying for City & Guilds qualifications may photocopy this document free of charge and/or include a locked PDF version of it on centre intranets on the following conditions:

- centre staff may copy the material only for the purpose of teaching learners working towards a City & Guilds qualification, or for internal administration purposes
- learners may copy the material only for their own use when working towards a City & Guilds qualification
- the *Standard Copying Conditions* on the City & Guilds website.

Please note: National Occupational Standards are not © The City and Guilds of London Institute. Please check the conditions upon which they may be copied with the relevant Sector Skills Council.

#### **Publications**

City & Guilds publications are available on the City & Guilds website or from our Publications Sales department at the address below or by telephoning +44 (0)20 7294 2850 or faxing +44 (0)20 7294 3387.

Every effort has been made to ensure that the information contained in this publication is true and correct at the time of going to press. However, City & Guilds' products and services are subject to continuous development and improvement and the right is reserved to change products and services from time to time. City & Guilds cannot accept liability for loss or damage arising from the use of information in this publication.

**City & Guilds 1 Giltspur Street London EC1A 9DD** 

**T +44 (0)20 7294 2800 www.cityandguilds.com F +44 (0)20 7294 2400 enquiry@cityandguilds.com**

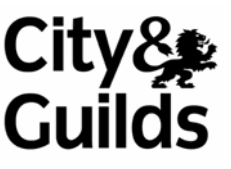

### **Contents**

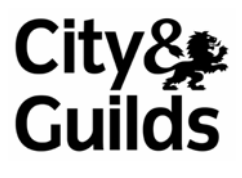

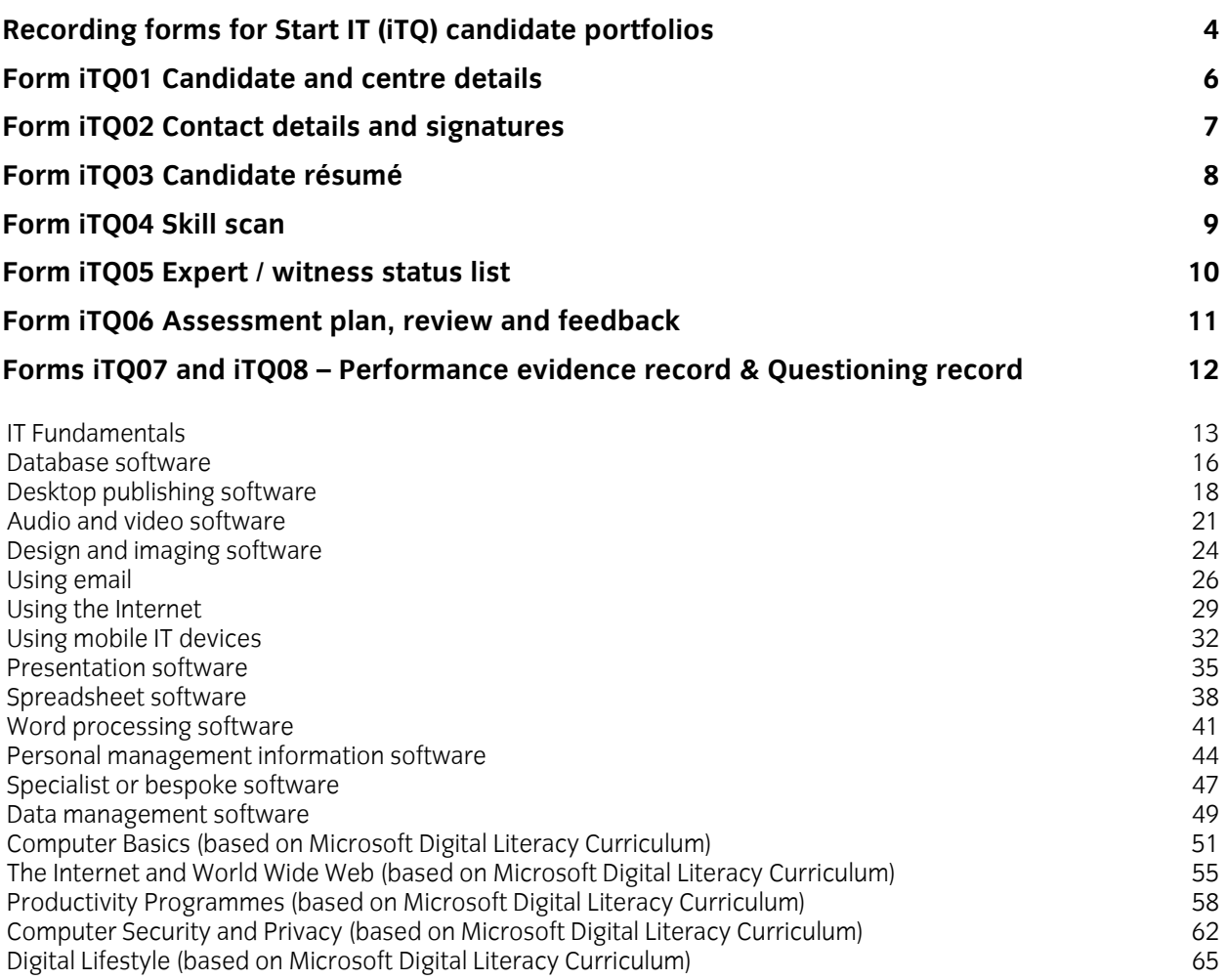

### **Recording forms for Start IT (iTQ) candidate portfolios**

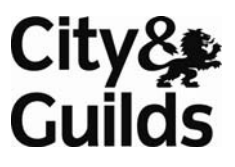

City & Guilds has developed these recording forms, for new and existing centres to use as appropriate. Although it is expected that new centres will use these forms, centres may devise or customise alternative forms, which must be approved by the external verifier before they are used by Start IT (iTQ) candidates and assessors at the centre.

Forms 5, 6, 7, 8, 10, 11 and 12, or approved alternatives, are a requirement. The other forms have been designed to help the assessment and recording process.

#### **Candidate and centre details (Form iTQ01)**

Form used to record candidate and centre details. This should be the first page of the candidate portfolio.

#### **Contact details and signatures (Form iTQ02)**

Form used to record details and signatures of assessor(s) and internal verifier(s).

#### **Candidate résumé (Form iTQ03)**

Form used if the candidate does not have an appropriate Curriculum Vitae (CV) for inclusion in the portfolio.

#### **Skill scan (Form iTQ04)**

Form used to record the candidate's existing skills and knowledge.

#### **Expert/witness status list (Form iTQ05)**

Form used to record the details of all those who have witnessed candidate evidence.

#### **Assessment plan, review and feedback form (Form iTQ06)**

Form used to record unit assessment plans, reviews and feedback to the candidate. The form allows for a dated, ongoing record to be developed.

#### **Performance evidence record (Form iTQ07)**

Form used to record details of activities observed, witnessed or for which a reflective account has been produced.

#### **Questioning record (Form iTQ08)**

Form used to record the focus of, and responses to, assessor devised questions. (Where question banks or online testing is used, the location of this evidence should be recorded on Form iTQ10.).

#### **Professional discussion record (Form iTQ09)**

Form used to record the scope and outcome of professional discussion if it is used

#### **Evidence location and summary sheet (Form iTQ10)**

Form used to identify what requirements each piece of evidence covers and where it is located, including questioning records which are held elsewhere (for example, because they were conducted online).

#### **Assessment and verification declaration (Form iTQ11)**

Form used as attestation that the evidence contained in the portfolio is authentic and is the work of the candidate undertaken in accordance with the requirements of the iTQ.

#### **Summary of achievement (Form iTQ12)**

Form used to record the candidate's on-going completion of units and progress to final achievement of the complete iTQ.

#### **Please photocopy or print the forms as required.**

MS Word amendable versions of these forms are also available on the City & Guilds website.

### **Form iTQ01 Candidate and centre details**

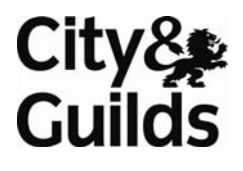

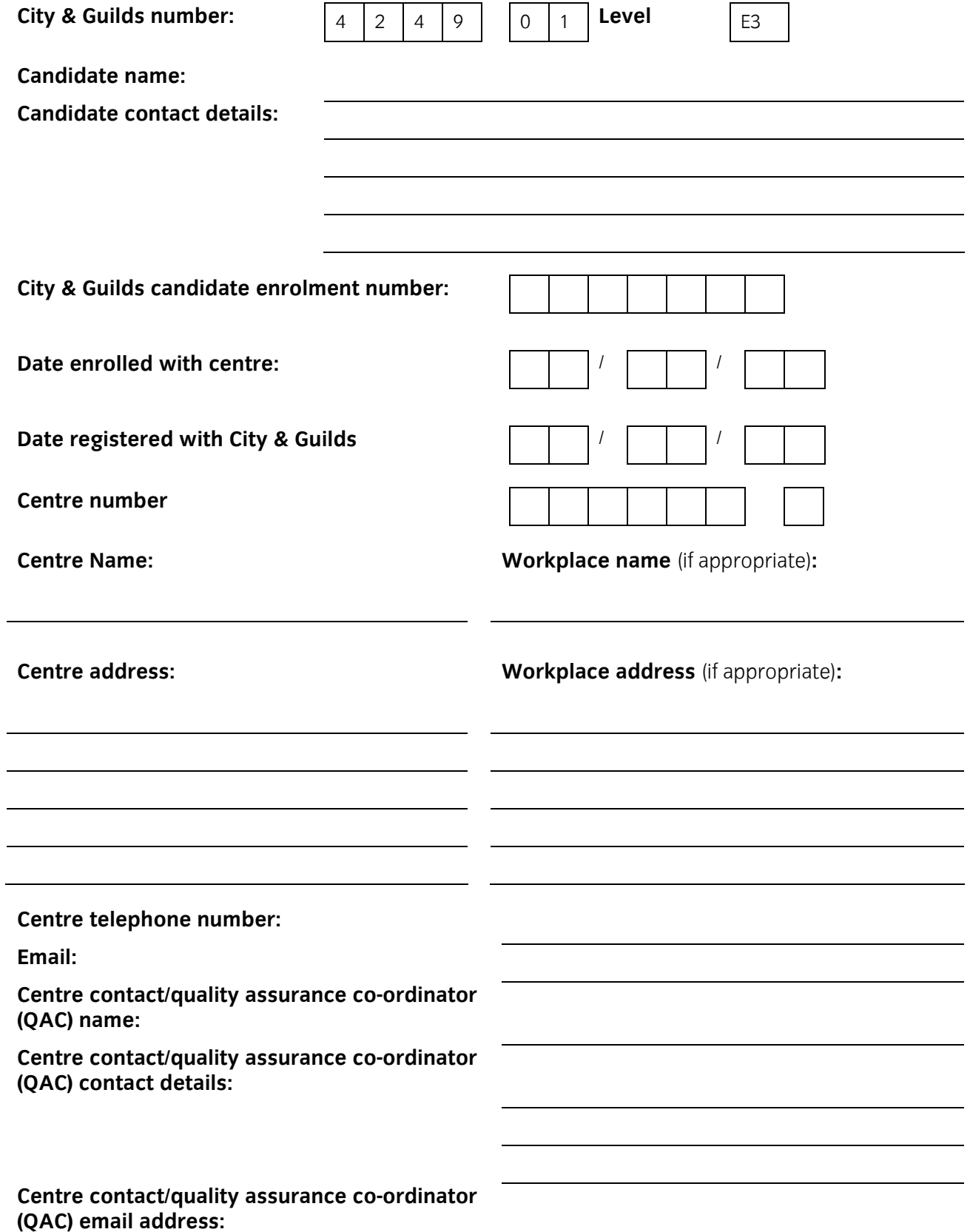

## **Form iTQ02 Contact details and signatures**

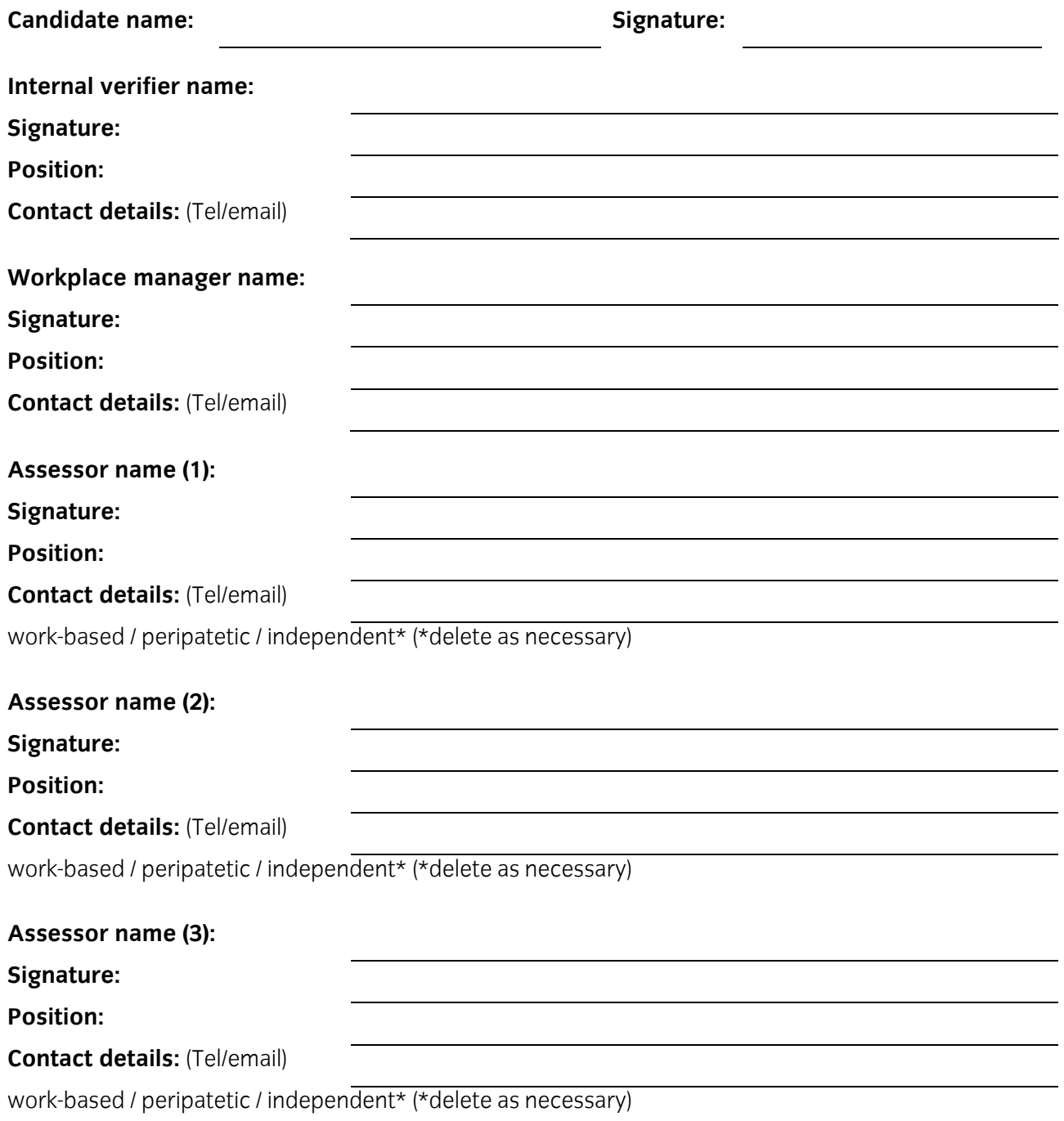

*(photocopy as required)*

### **Form iTQ03 Candidate résumé**

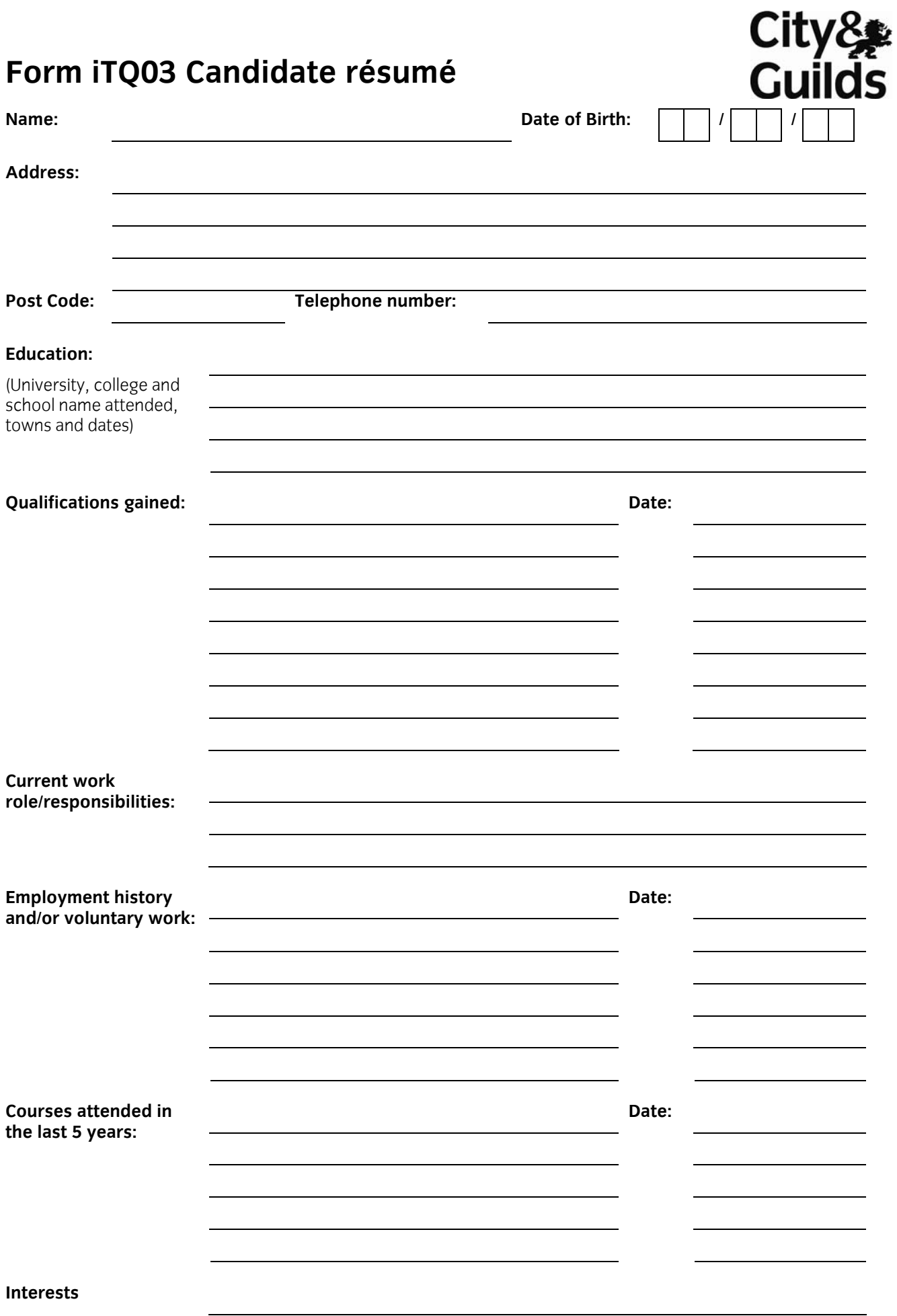

**8** Start IT (iTQ) 4249 Entry Level 3 Award/Certificate for IT Users Recording Forms ©2008 The City and Guilds of London Institute

### **Form iTQ04 Skill scan**

#### **Candidate name:**

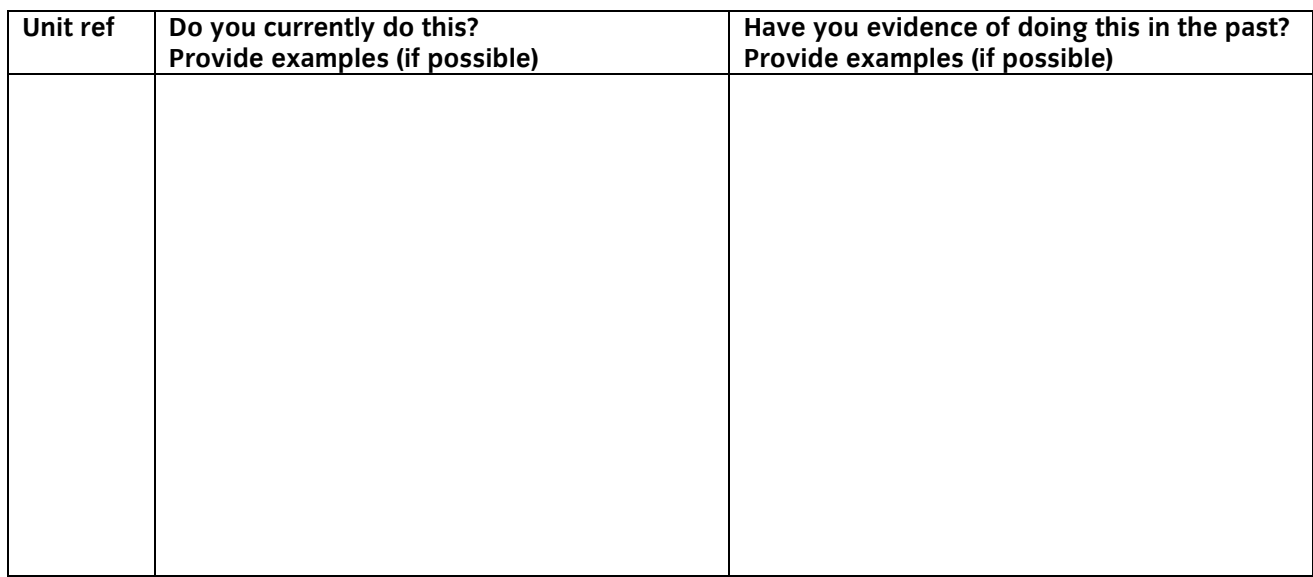

#### **Relevant qualifications held**

**Further training/experience needed** 

**Attach additional sheets as required** 

### **Form iTQ05 Expert / witness status list**

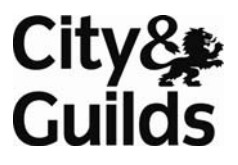

#### **Candidate name:**

Please ensure that all witnesses who have signed the candidate's evidence or written a report are included on this witness status list. All necessary details must be included and signed by the witness as being correct.

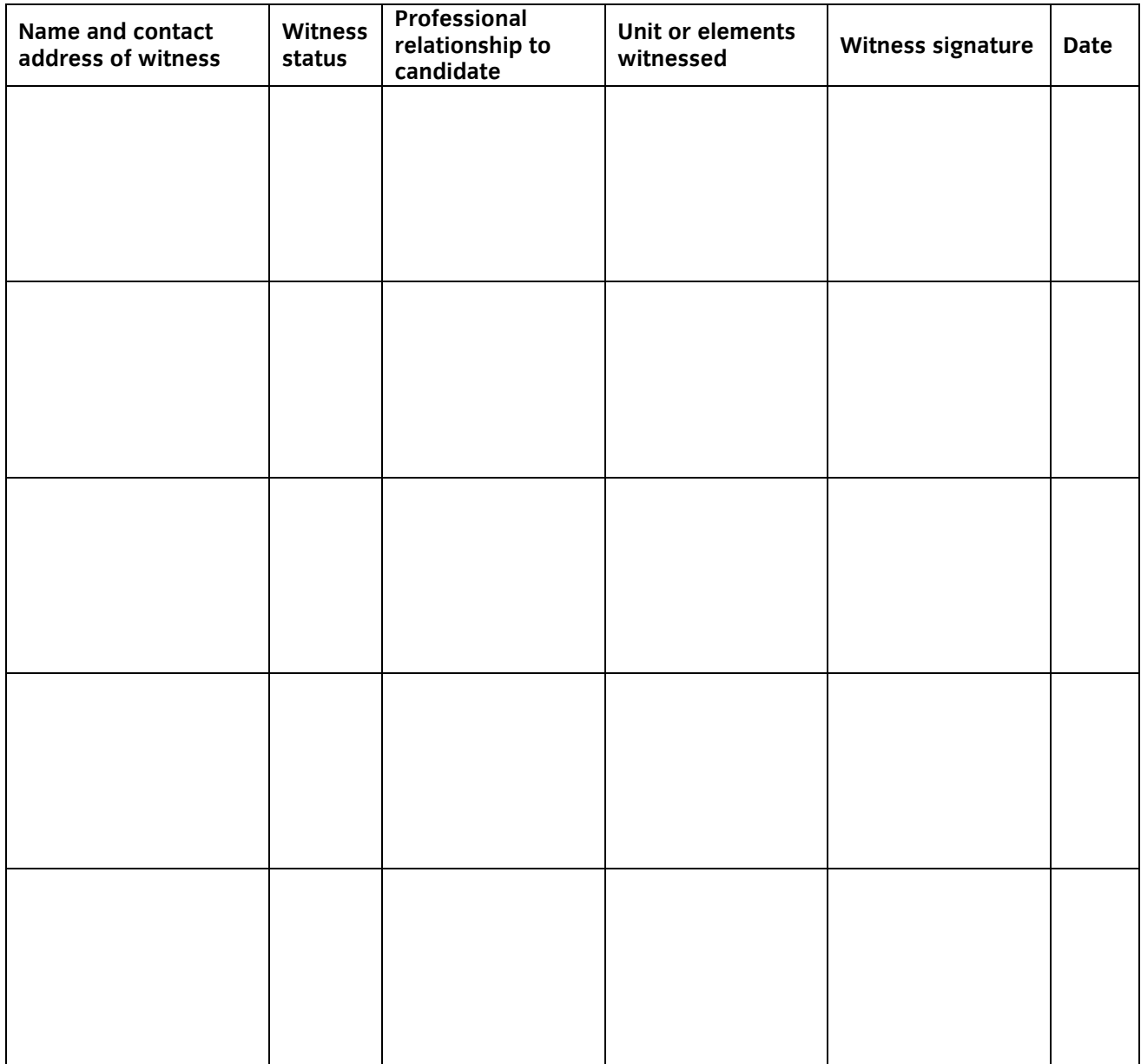

#### **Witness status categories**

- **1.** Occupational expert meeting specific qualification requirement for role of Expert Witness
- 

#### Assessor name: **Signature: Signature: Signature:**

- **2.** Occupational expert not familiar with the standards
- **3.** Non expert familiar with the standards **4.** Non expert not familiar with the standards

*(photocopy as required)* 

### **Form iTQ06 Assessment plan, review and feedback**

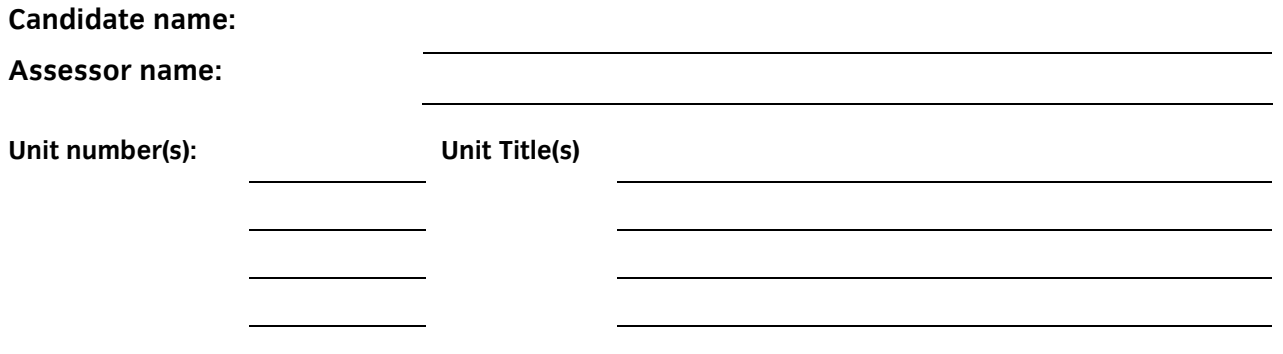

This record can be used for single and multiple unit planning

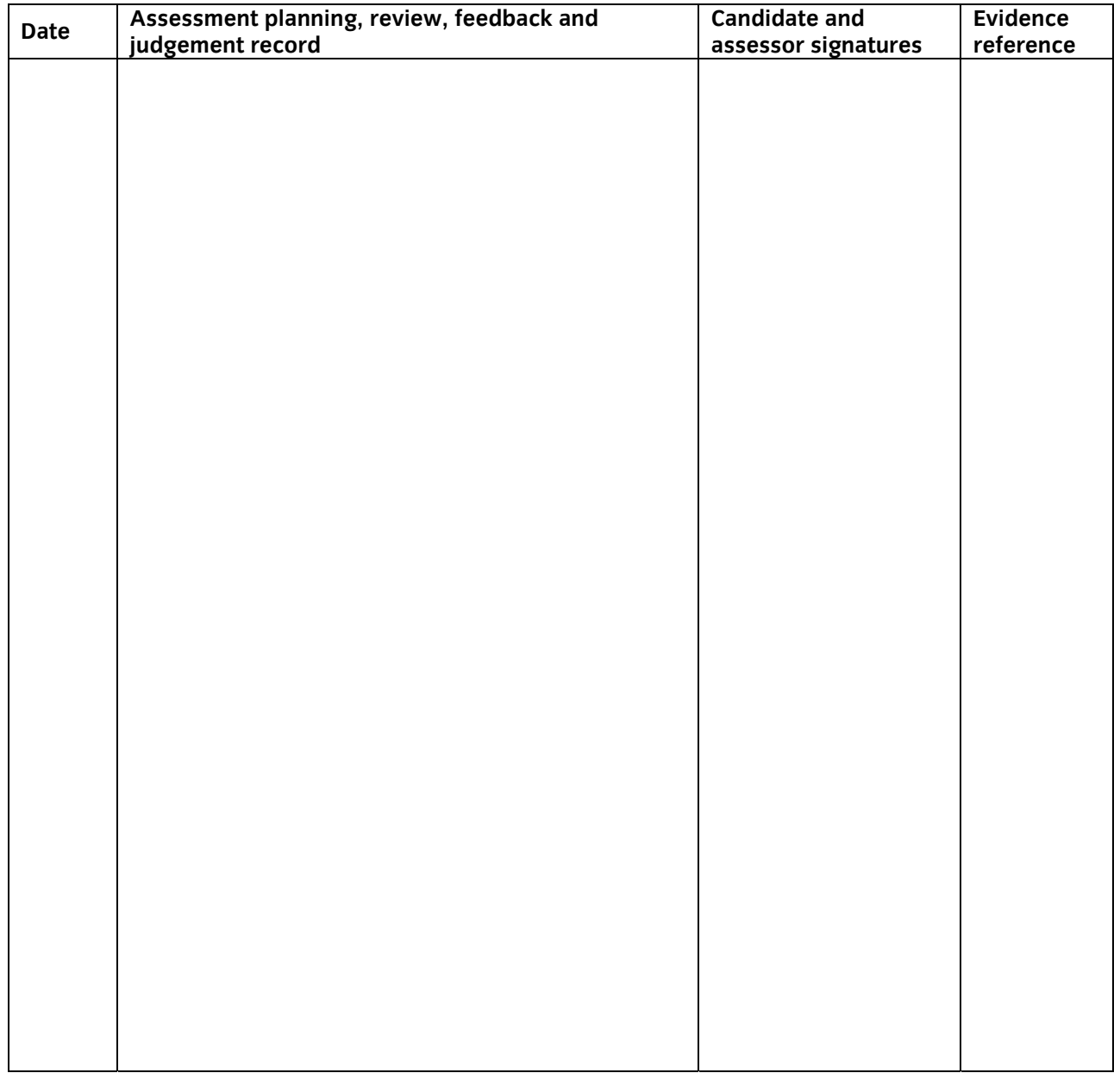

#### **Assessment plan, review and feedback (continued)**

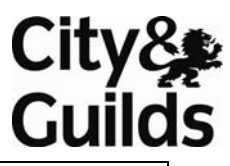

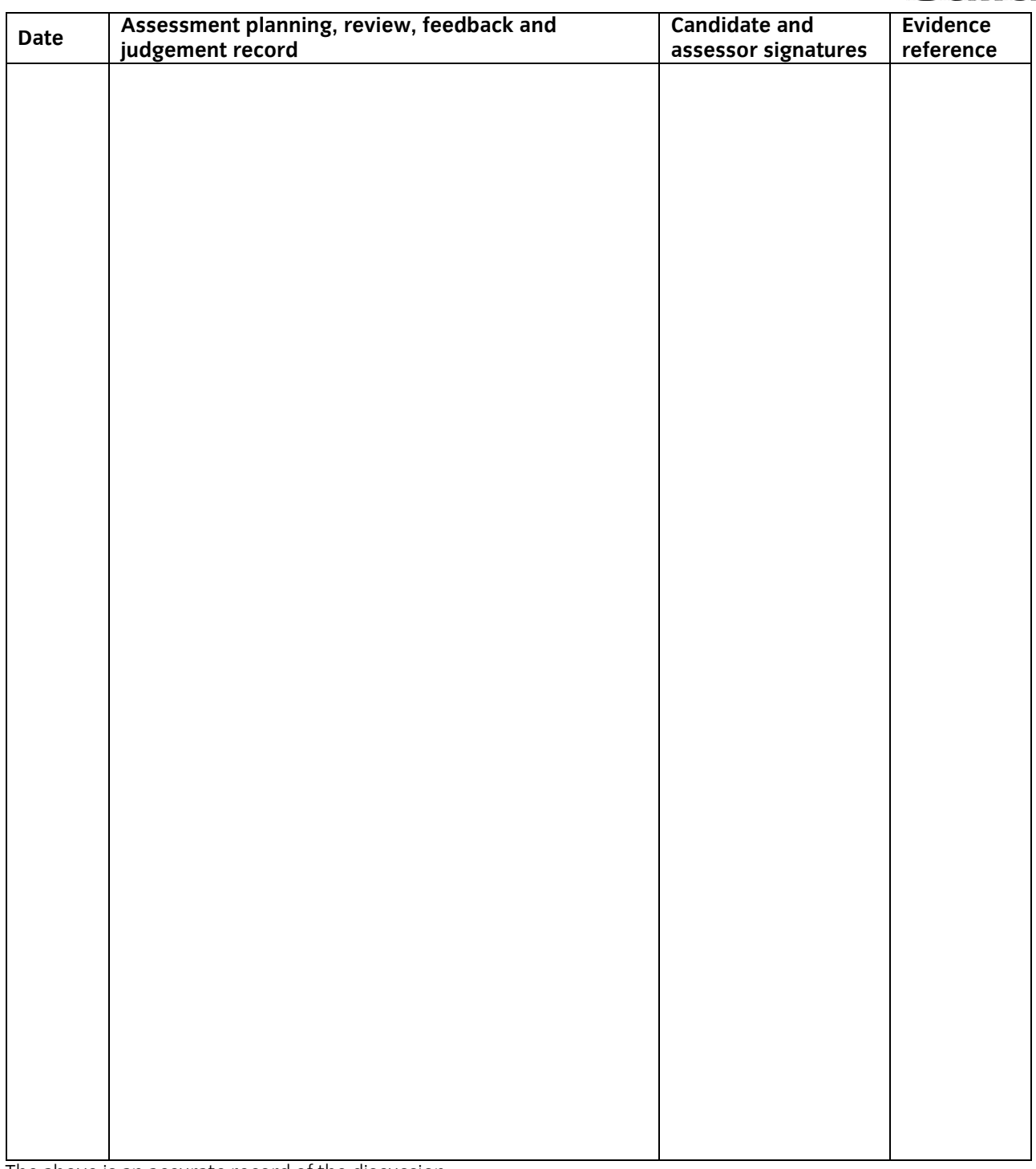

The above is an accurate record of the discussion

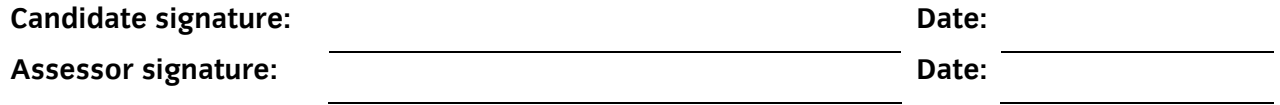

*photocopy as required* 

#### **Candidate name:**

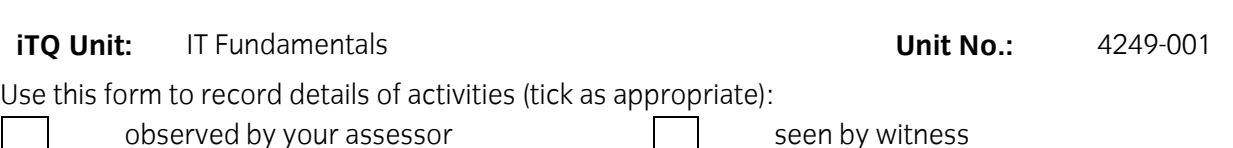

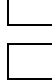

seen by expert witness seen by expert witness seen by expert witness

**NB:** Your assessor may wish to ask you some questions relating to this activity. There is a separate sheet for recording these. The person who observed/witnessed your activity must sign and date overleaf.

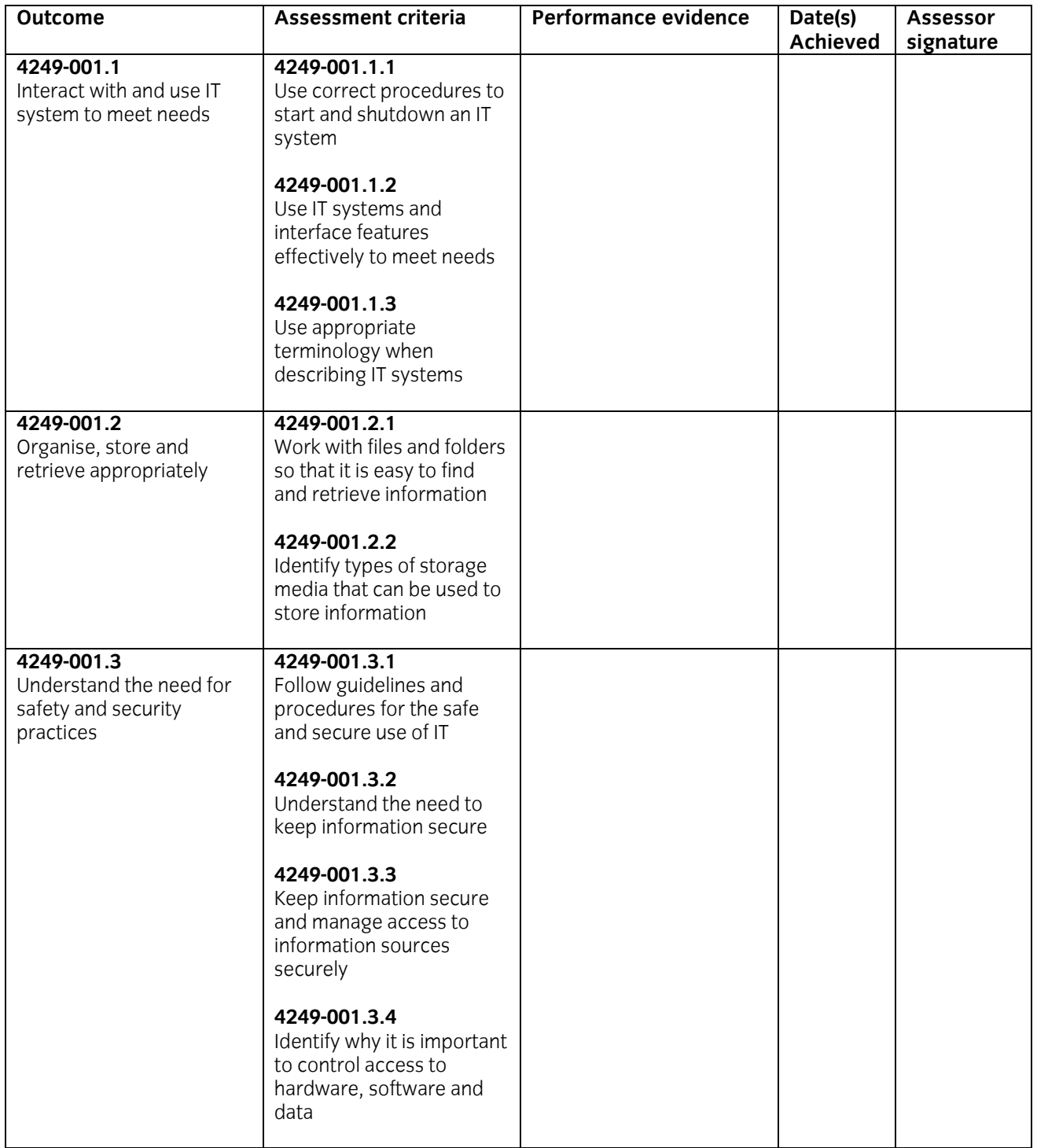

#### **Performance evidence record (continued)**

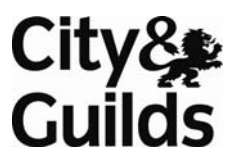

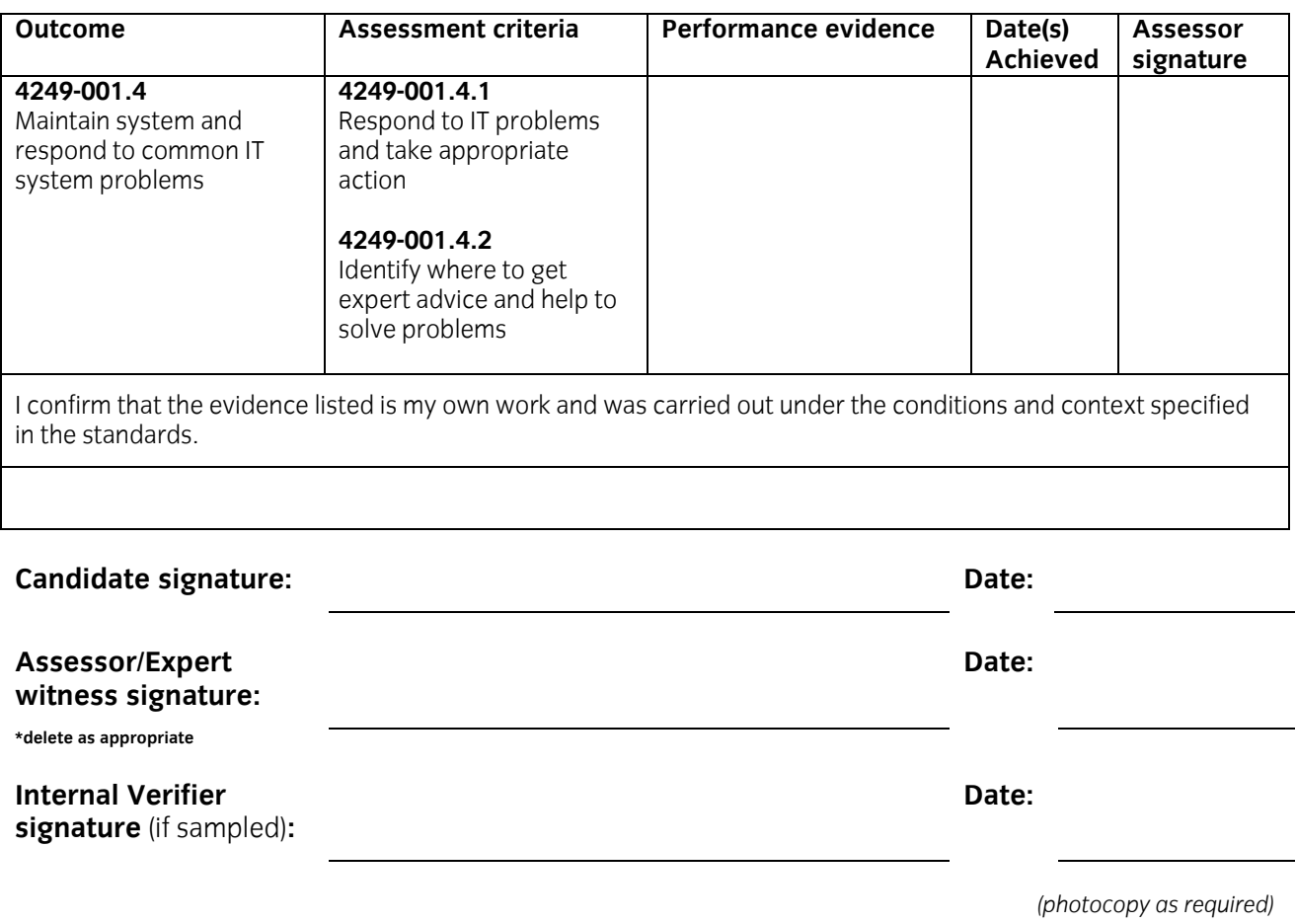

**Candidate name:** 

#### **iTQ Unit:** IT Fundamentals **Unit No.:** 4249-001

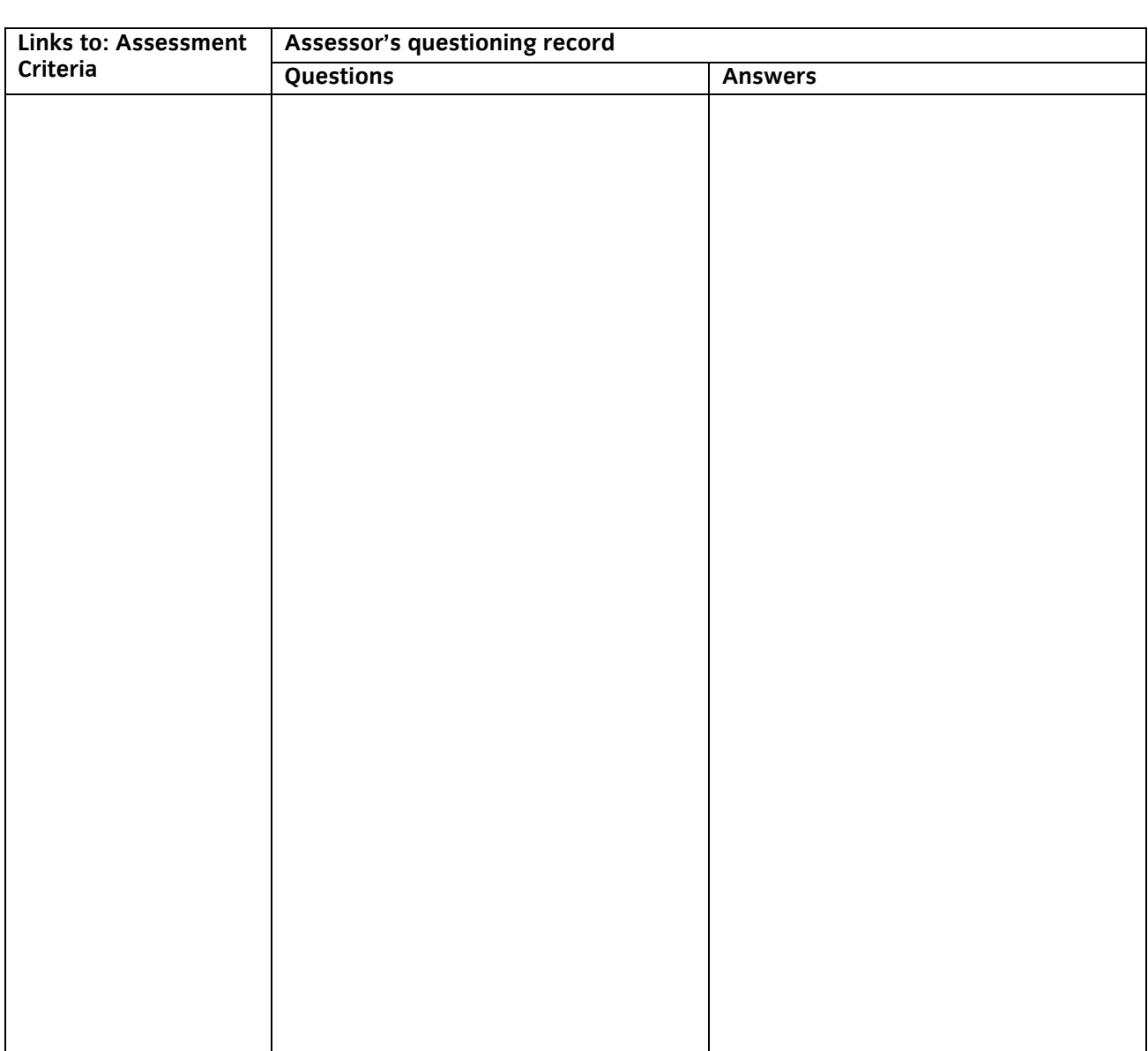

The above is an accurate record of the questioning.

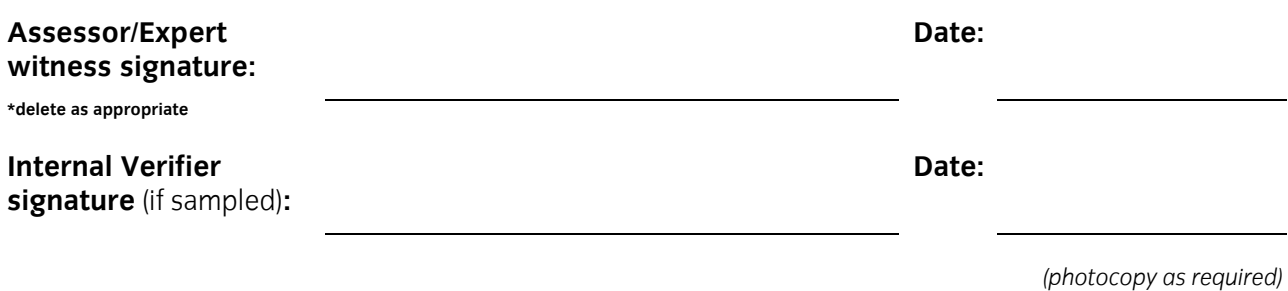

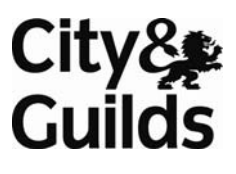

#### **Candidate name:**

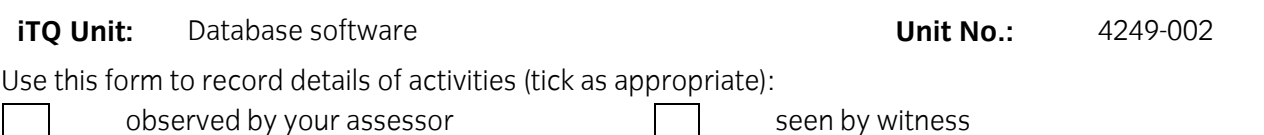

seen by expert witness seen by expert witness self reflective account

**NB:** Your assessor may wish to ask you some questions relating to this activity. There is a separate sheet for recording these. The person who observed/witnessed your activity must sign and date overleaf.

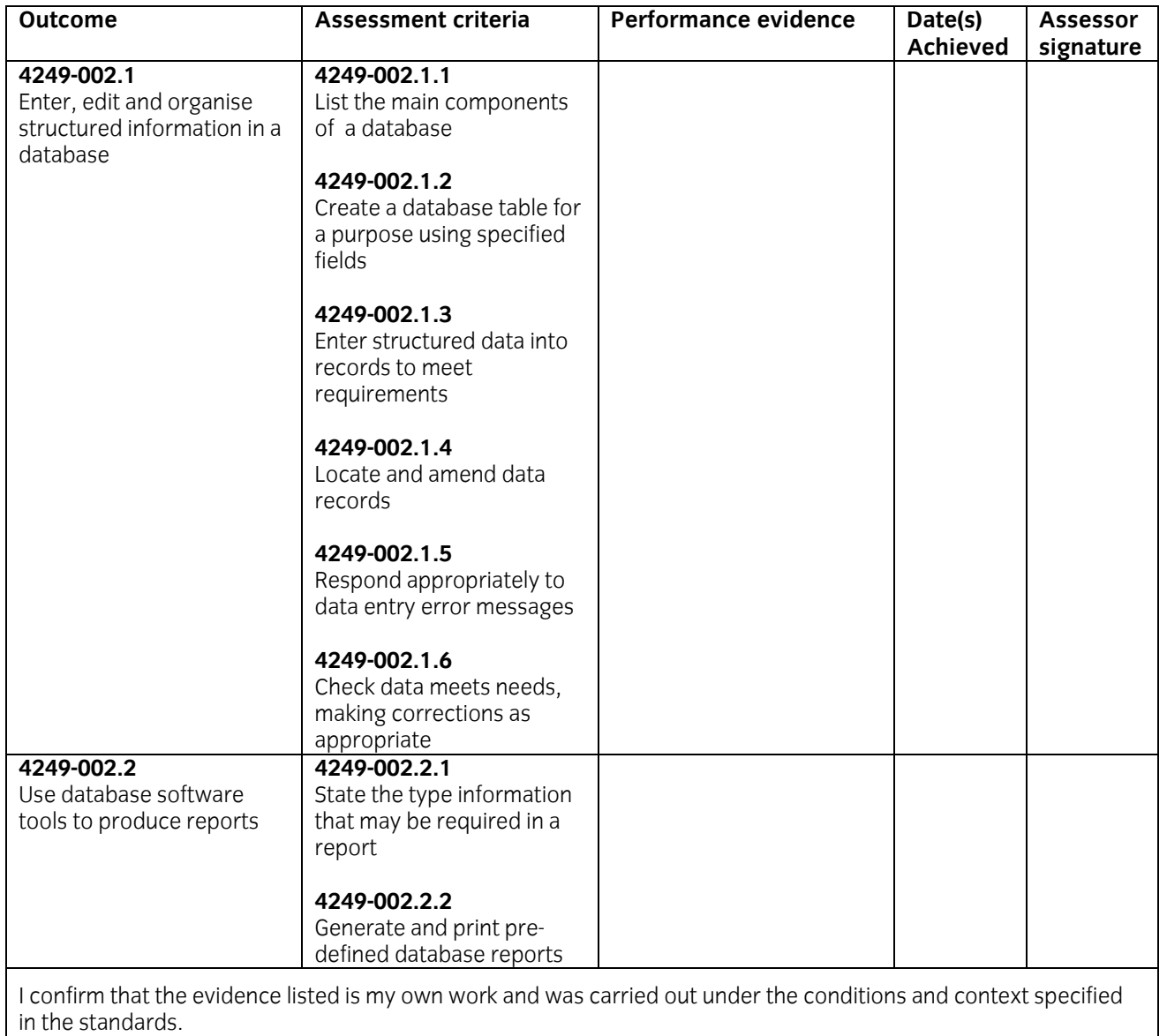

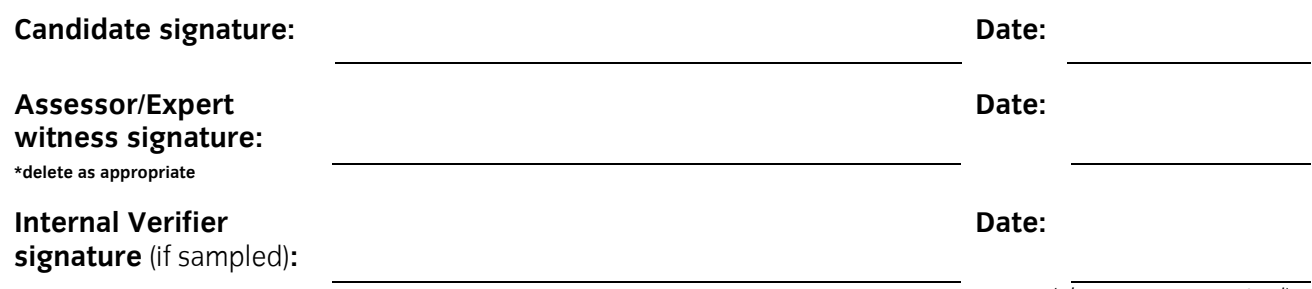

*(photocopy as required)* 

**16** Start IT (iTQ) 4249 Entry Level 3 Award/Certificate for IT Users Recording Forms ©2008 The City and Guilds of London Institute

**Candidate name:** 

#### **iTQ Unit:** Database software **Unit No.:** 4249-002

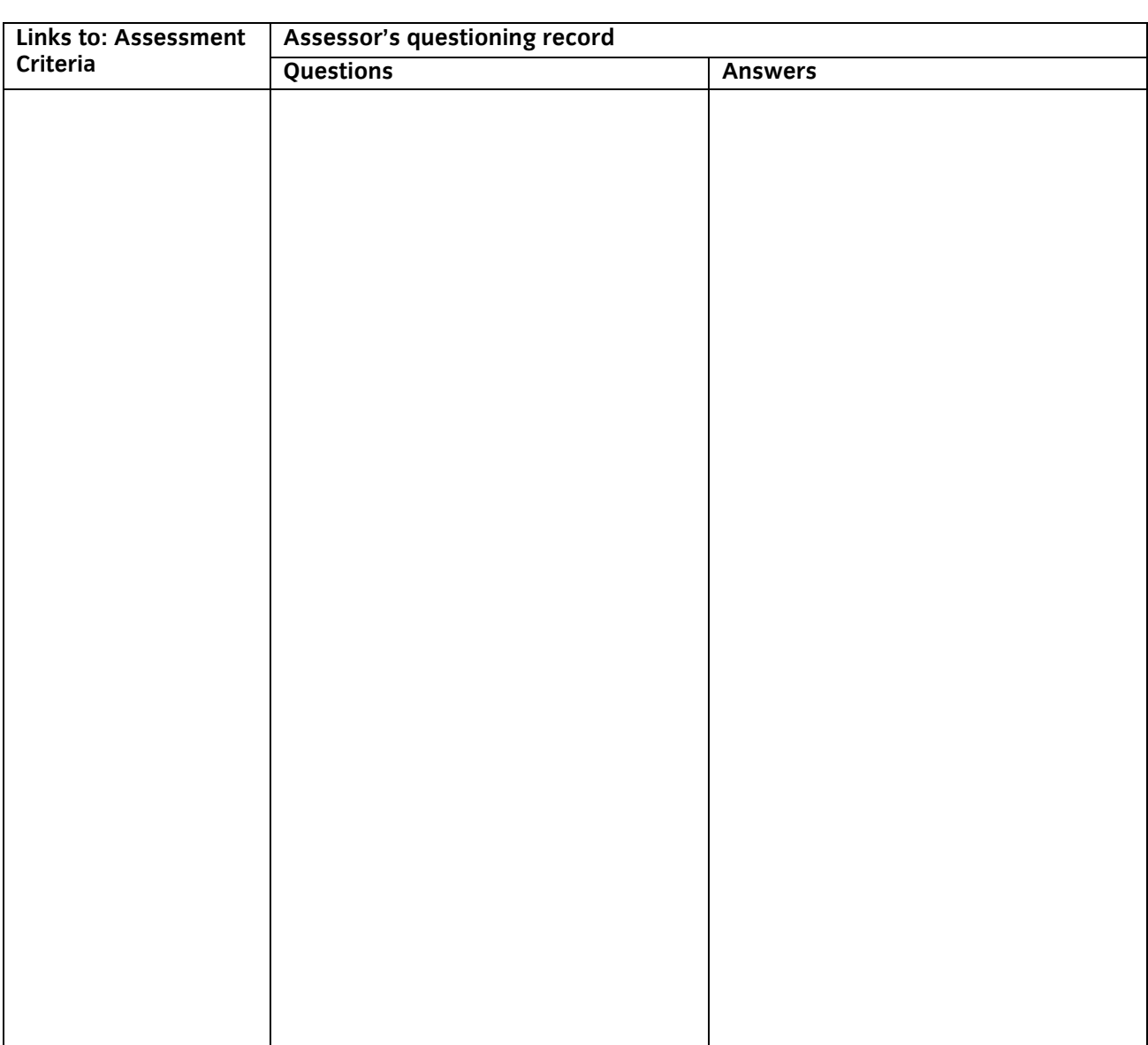

The above is an accurate record of the questioning.

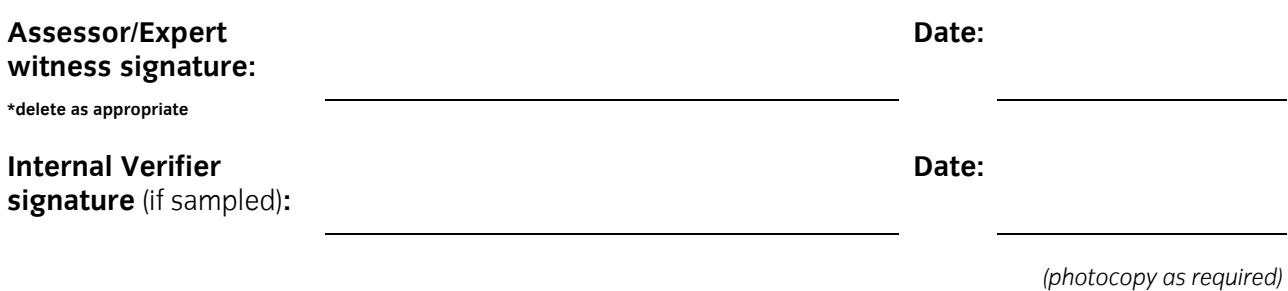

#### **Candidate name:**

City& **Guilds** 

#### **iTQ Unit:** Desktop publishing software **Unit No.:** 4249-003

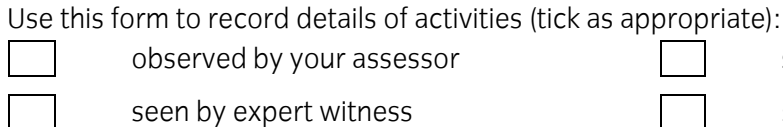

 $\log$  observed by your assessor  $\Box$  seen by witness

seen by expert witness seen by expert witness self reflective account

**NB:** Your assessor may wish to ask you some questions relating to this activity. There is a separate sheet for recording these. The person who observed/witnessed your activity must sign and date overleaf.

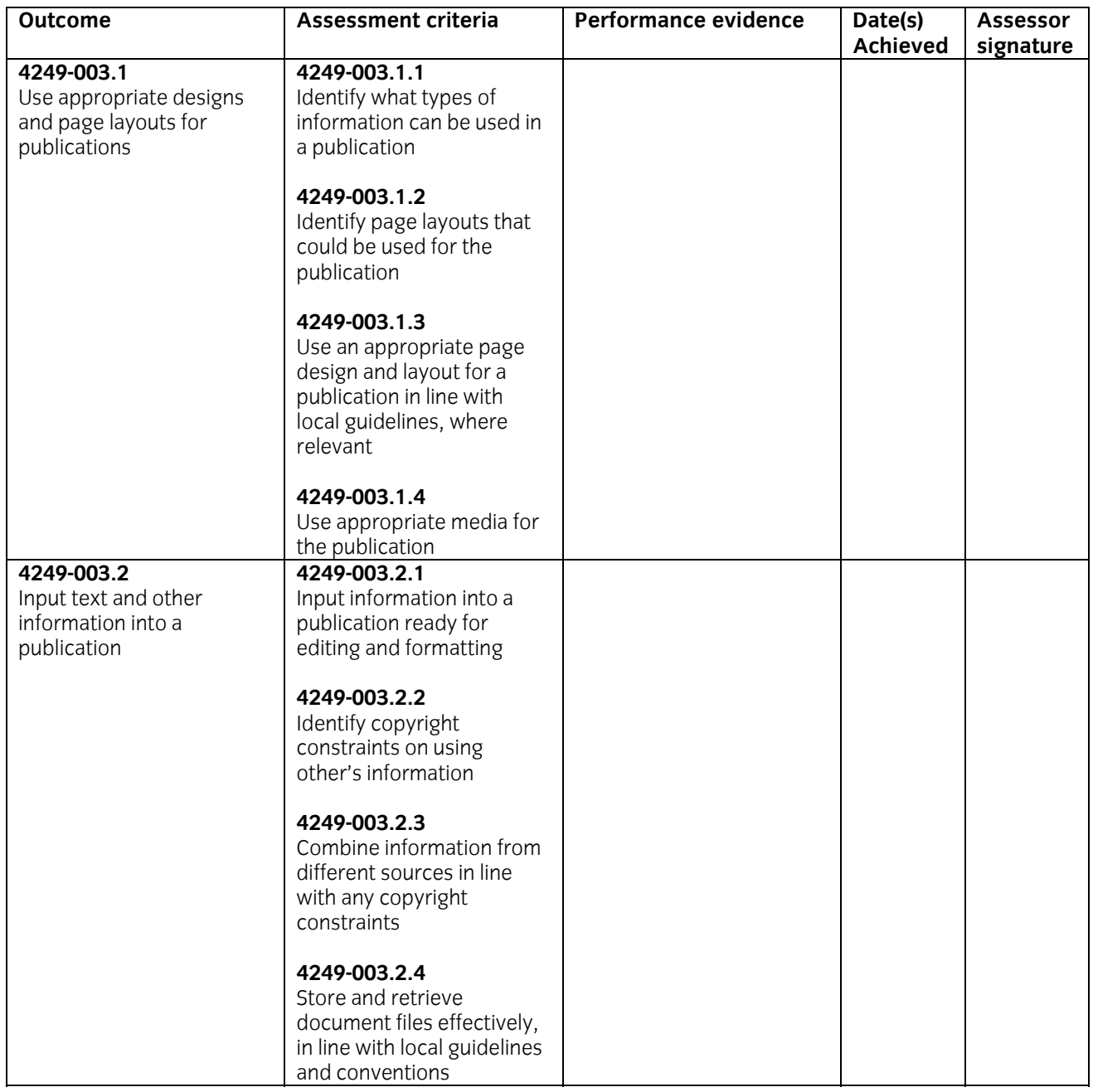

#### **Performance evidence record (continued)**

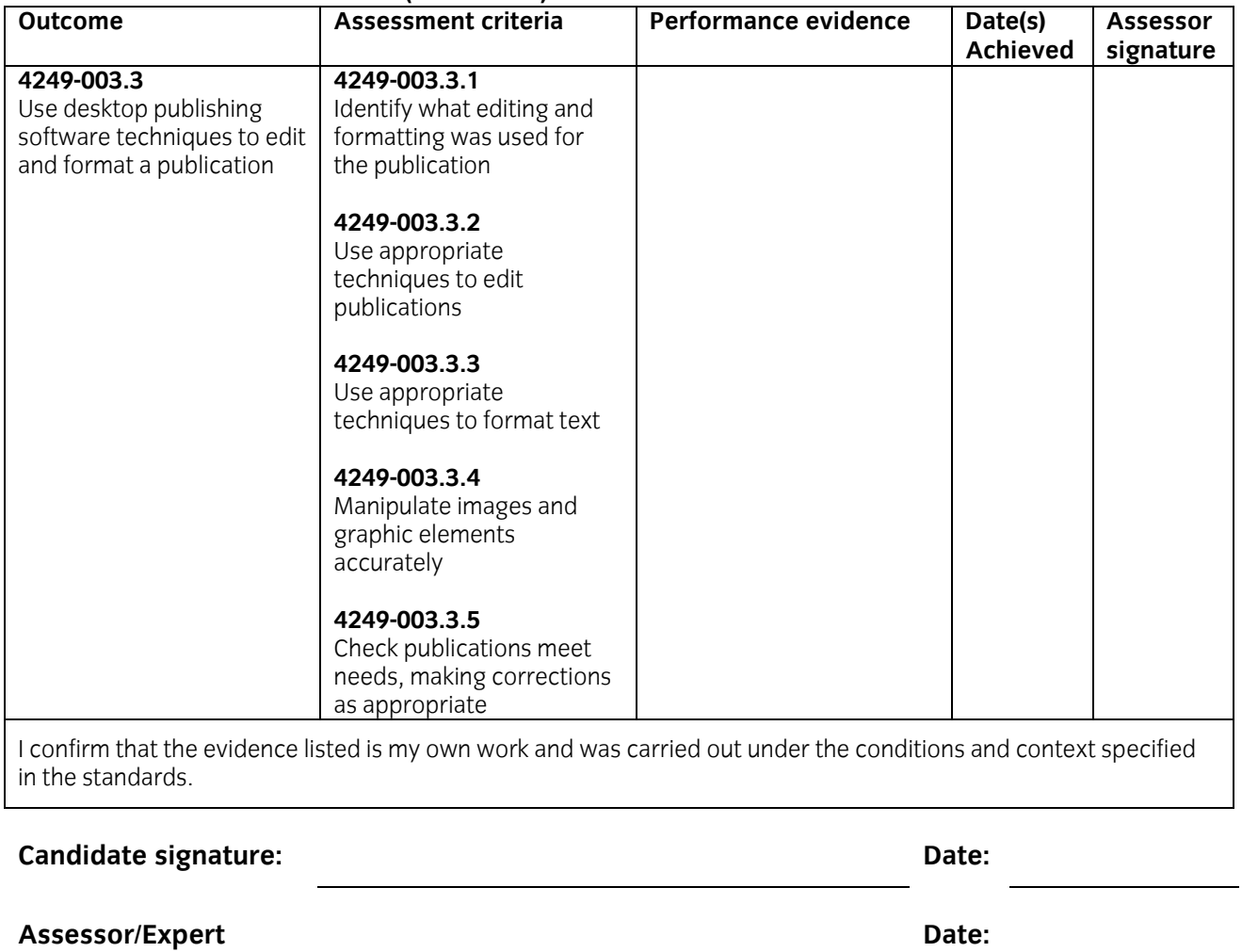

**witness signature:** 

**\*delete as appropriate** 

**Internal Verifier signature** (if sampled)**:** 

*(photocopy as required* 

**Date:** 

#### **Candidate name:**

#### **iTQ Unit:** Desktop publishing software **Unit No.:** 4249-003

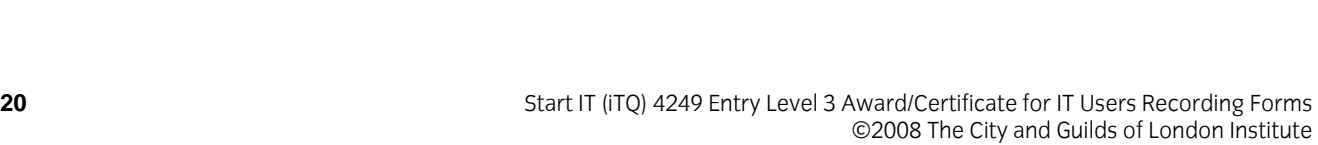

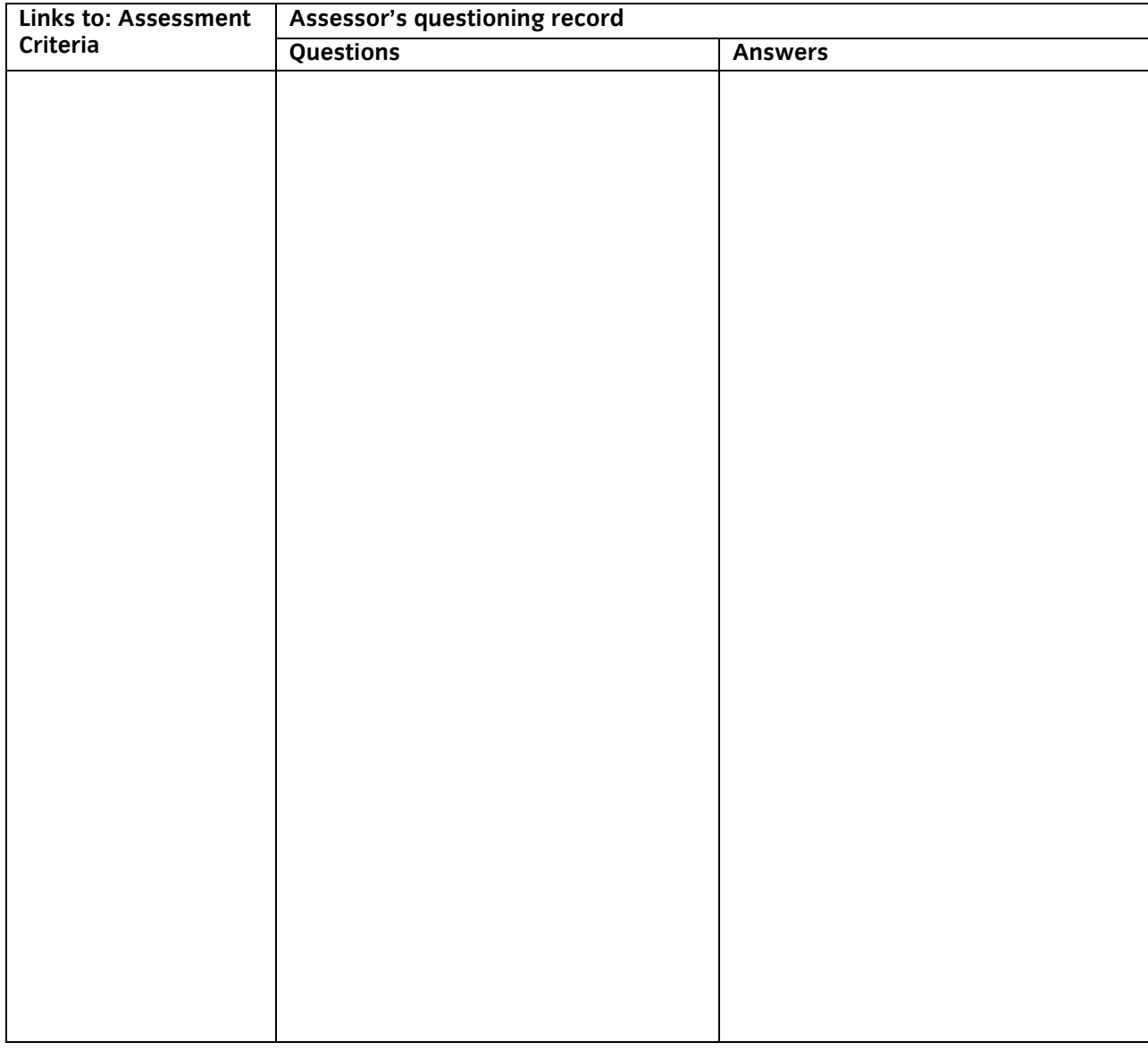

The above is an accurate record of the questioning.

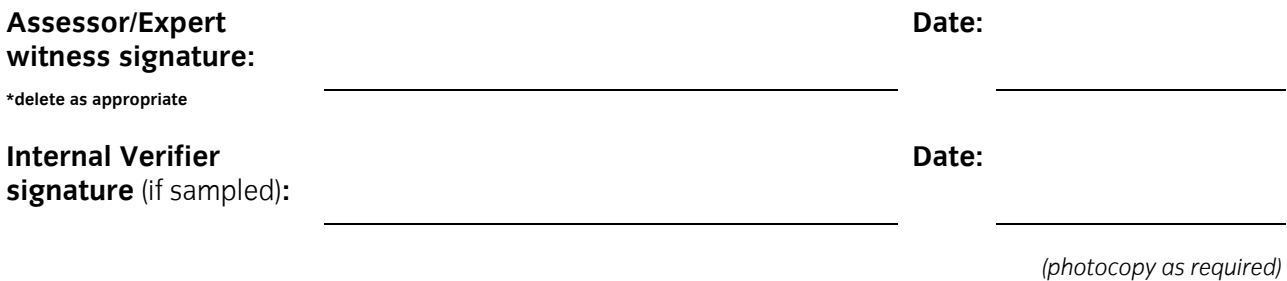

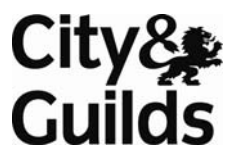

#### **Candidate name:**

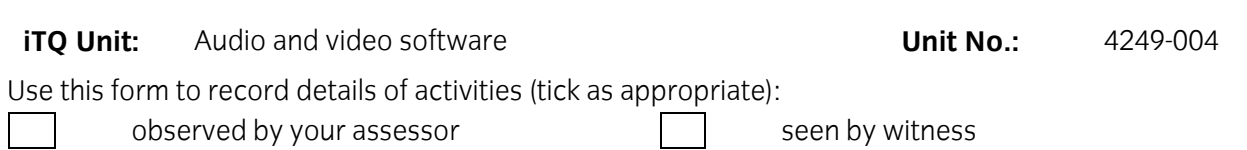

seen by expert witness self reflective account

**NB:** Your assessor may wish to ask you some questions relating to this activity. There is a separate sheet for recording these. The person who observed/witnessed your activity must sign and date overleaf.

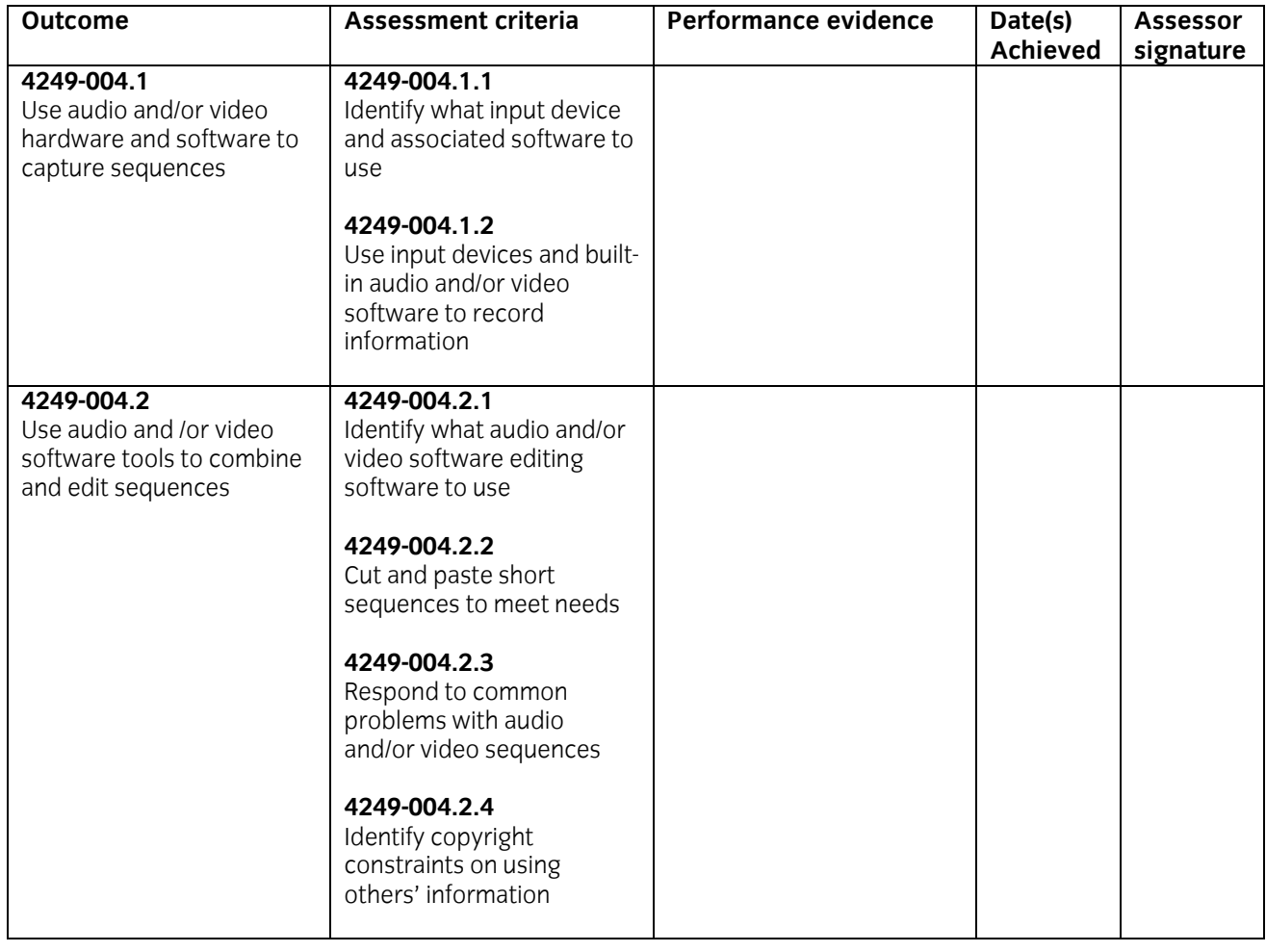

#### **Performance evidence record (continued)**

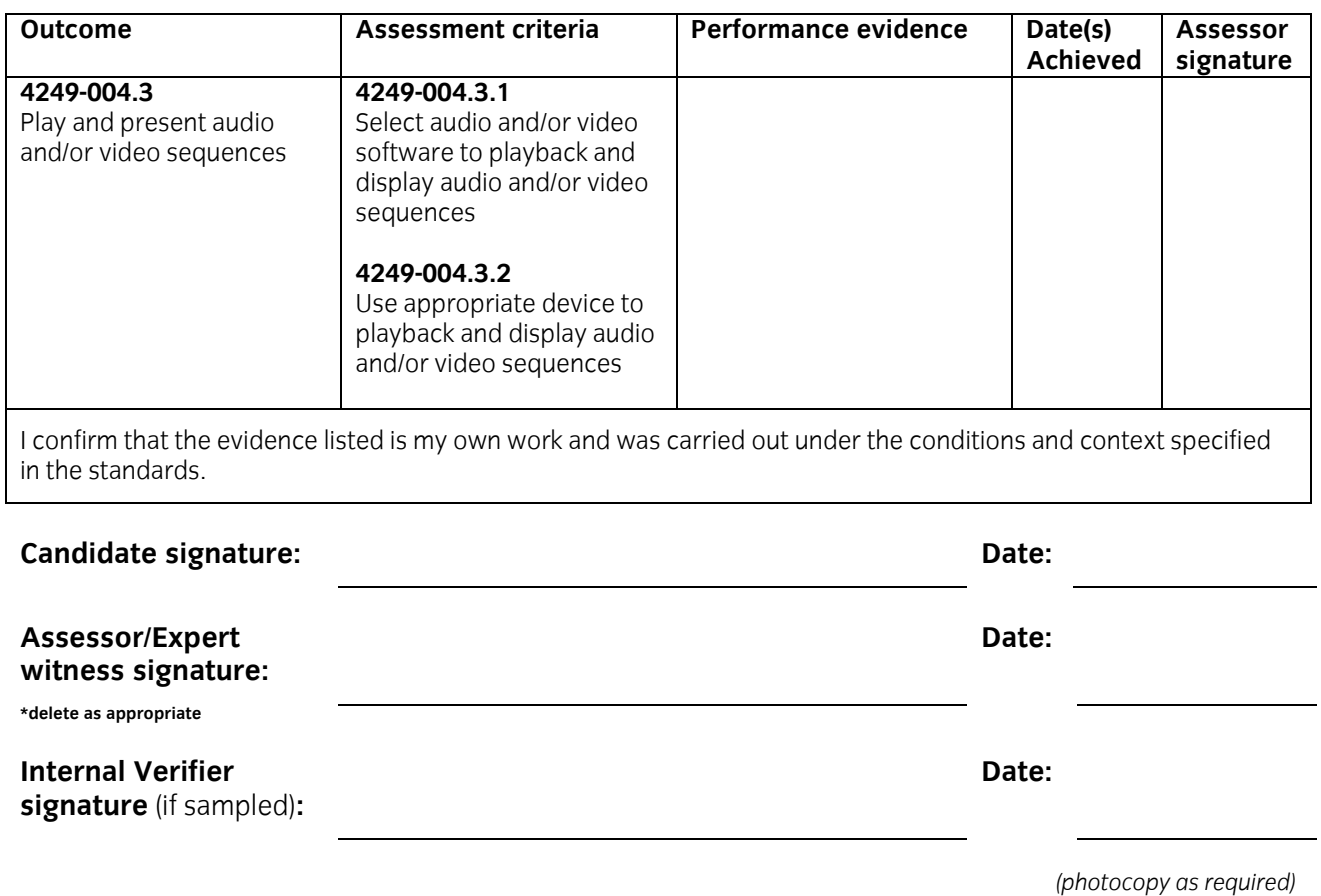

#### **Candidate name:**

#### **iTQ Unit:** Audio and video software **Unit No.:** 4249-004

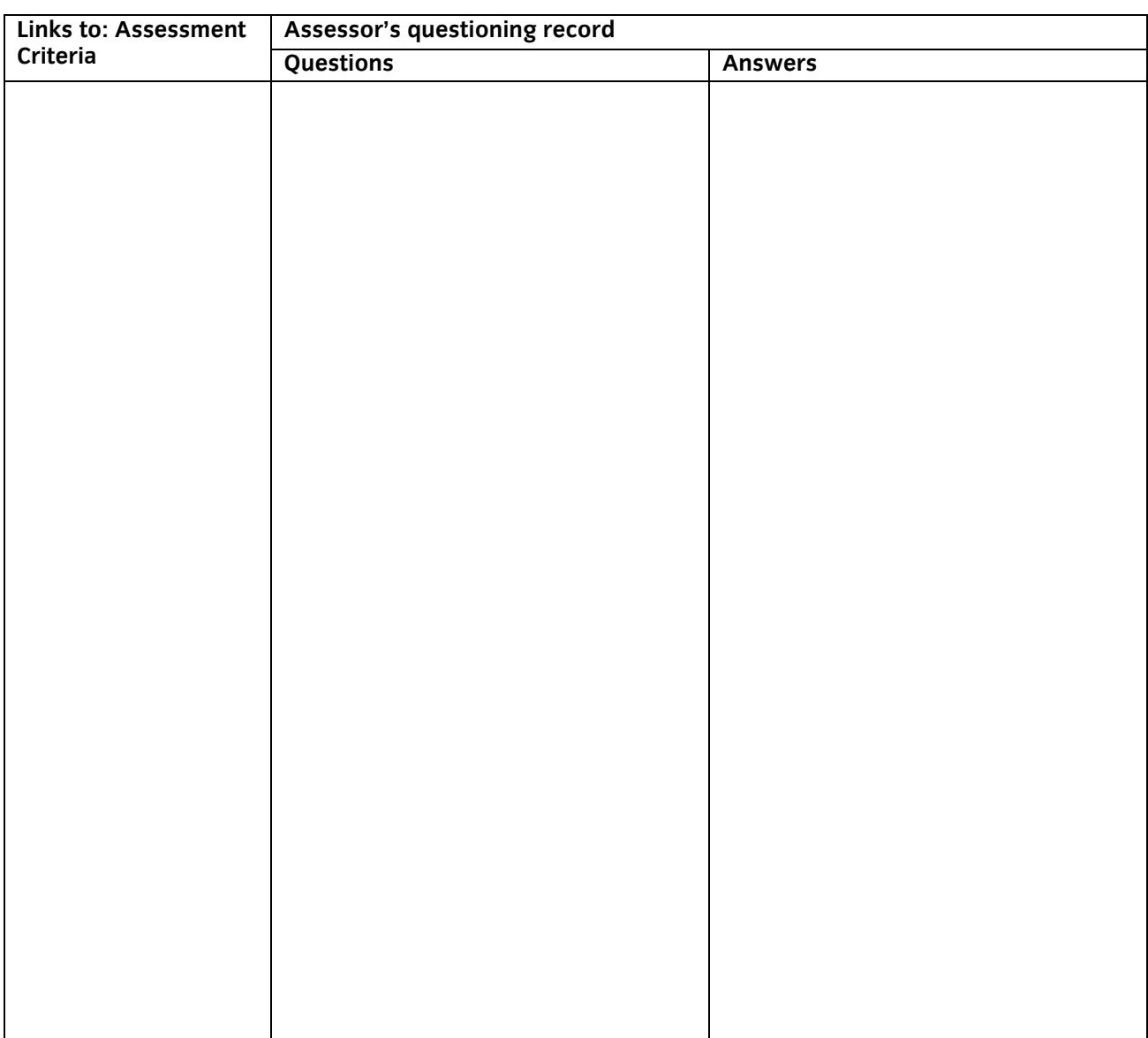

The above is an accurate record of the questioning.

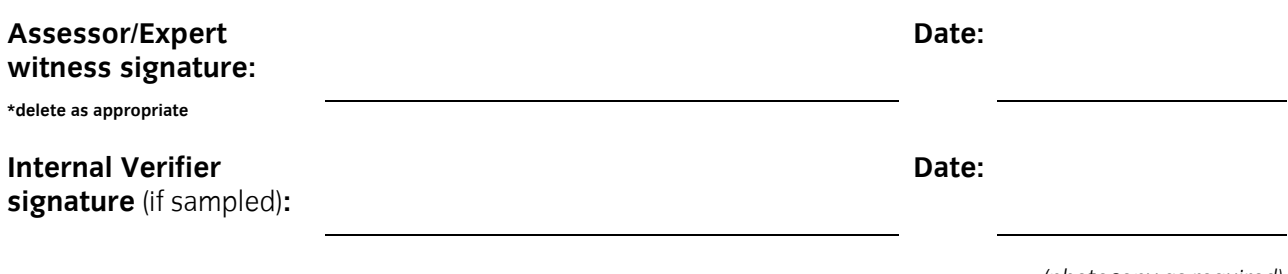

#### **Candidate name:**

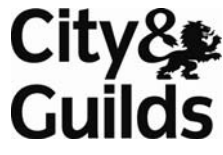

### **iTQ Unit:** Design and imaging software **Unit No.:** 4249-005

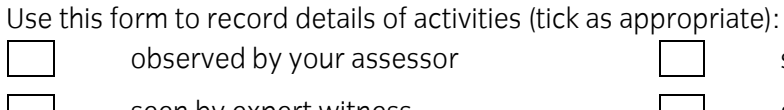

 $\log$  observed by your assessor  $\Box$  seen by witness

seen by expert witness self reflective account

**NB:** Your assessor may wish to ask you some questions relating to this activity. There is a separate sheet for recording these. The person who observed/witnessed your activity must sign and date overleaf.

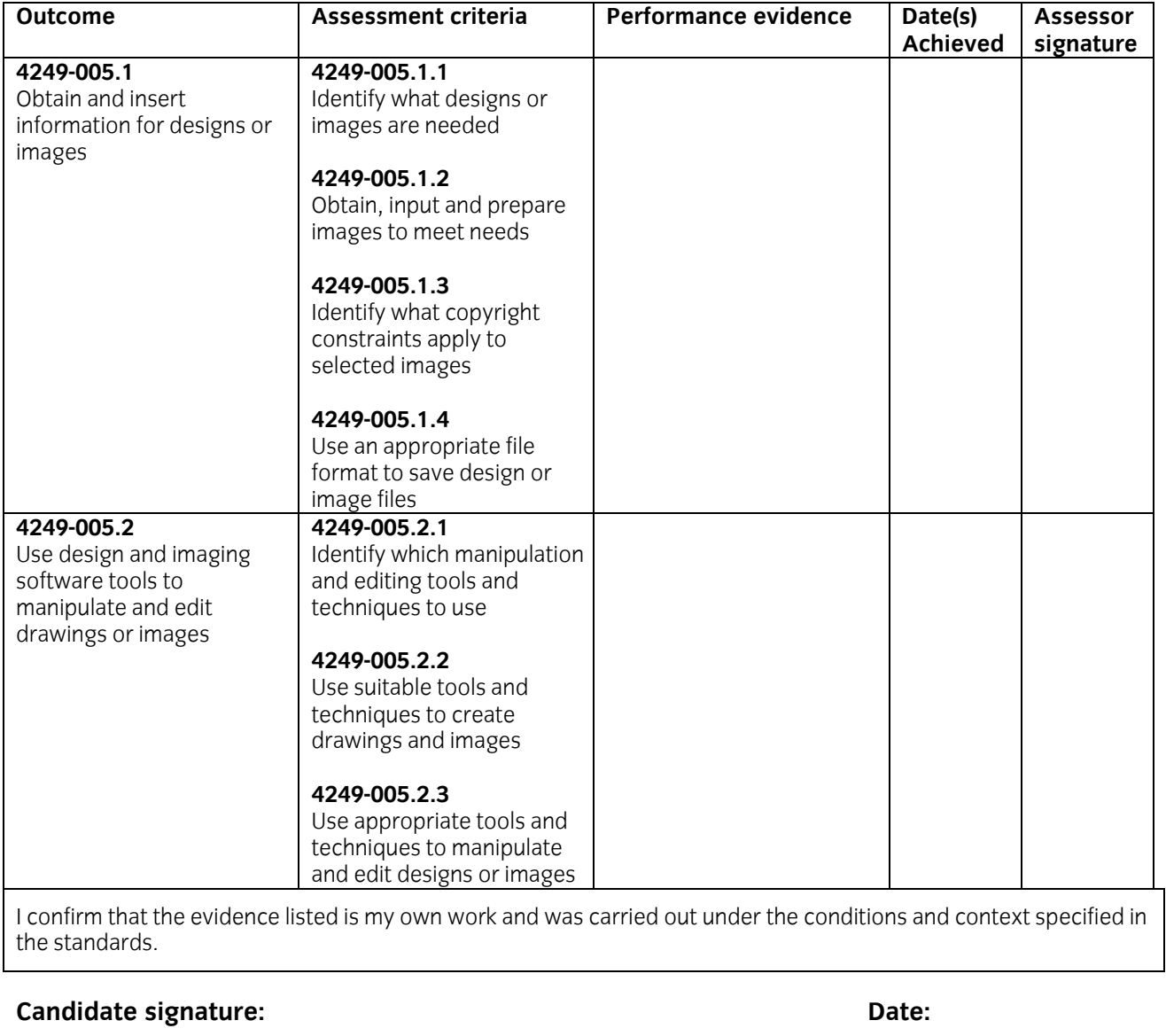

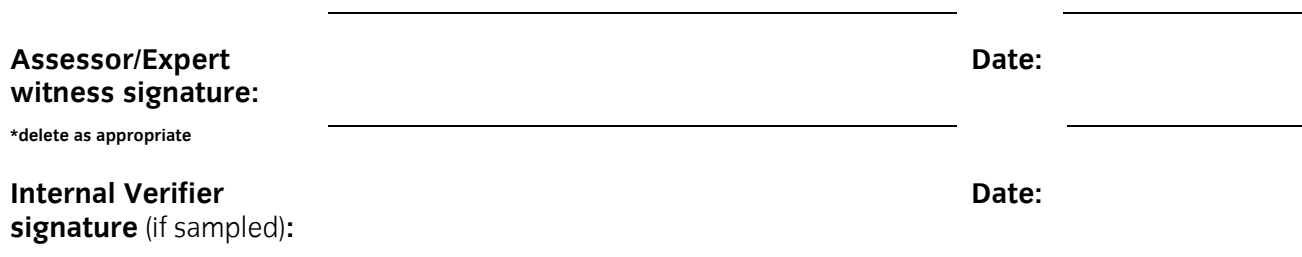

*(photocopy as required)* 

**24** Start IT (iTQ) 4249 Entry Level 3 Award/Certificate for IT Users Recording Forms ©2008 The City and Guilds of London Institute

#### **Candidate name:**

#### **iTQ Unit:** Design and imaging software **Unit No.:** 4249-005

Links to: Assessment **Assessor's questioning record**<br>Criteria **Questions** Answers

The above is an accurate record of the questioning.

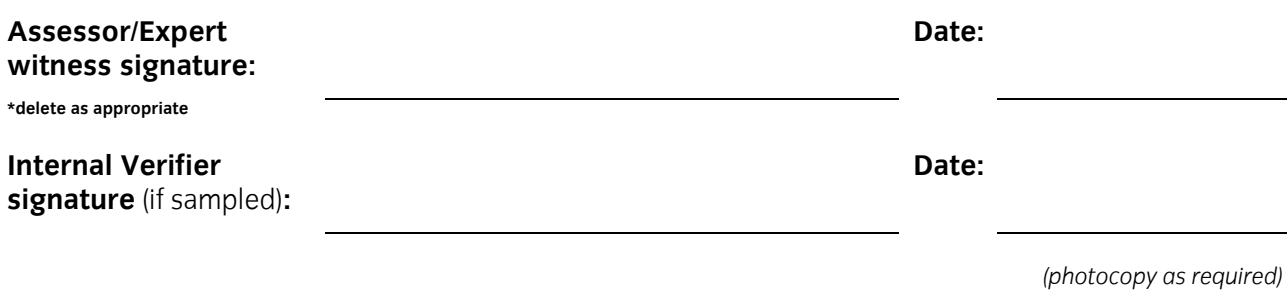

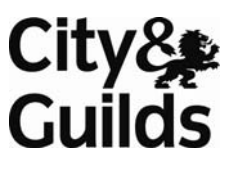

#### **Candidate name:**

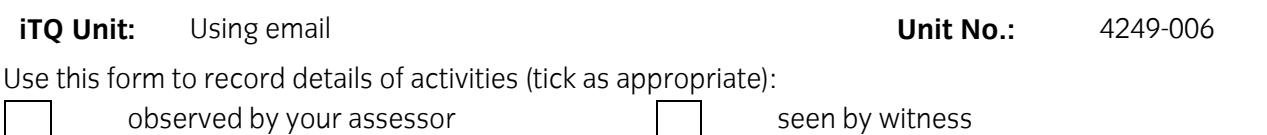

seen by expert witness seen by expert witness self reflective account

**NB:** Your assessor may wish to ask you some questions relating to this activity. There is a separate sheet for recording these. The person who observed/witnessed your activity must sign and date overleaf.

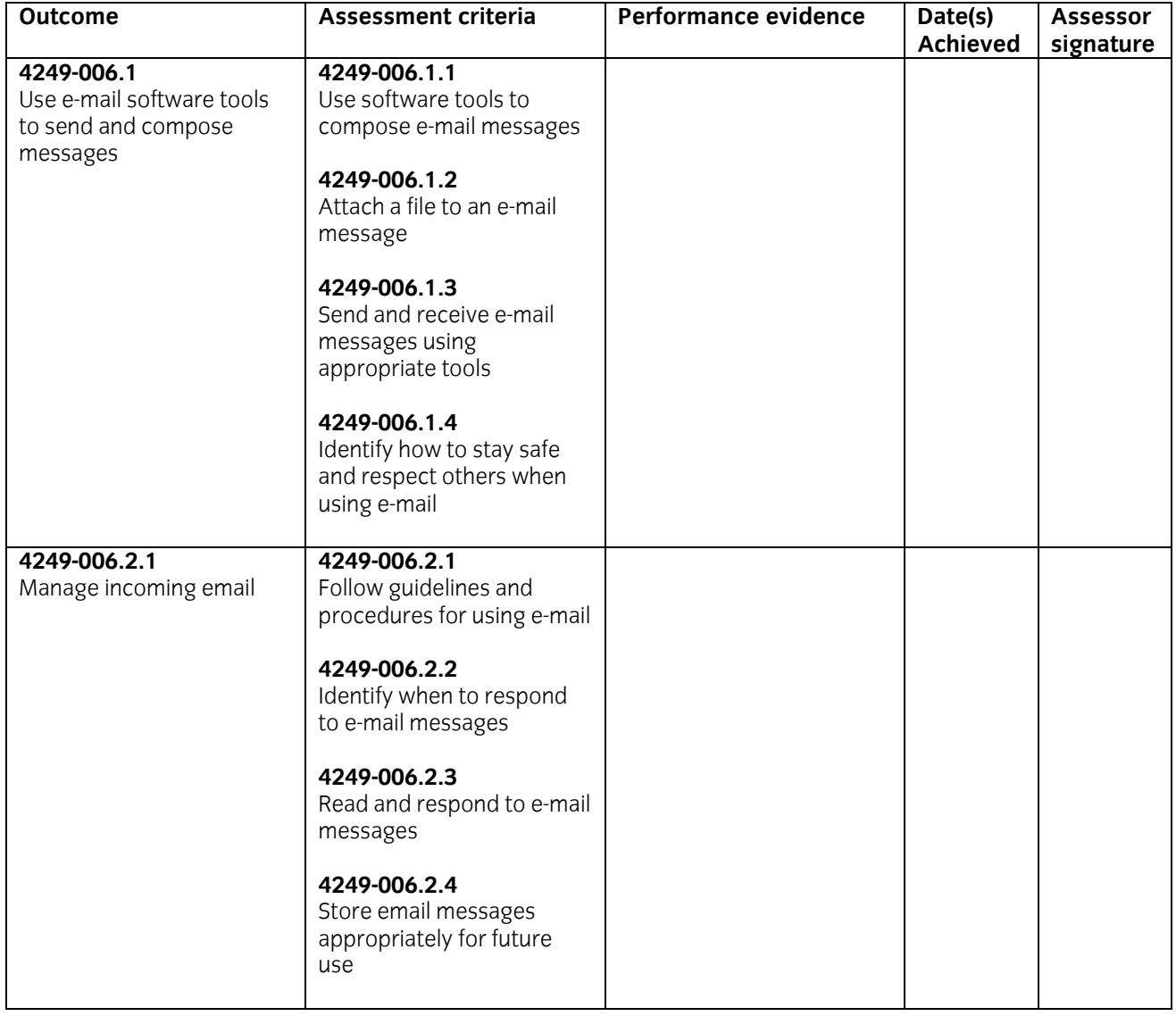

#### **Performance evidence record (continued)**

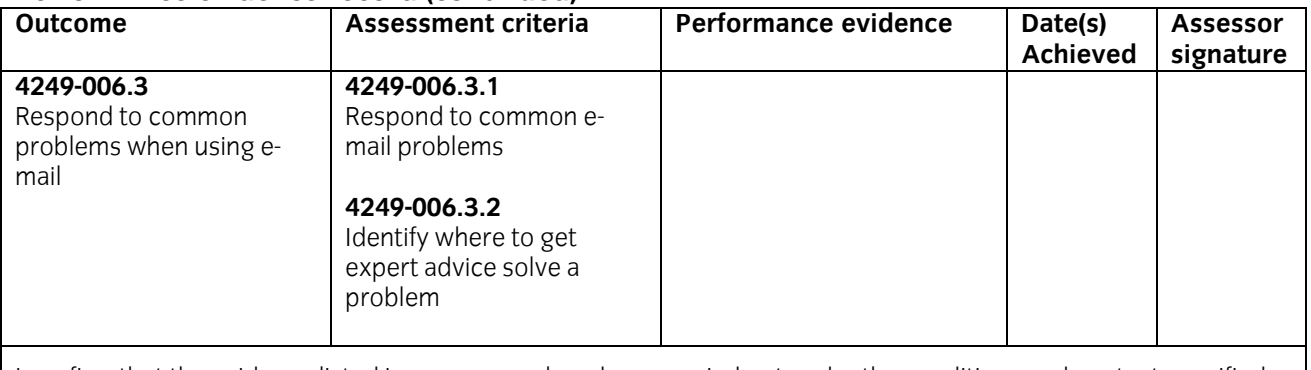

I confirm that the evidence listed is my own work and was carried out under the conditions and context specified in the standards.

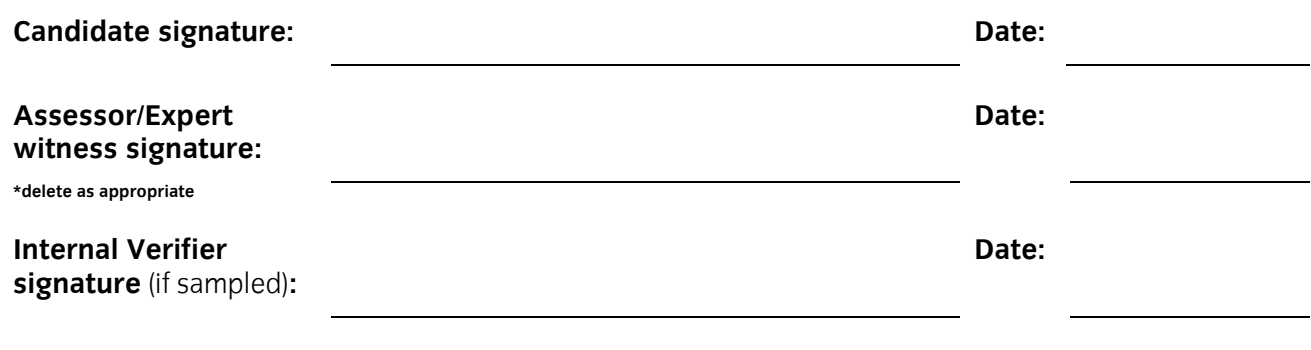

*(photocopy as required)* 

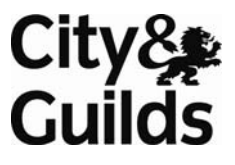

#### **Candidate name:**

**iTQ Unit:** Using email **Unit No.:** 4249-006

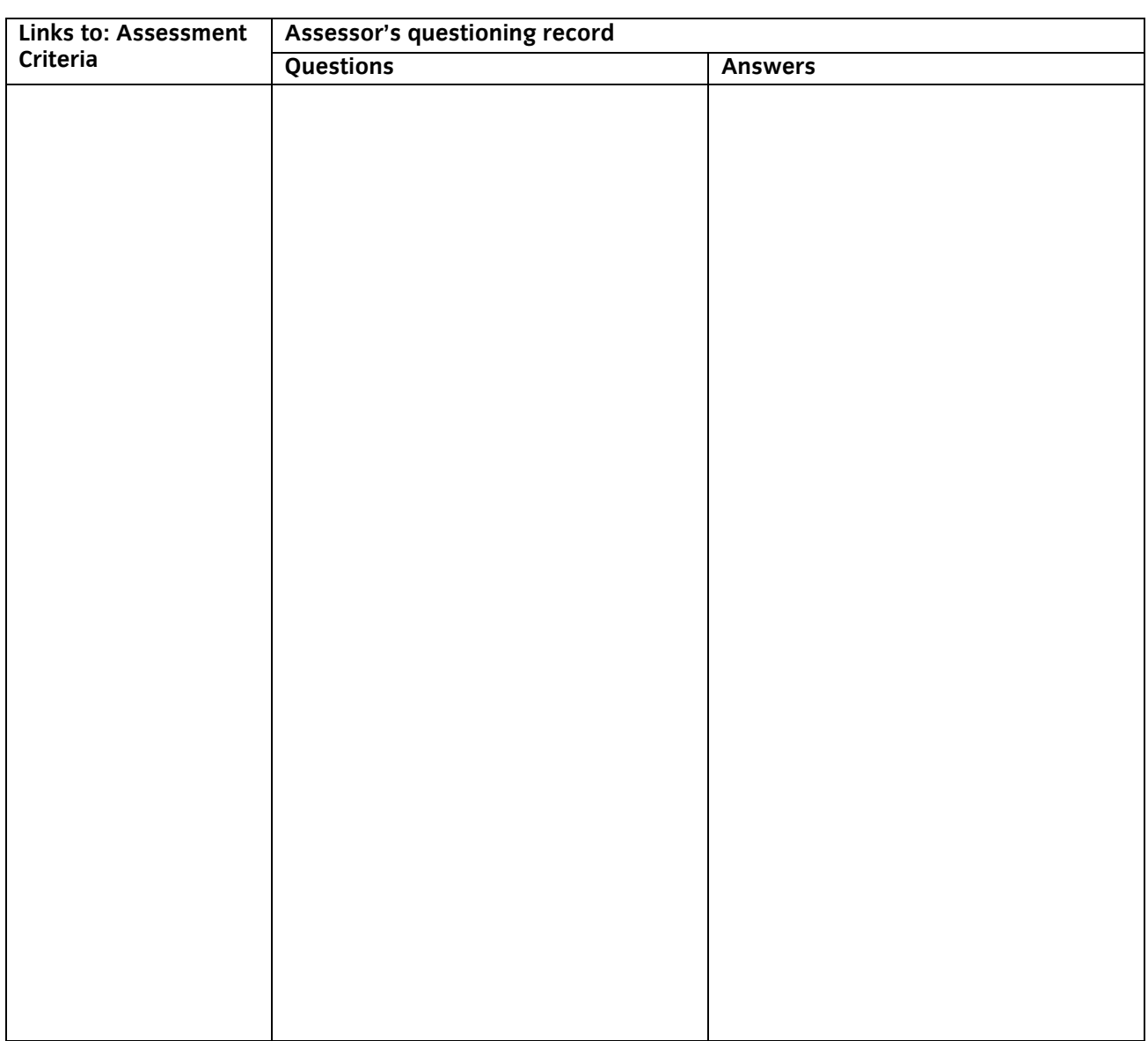

The above is an accurate record of the questioning.

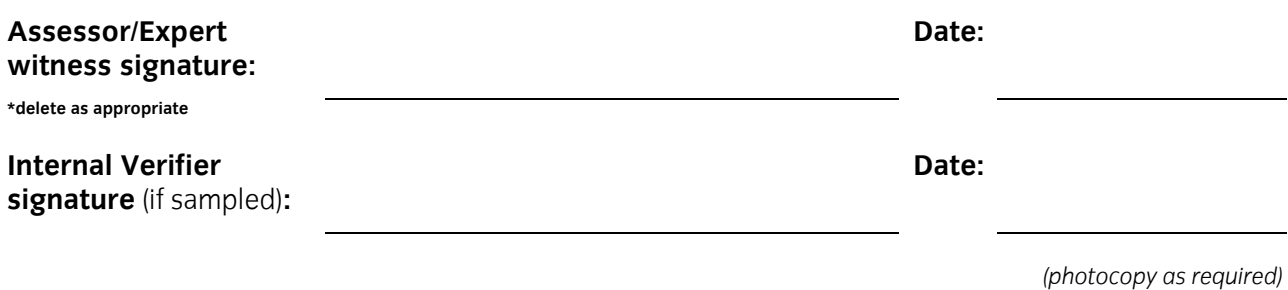

#### **Candidate name:**

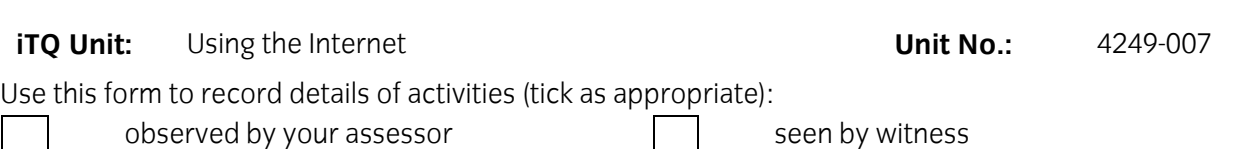

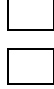

seen by expert witness seen by expert witness seen by expert witness

**NB:** Your assessor may wish to ask you some questions relating to this activity. There is a separate sheet for recording these. The person who observed/witnessed your activity must sign and date overleaf.

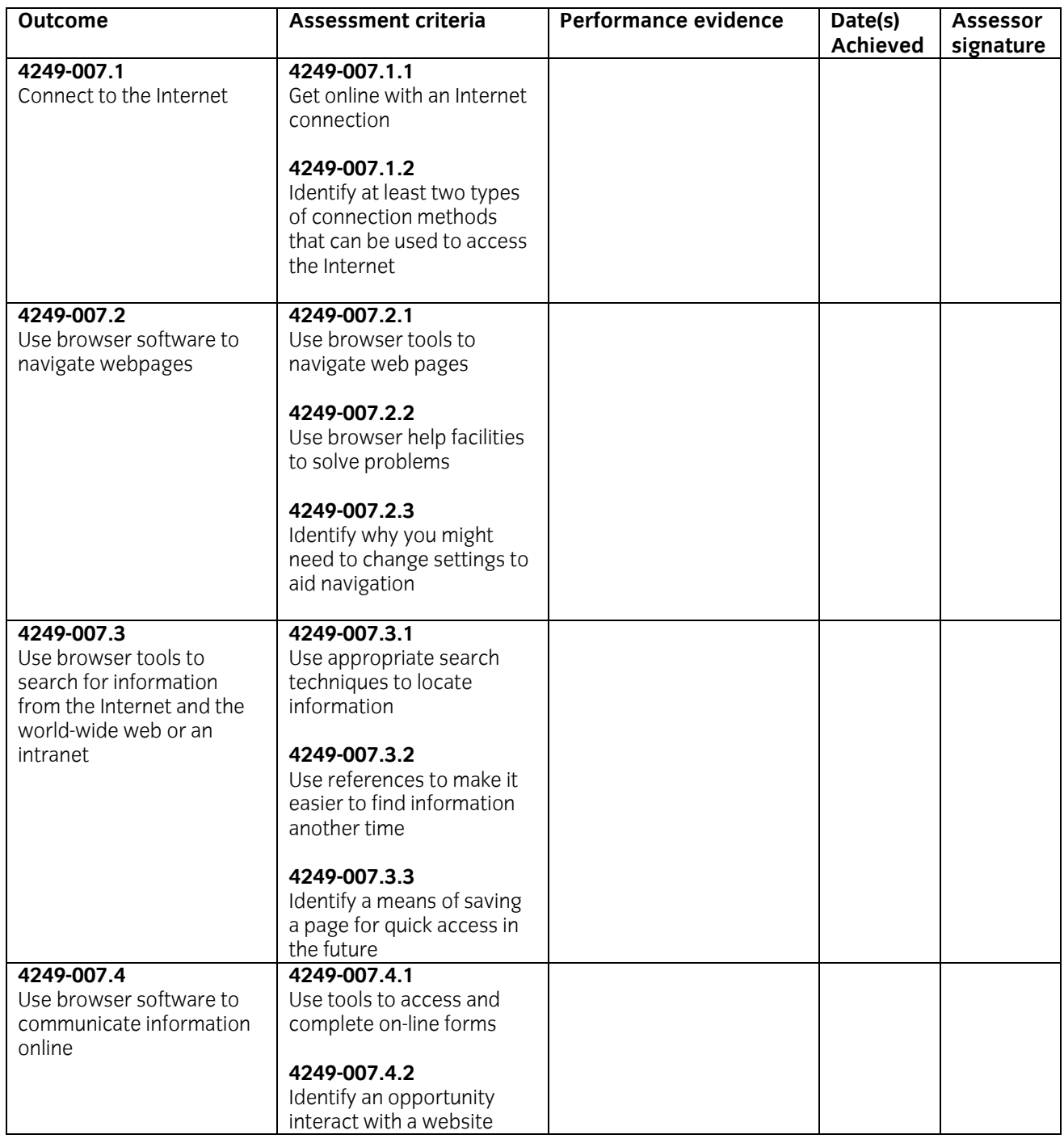

### **Performance evidence record (continued)**

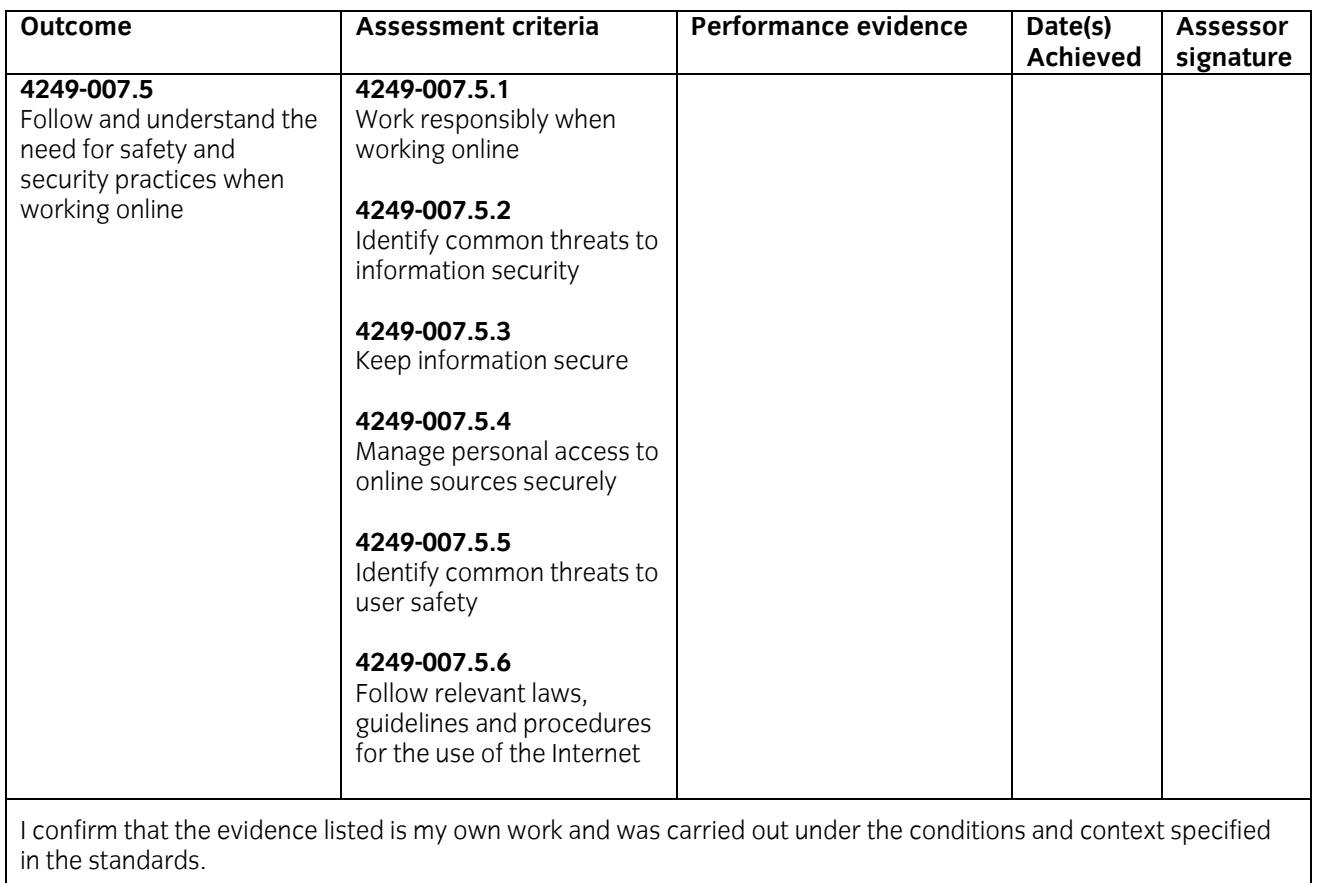

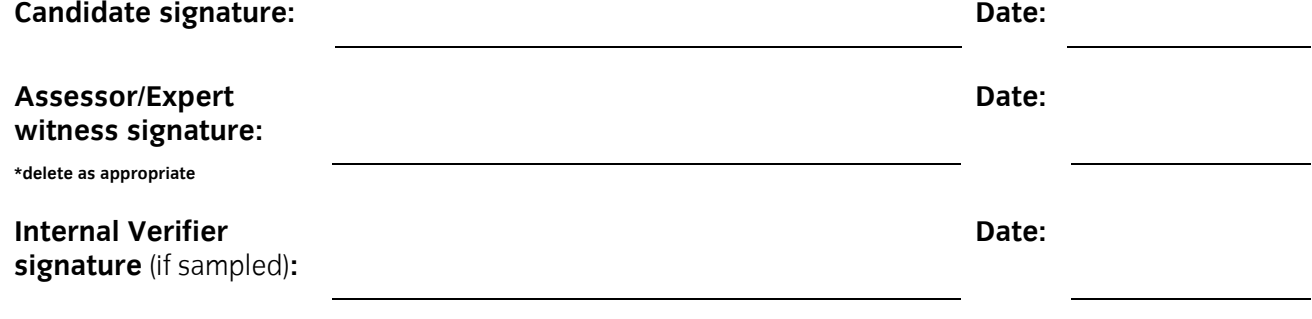

*(photocopy as required)* 

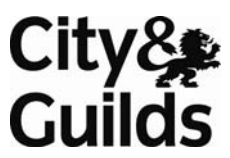

**Candidate name:** 

#### **iTQ Unit:** Using the Internet **Little State of Contract Contract Contract Contract Contract Contract Contract Contract Contract Contract Contract Contract Contract Contract Contract Contract Contract Contract Contract Con**

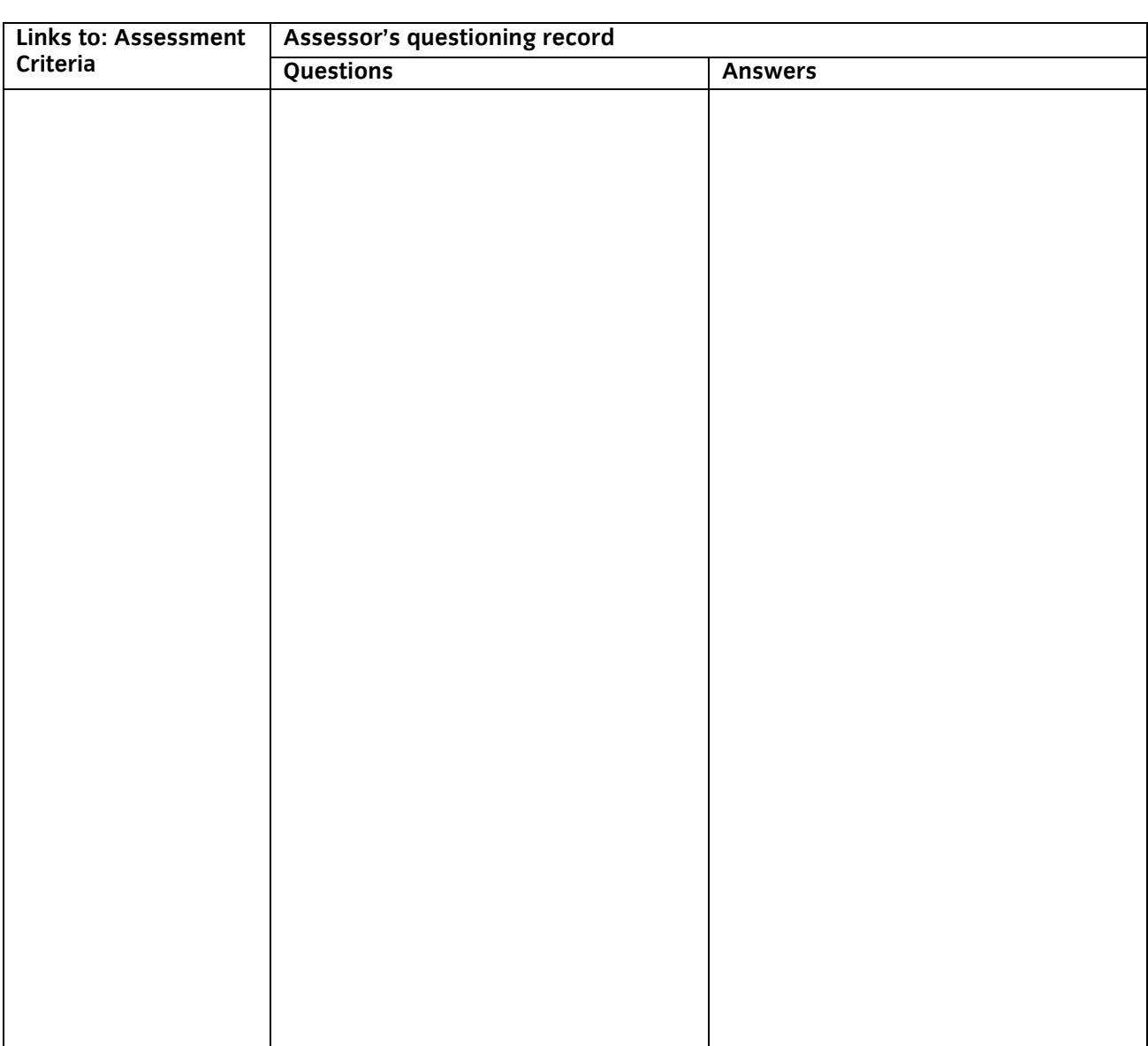

The above is an accurate record of the questioning.

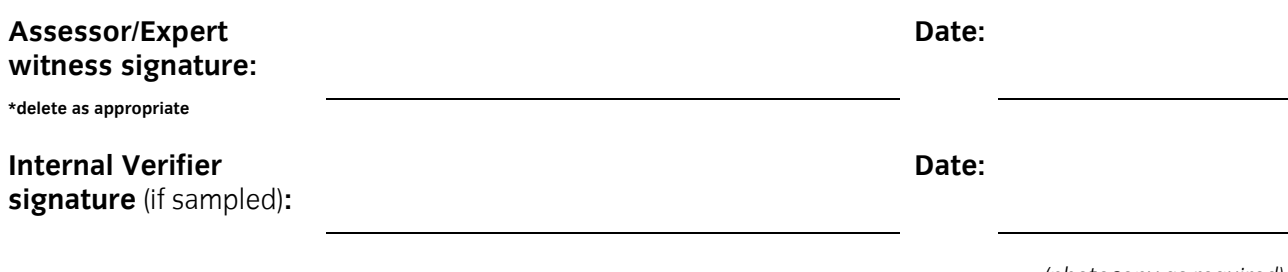

*(photocopy as required)* 

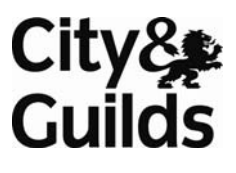

#### **Candidate name:**

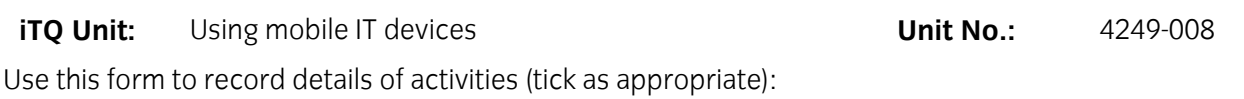

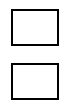

observed by your assessor and seen by witness

seen by expert witness seen by expert witness seen by expert witness

**NB:** Your assessor may wish to ask you some questions relating to this activity. There is a separate sheet for recording these. The person who observed/witnessed your activity must sign and date overleaf.

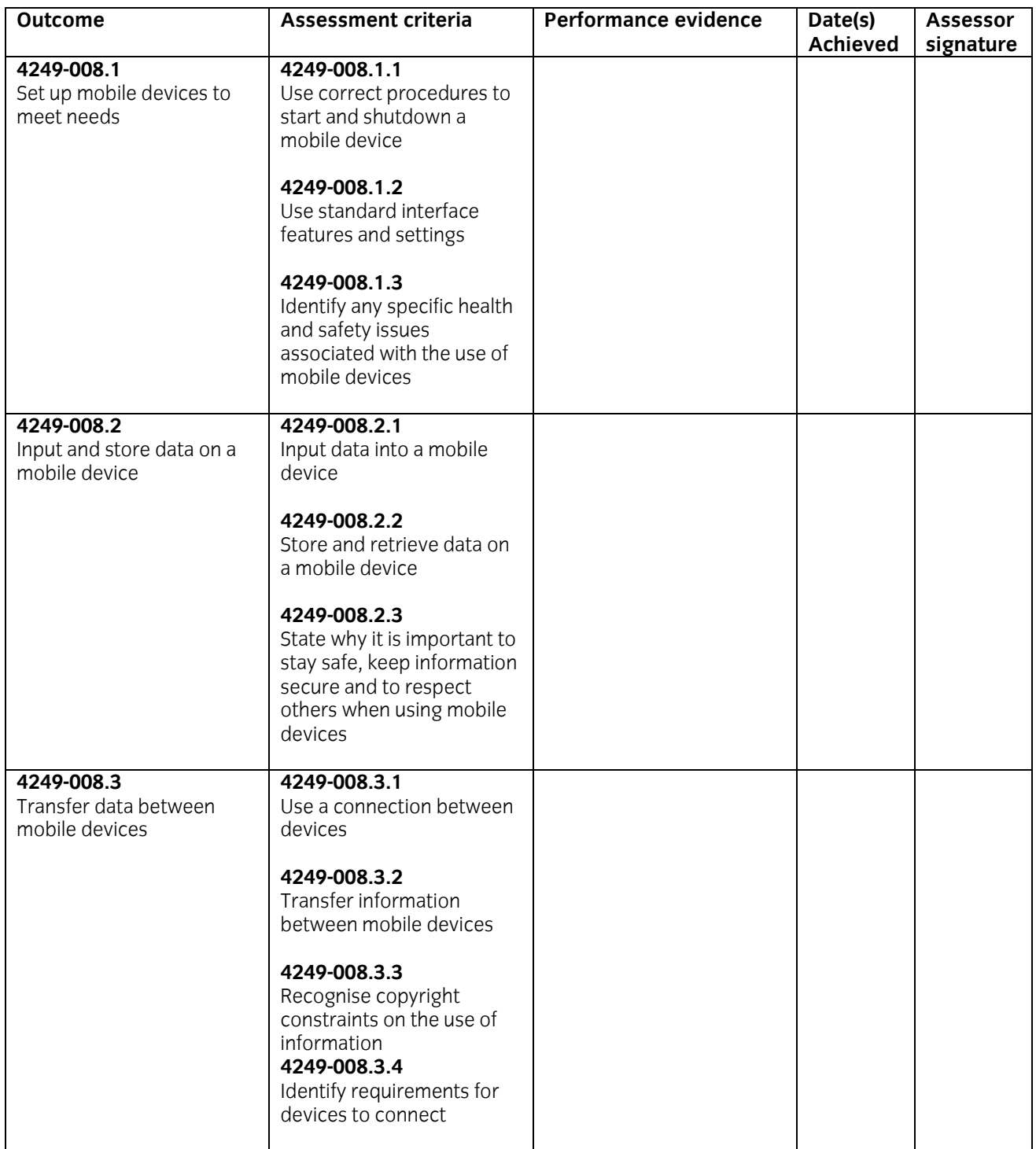

#### **Performance evidence record (continued)**

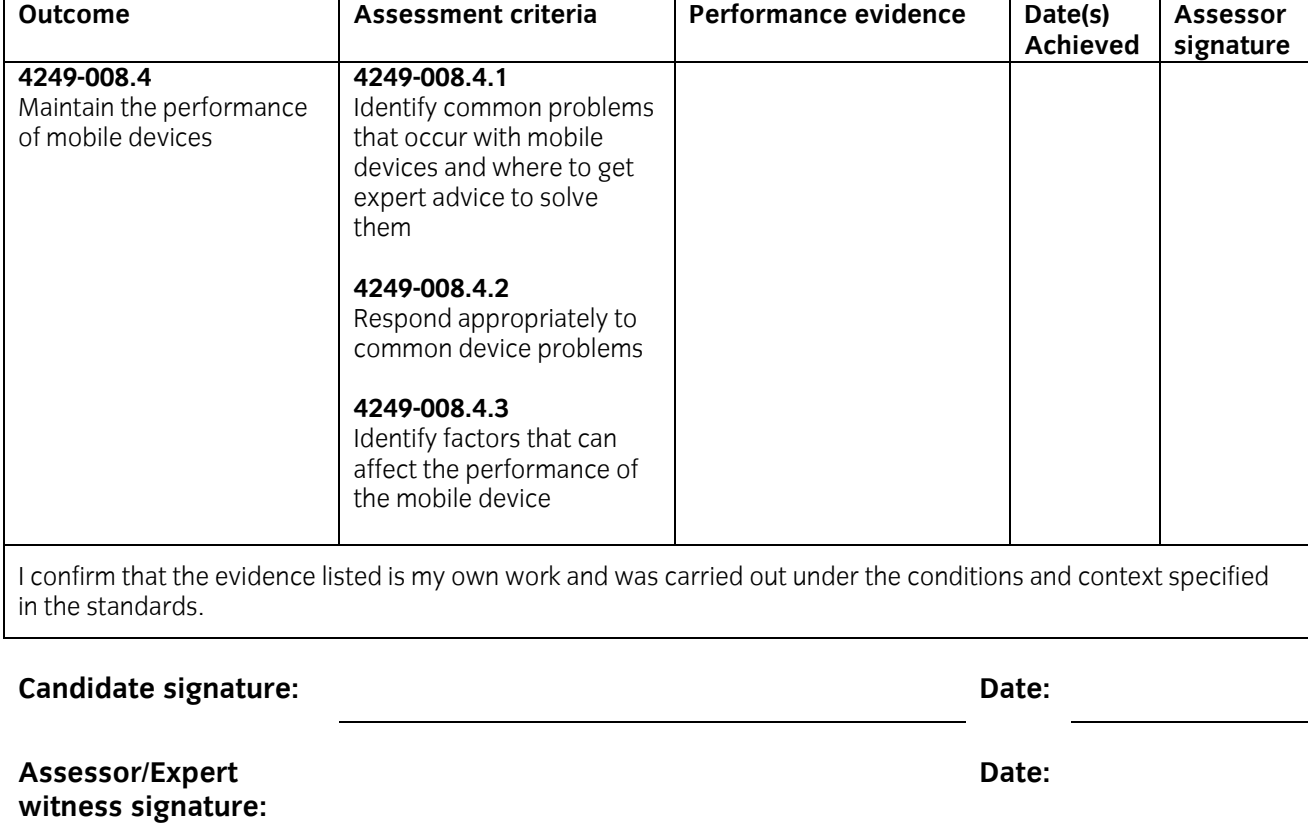

**\*delete as appropriate** 

### **Internal Verifier**

**signature** (if sampled)**:** 

*(photocopy as required)* 

**Date:** 

#### **Candidate name:**

#### **iTQ Unit:** Using mobile IT devices **Unit No.:** 4249-008

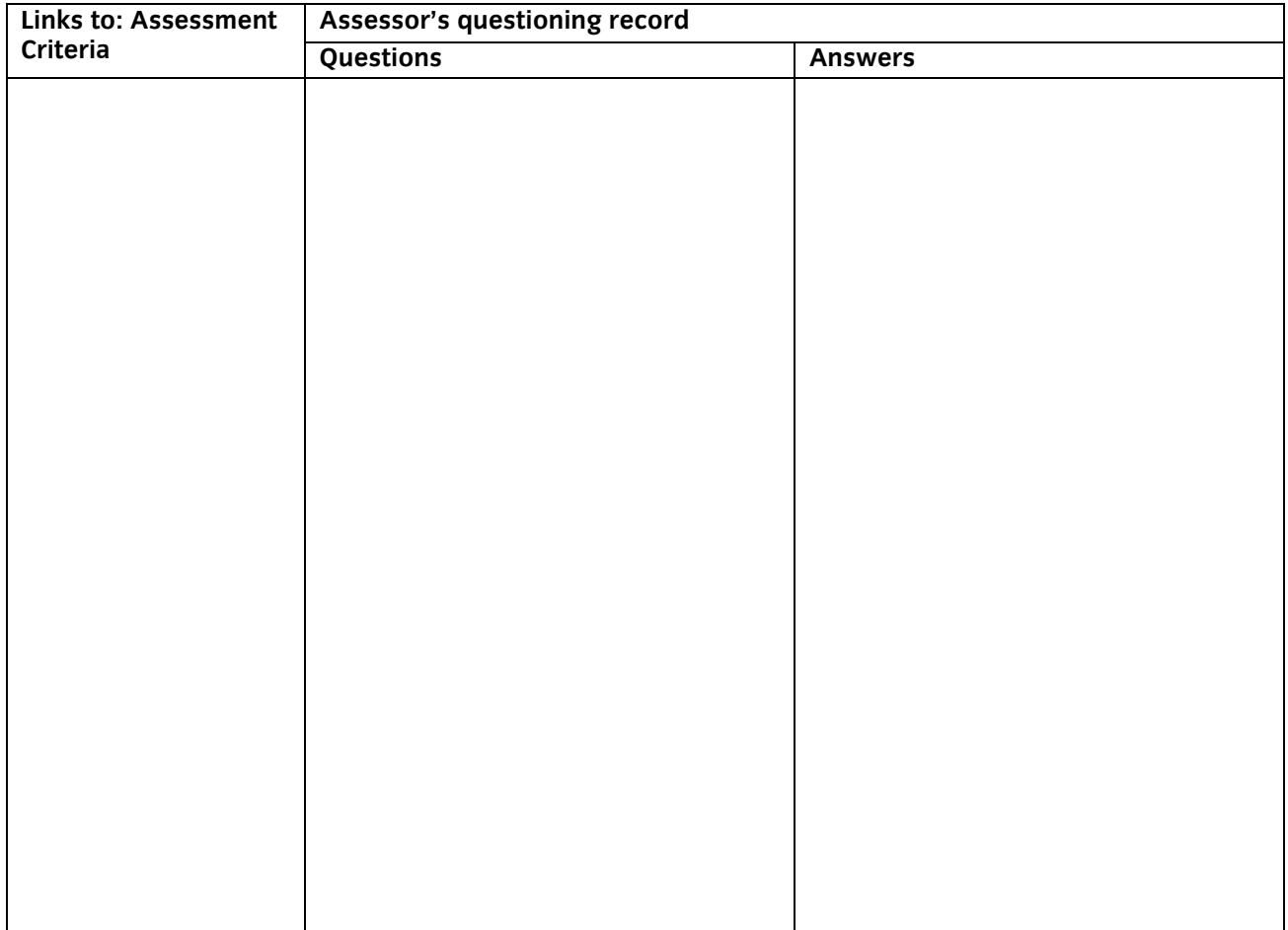

The above is an accurate record of the questioning.

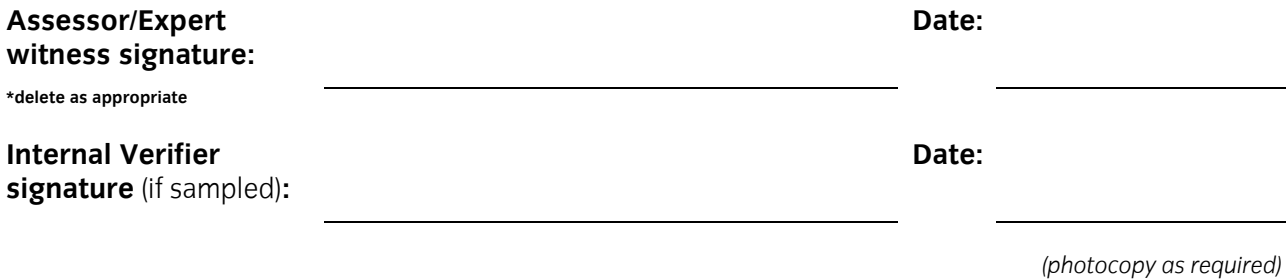

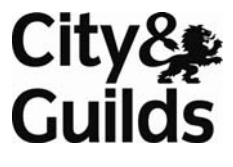

#### **Candidate name:**

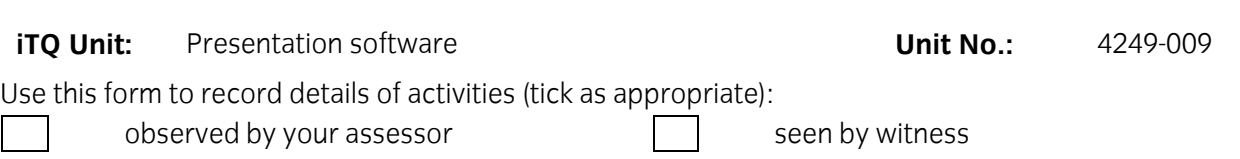

seen by expert witness self reflective account

**NB:** Your assessor may wish to ask you some questions relating to this activity. There is a separate sheet for recording these. The person who observed/witnessed your activity must sign and date overleaf.

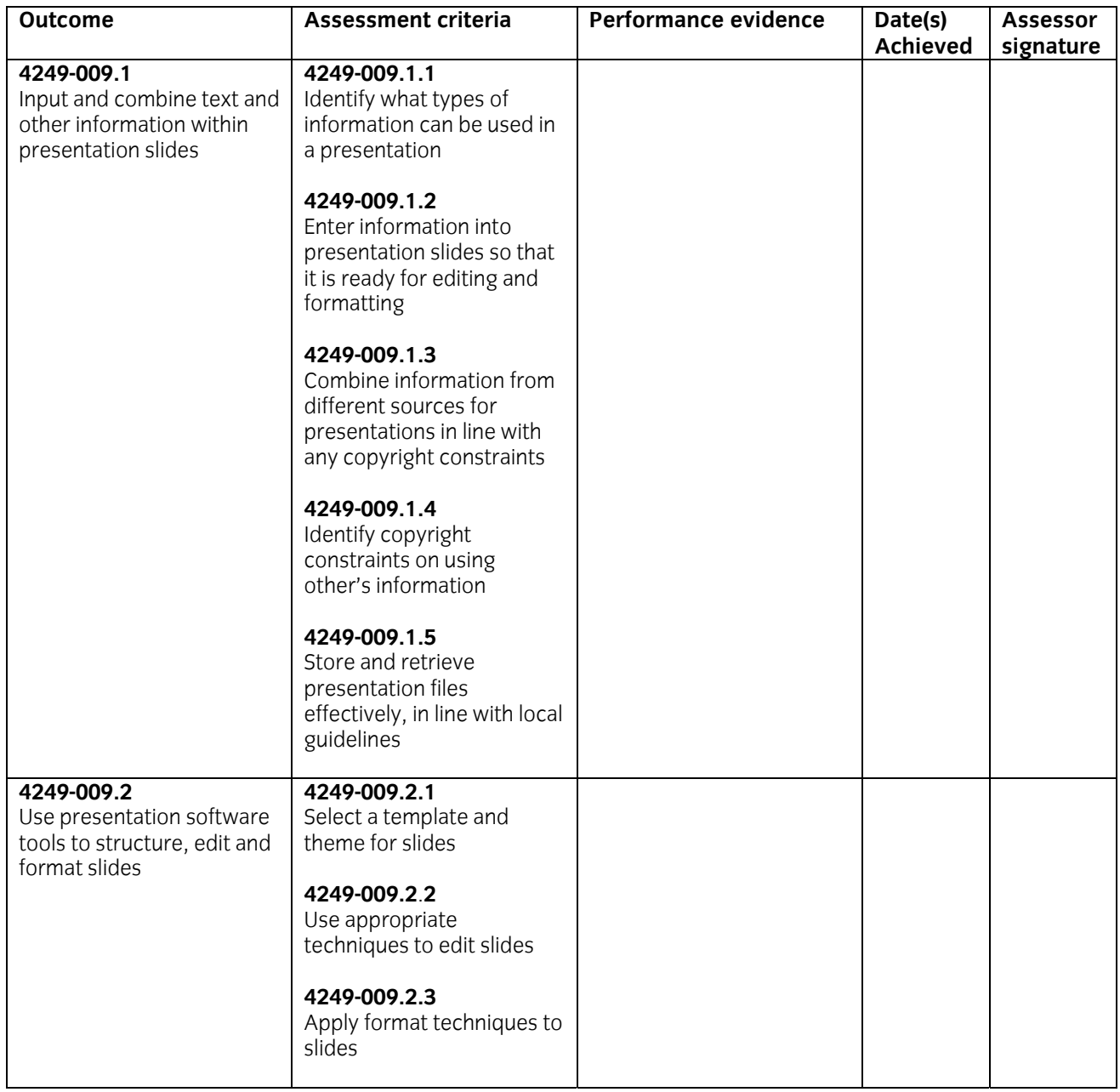

#### **Performance evidence record (continued)**

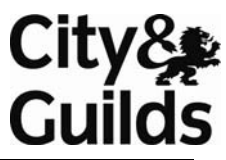

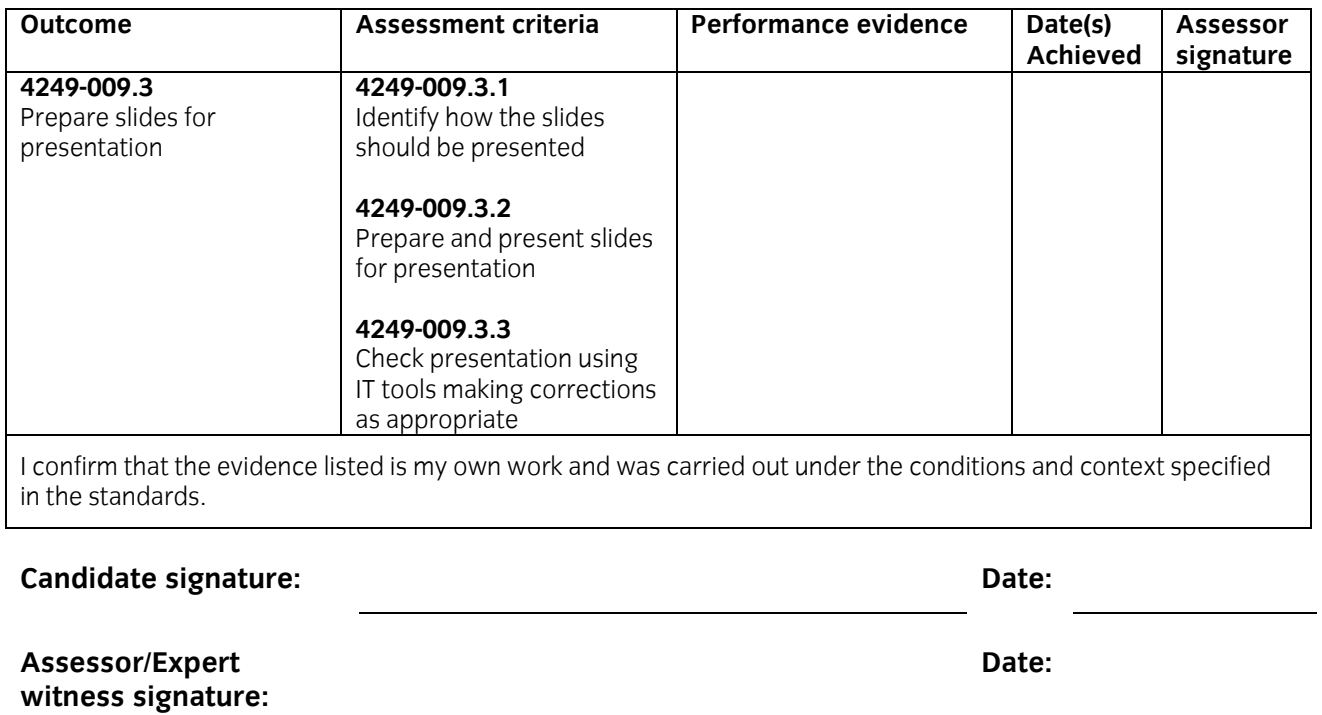

**\*delete as appropriate** 

### **Internal Verifier**

**signature** (if sampled)**:** 

*(photocopy as required)* 

**Date:**
**Candidate name:** 

#### **iTQ Unit:** Presntation software **Unit No.:** 4249-009

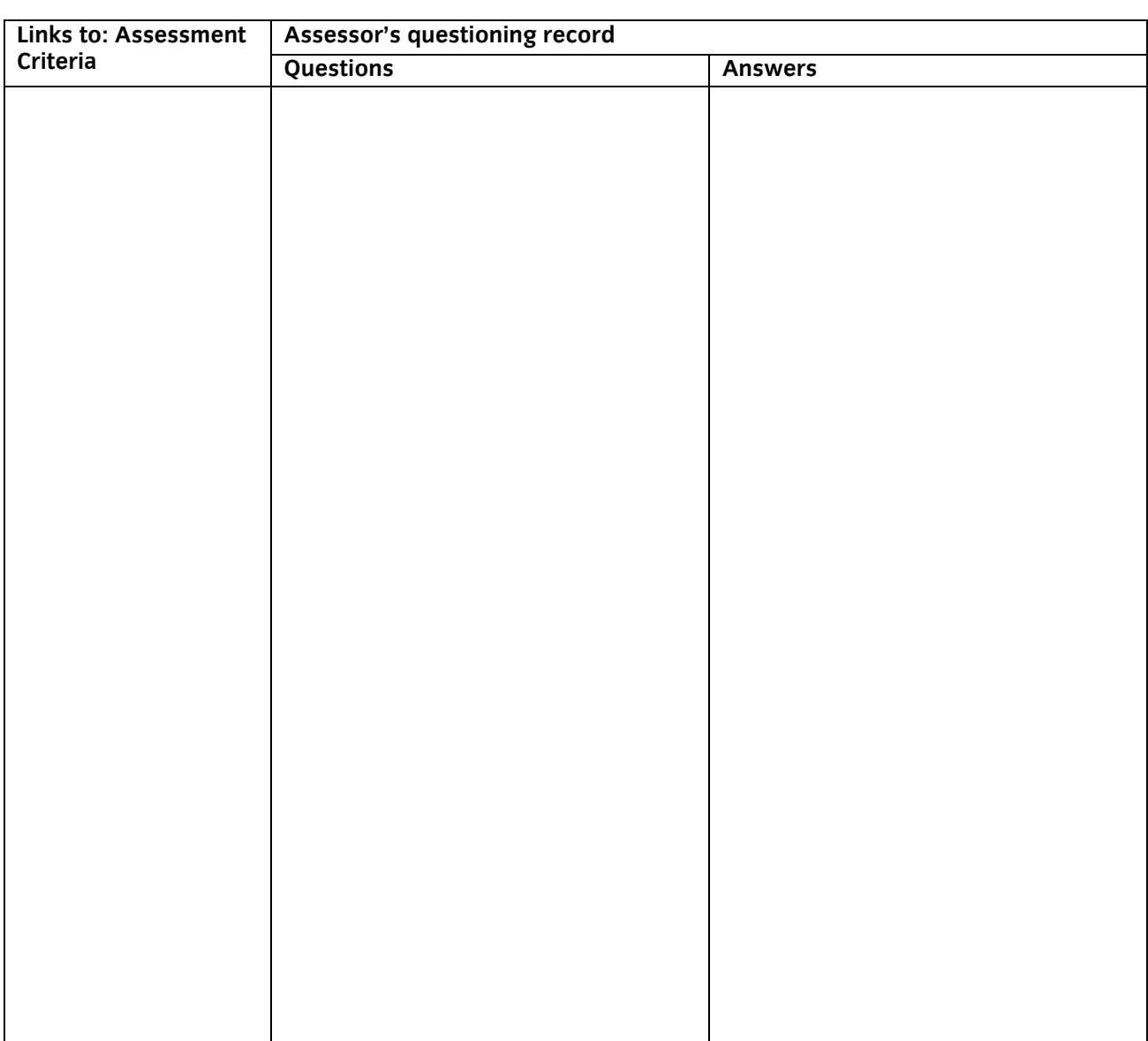

The above is an accurate record of the questioning.

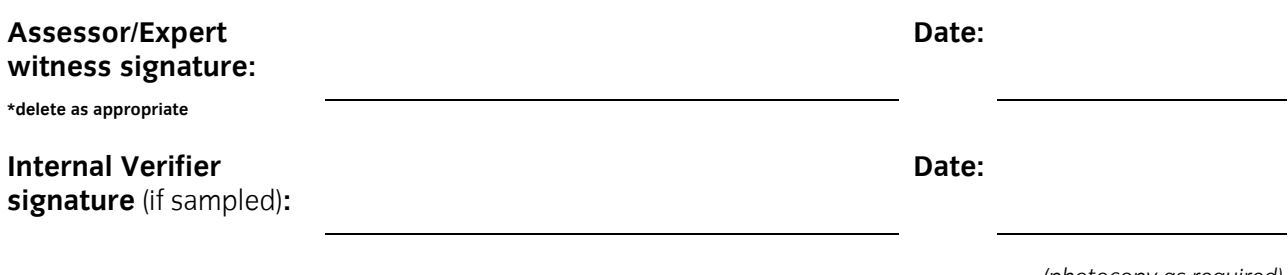

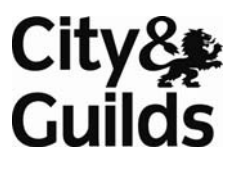

#### **Candidate name:**

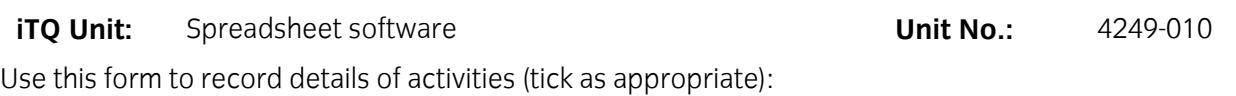

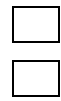

 $\Box$  observed by your assessor  $\Box$  seen by witness

seen by expert witness seen by expert witness self reflective account

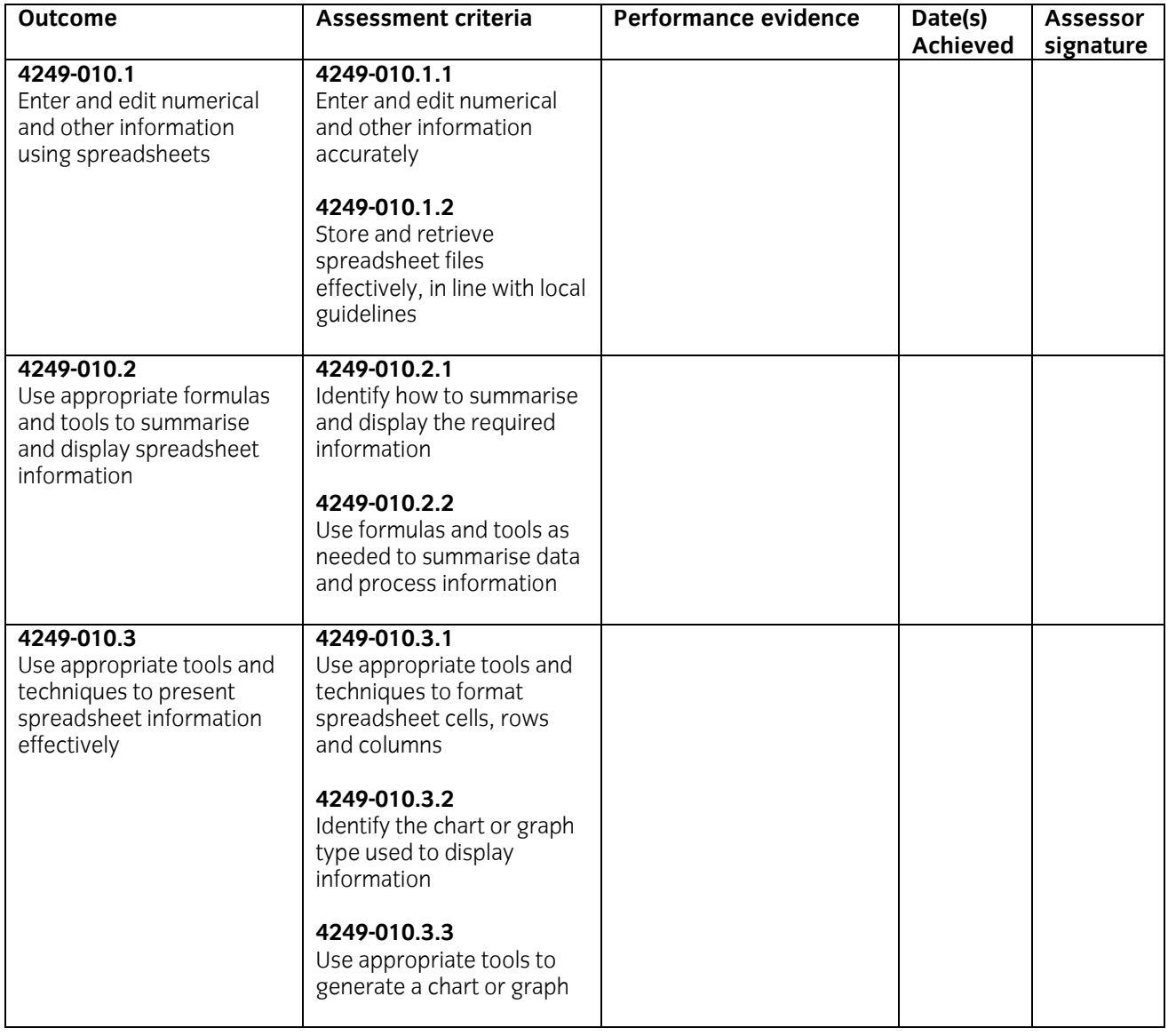

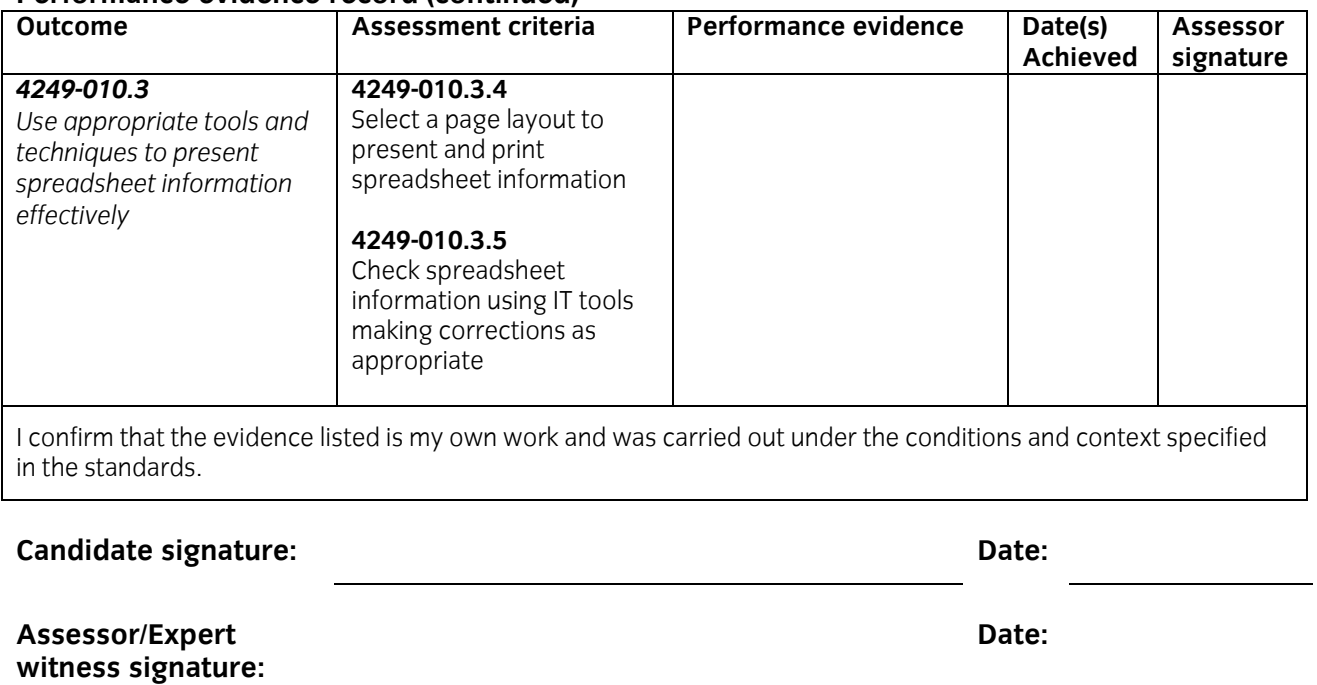

**\*delete as appropriate** 

**Internal Verifier signature** (if sampled)**:** 

*(photocopy as required)* 

**Date:** 

#### **Candidate name:**

#### **iTQ Unit:** Spreadsheet software **Unit No.:** 4249-010

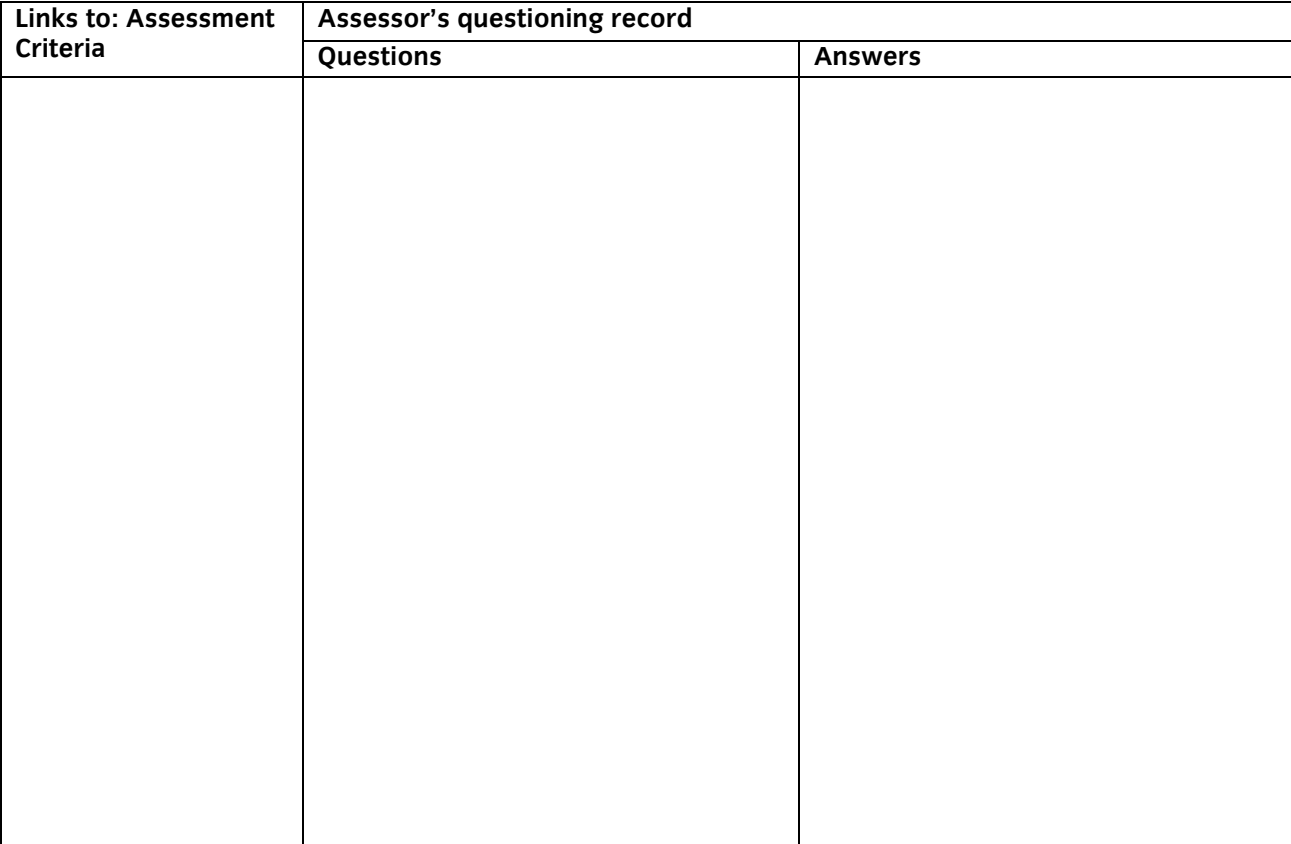

The above is an accurate record of the questioning.

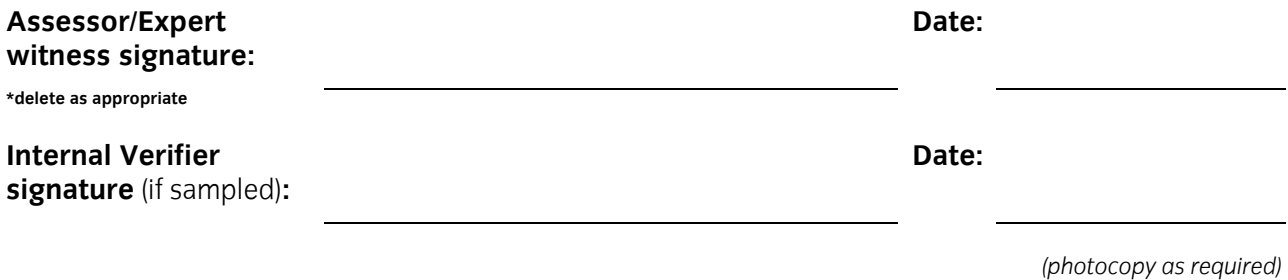

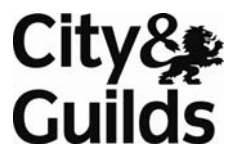

#### **Candidate name:**

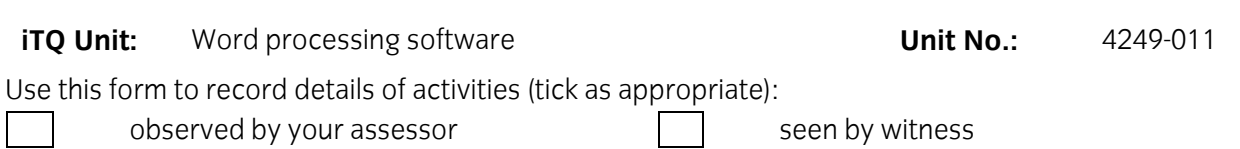

seen by expert witness self reflective account

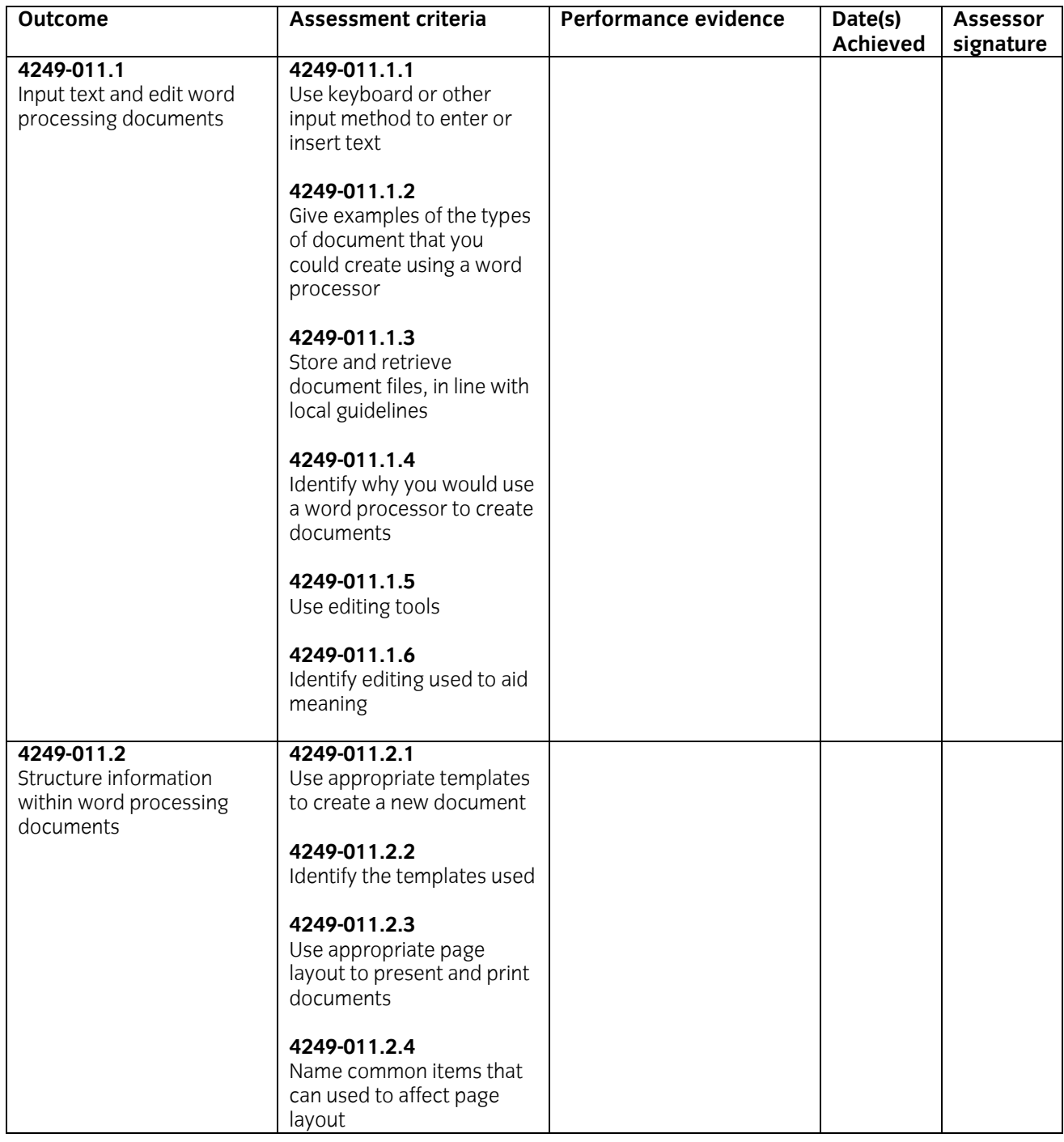

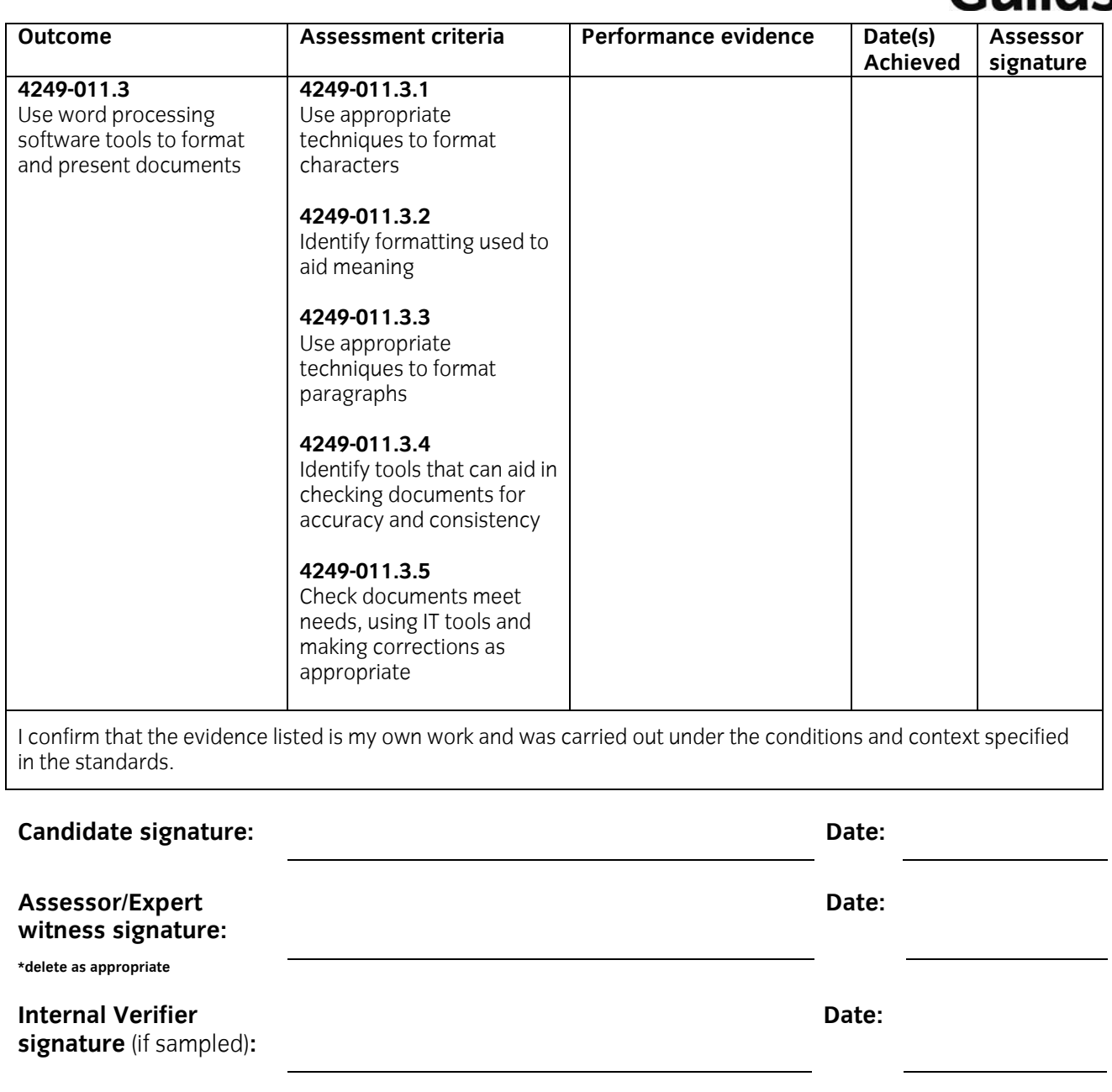

### **Candidate name:**

#### **iTQ Unit:** Word processing software **Unit No.:** 4249-011

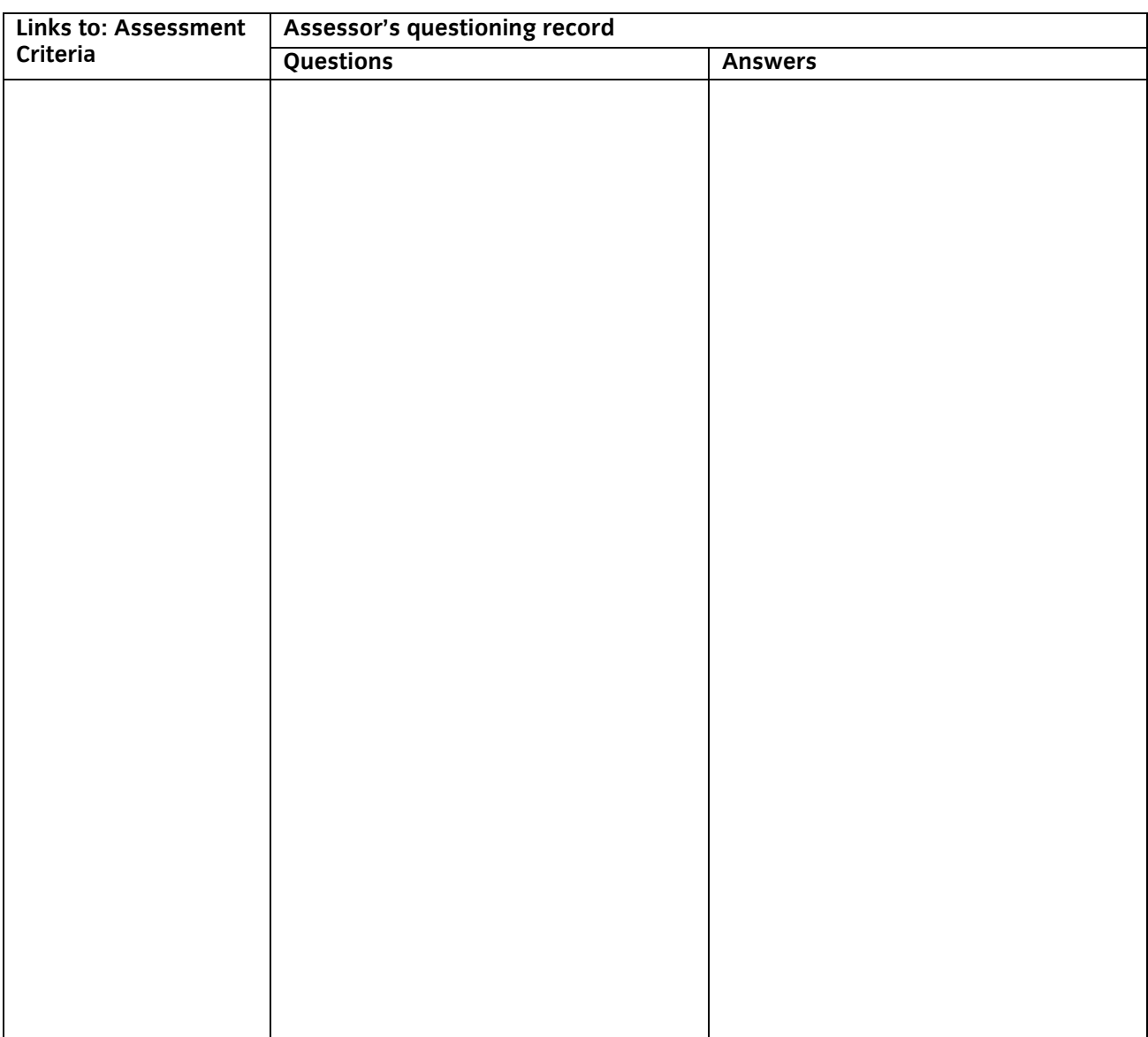

The above is an accurate record of the questioning.

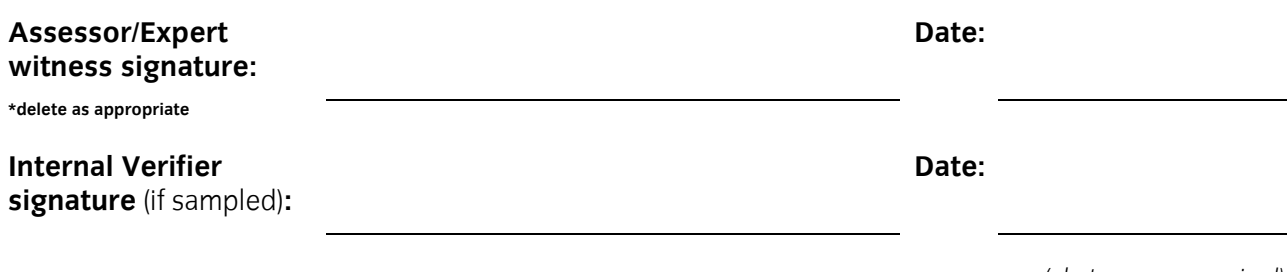

### **Candidate name:**

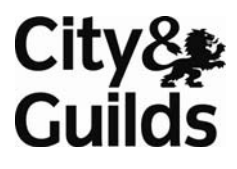

**iTQ Unit:** Personal management information software **Unit No.:** 4249-012

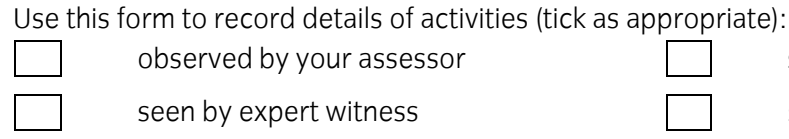

 $\Box$  observed by your assessor  $\Box$  seen by witness

seen by expert witness seen by expert witness self reflective account

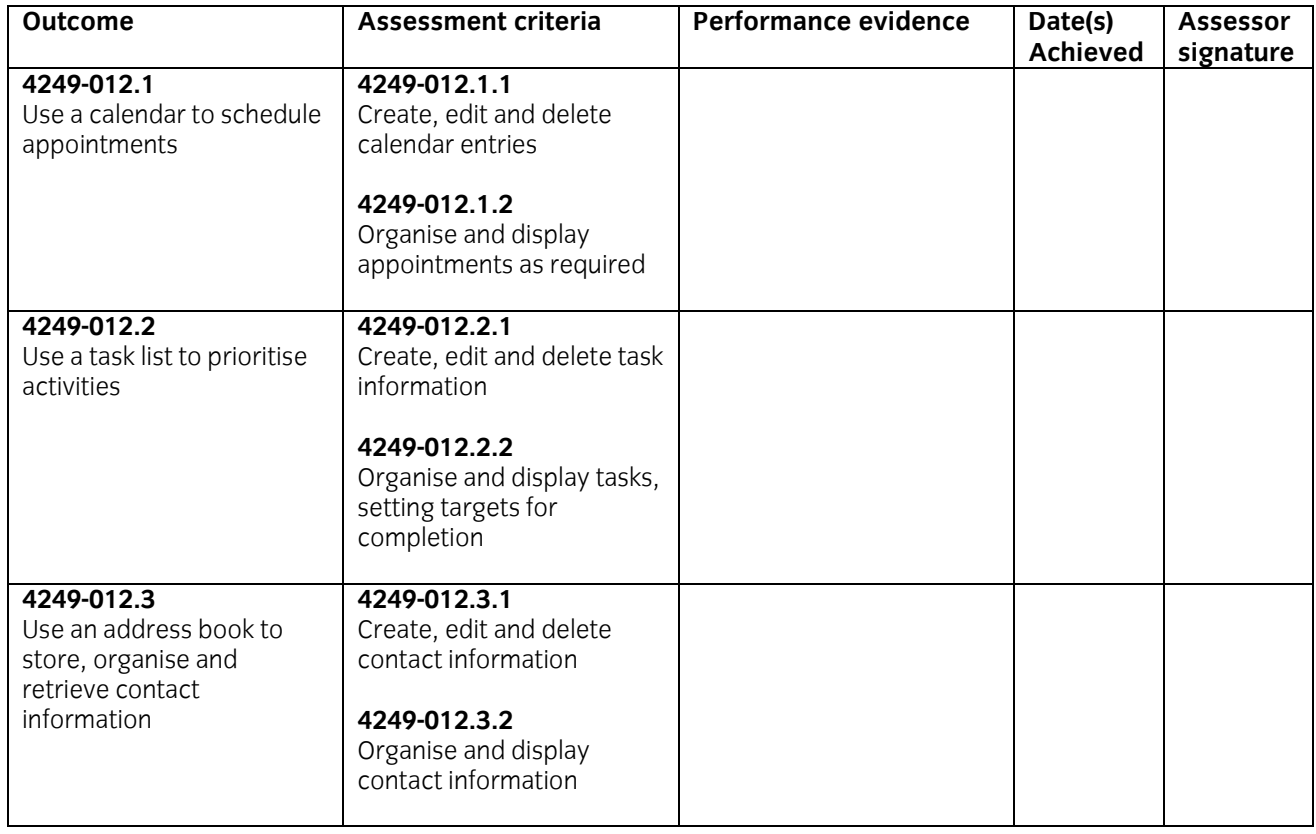

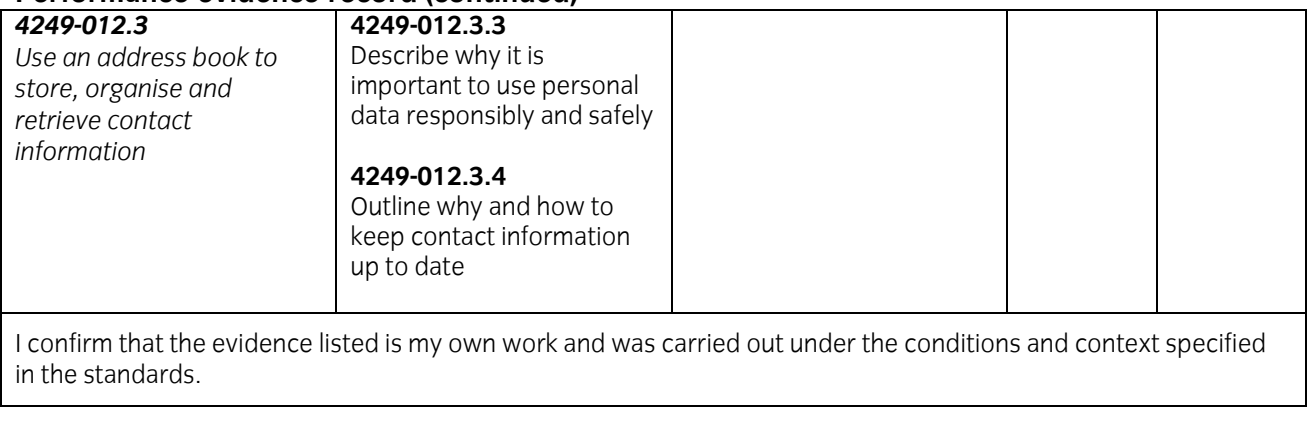

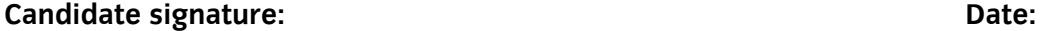

#### **Assessor/Expert witness signature:**

**\*delete as appropriate** 

#### **Internal Verifier signature** (if sampled)**:**

**Date:** 

**Date:** 

# City&<br>Guilds

#### **Candidate name:**

## **iTQ Unit:** Personal information management software **Unit No.:** 4249-012

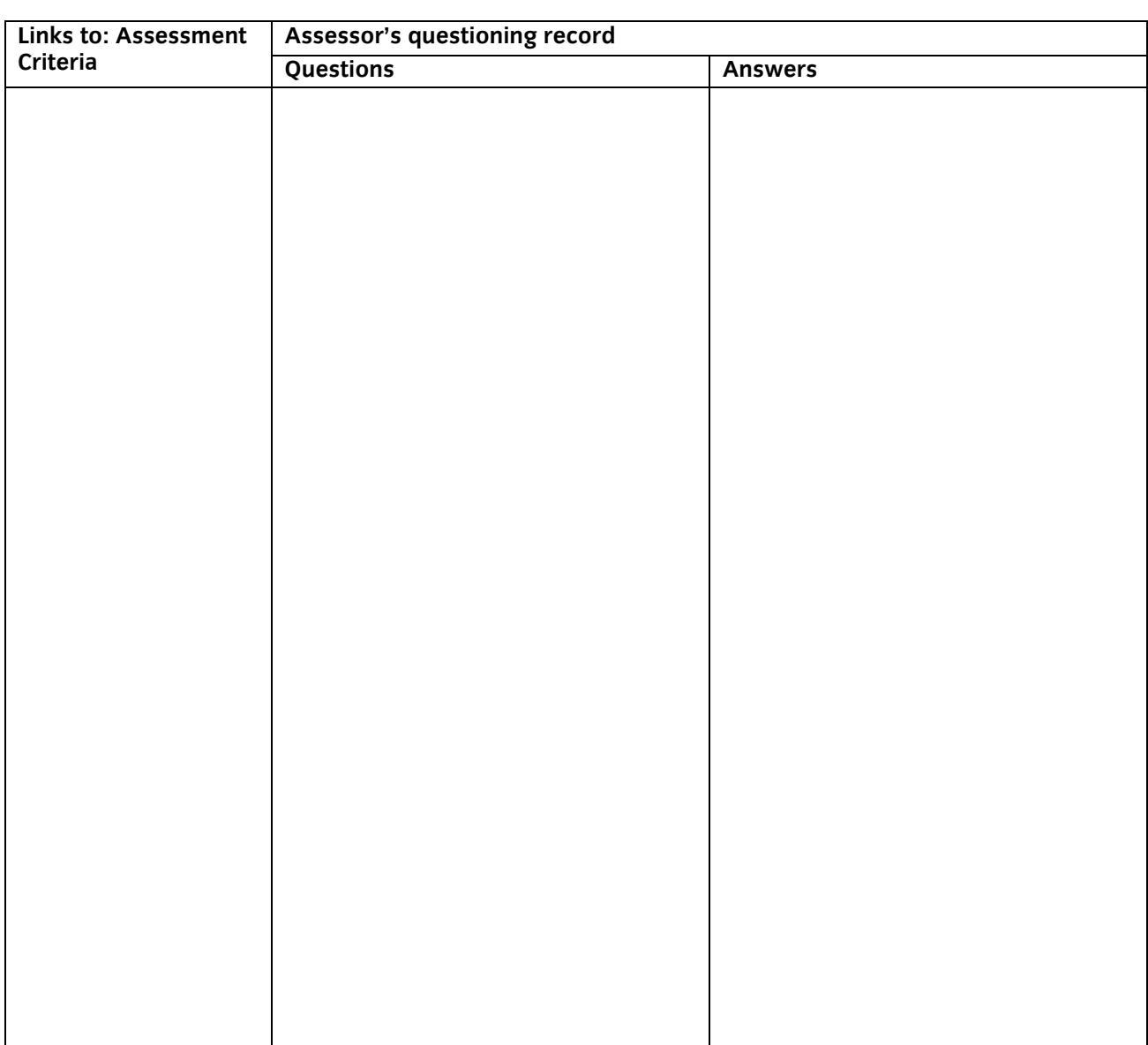

The above is an accurate record of the questioning.

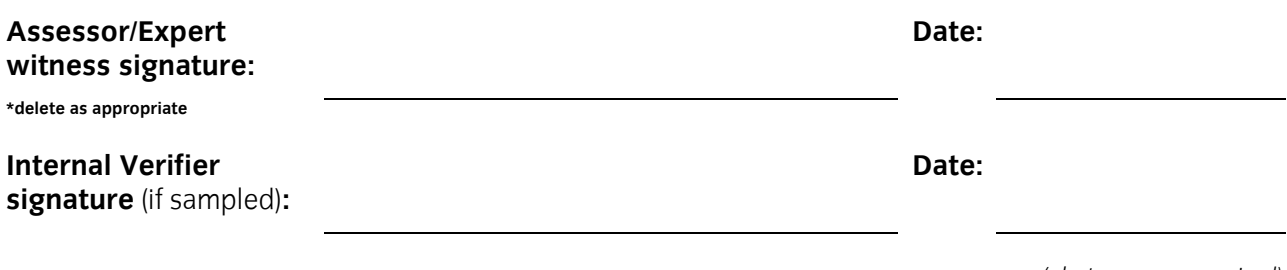

#### **Candidate name:**

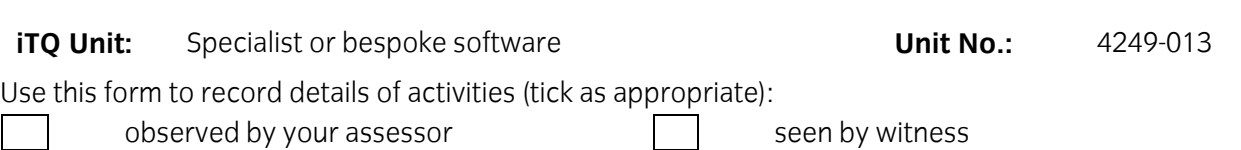

seen by expert witness seen by expert witness self reflective account

**NB:** Your assessor may wish to ask you some questions relating to this activity. There is a separate sheet for recording these. The person who observed/witnessed your activity must sign and date overleaf.

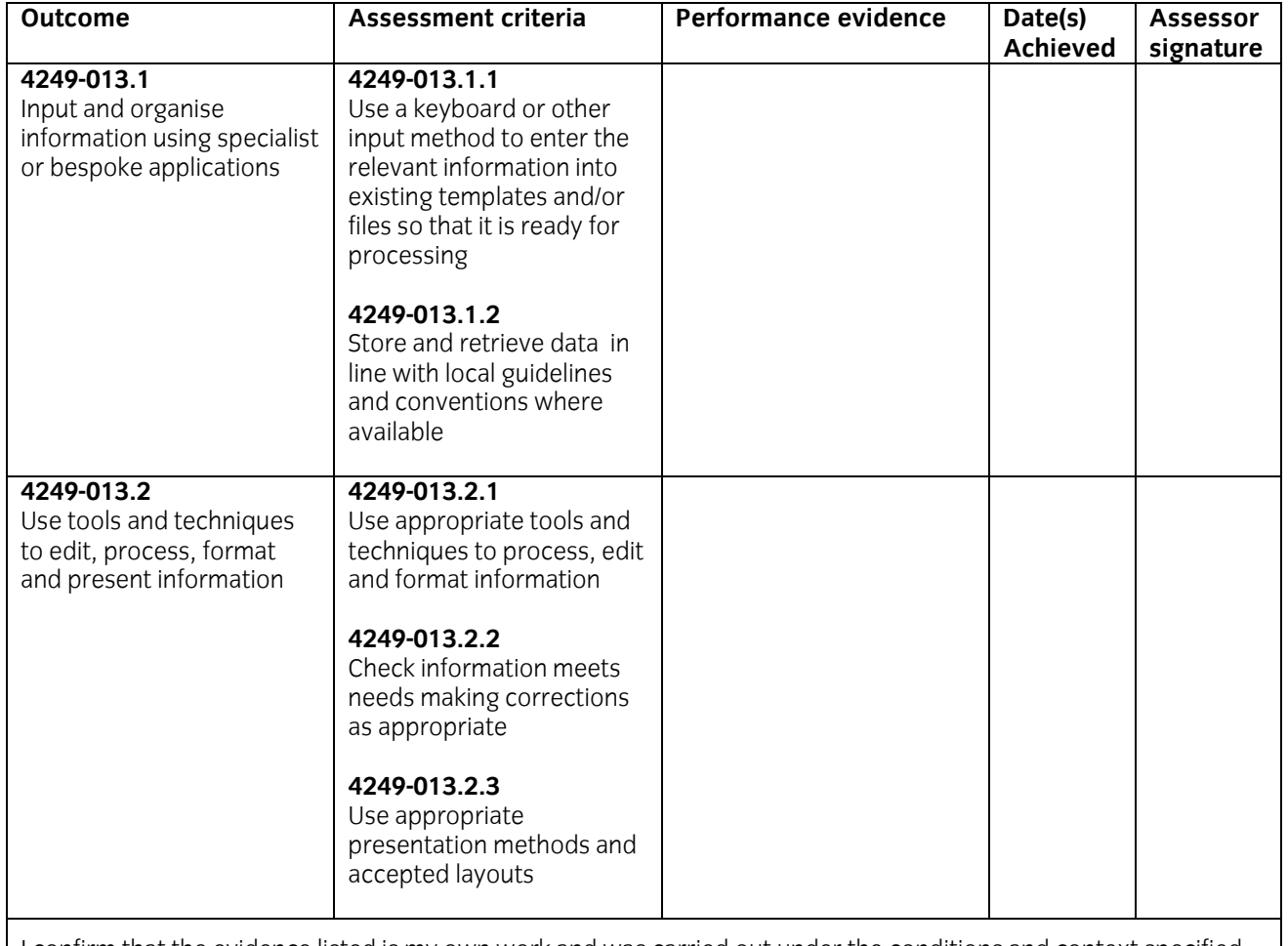

I confirm that the evidence listed is my own work and was carried out under the conditions and context specified in the standards.

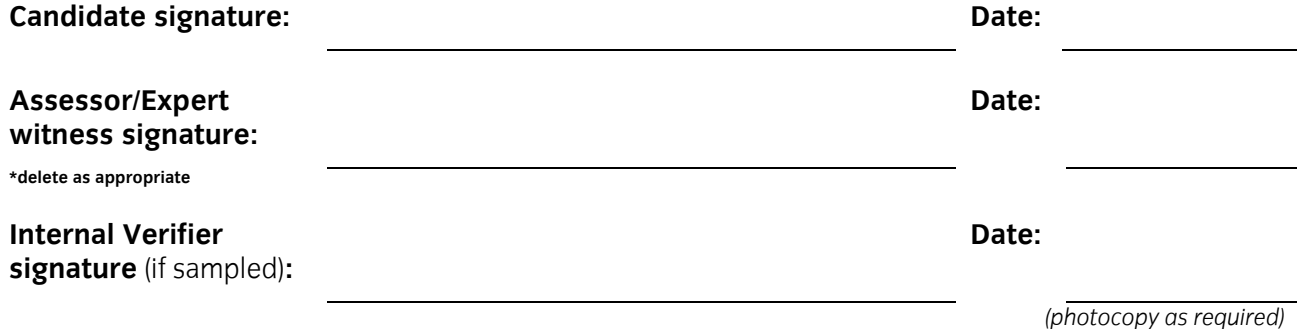

#### **Candidate name:**

#### **iTQ Unit:** Specialist or bespoke software **Unit No.:** 4249-013

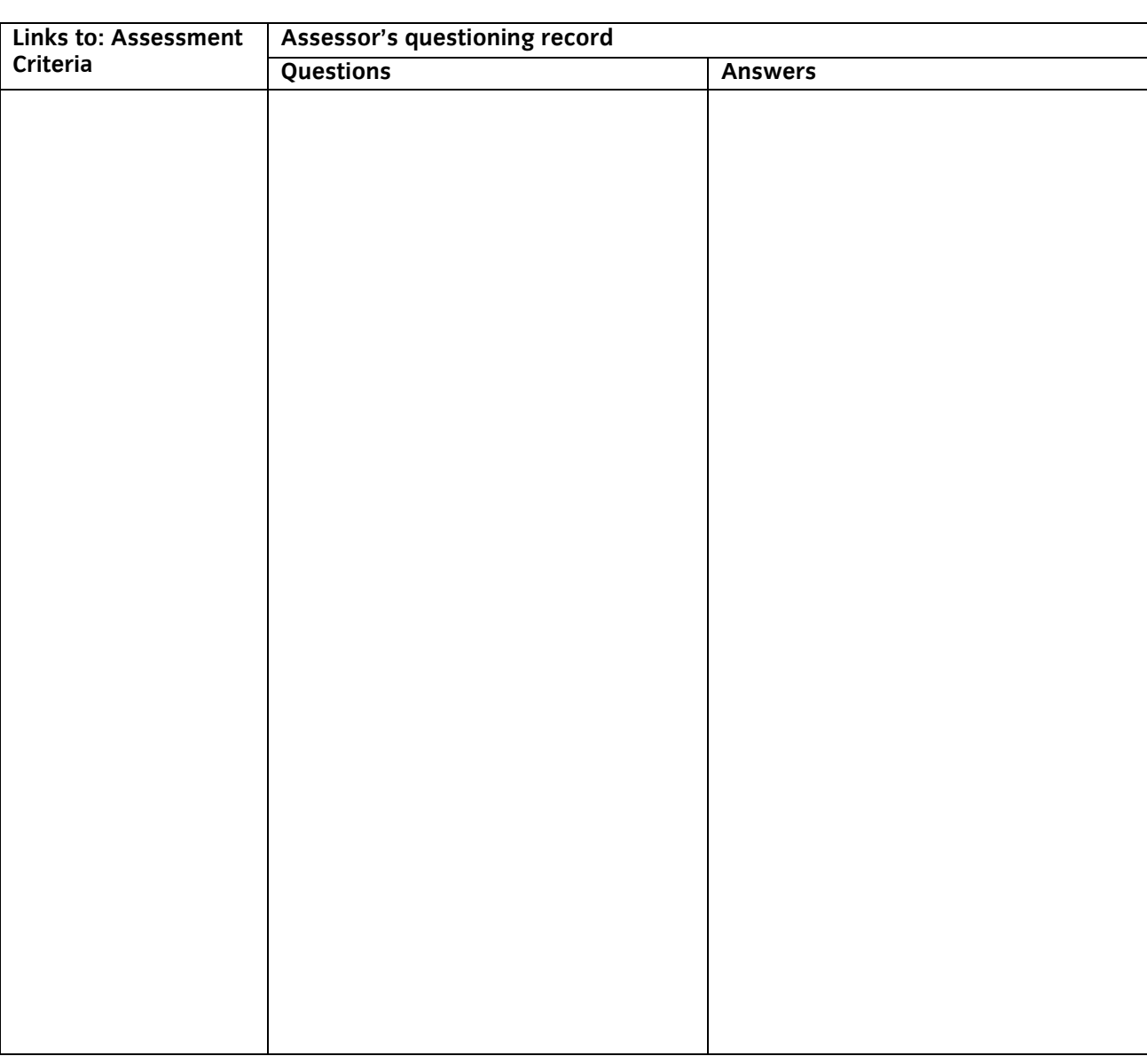

The above is an accurate record of the questioning.

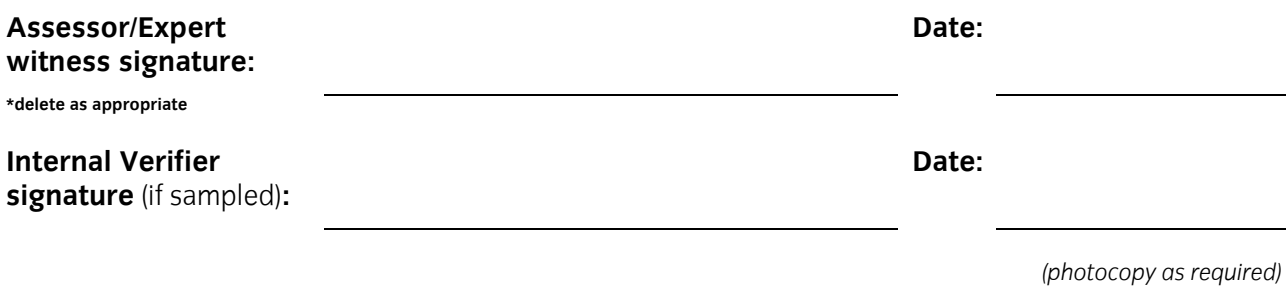

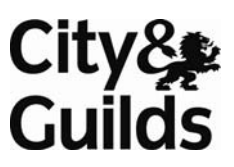

#### **Candidate name:**

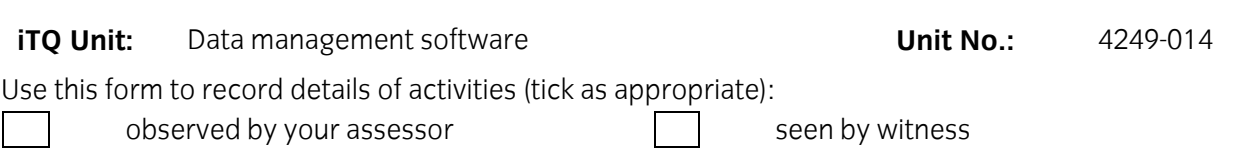

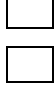

seen by expert witness seen by expert witness

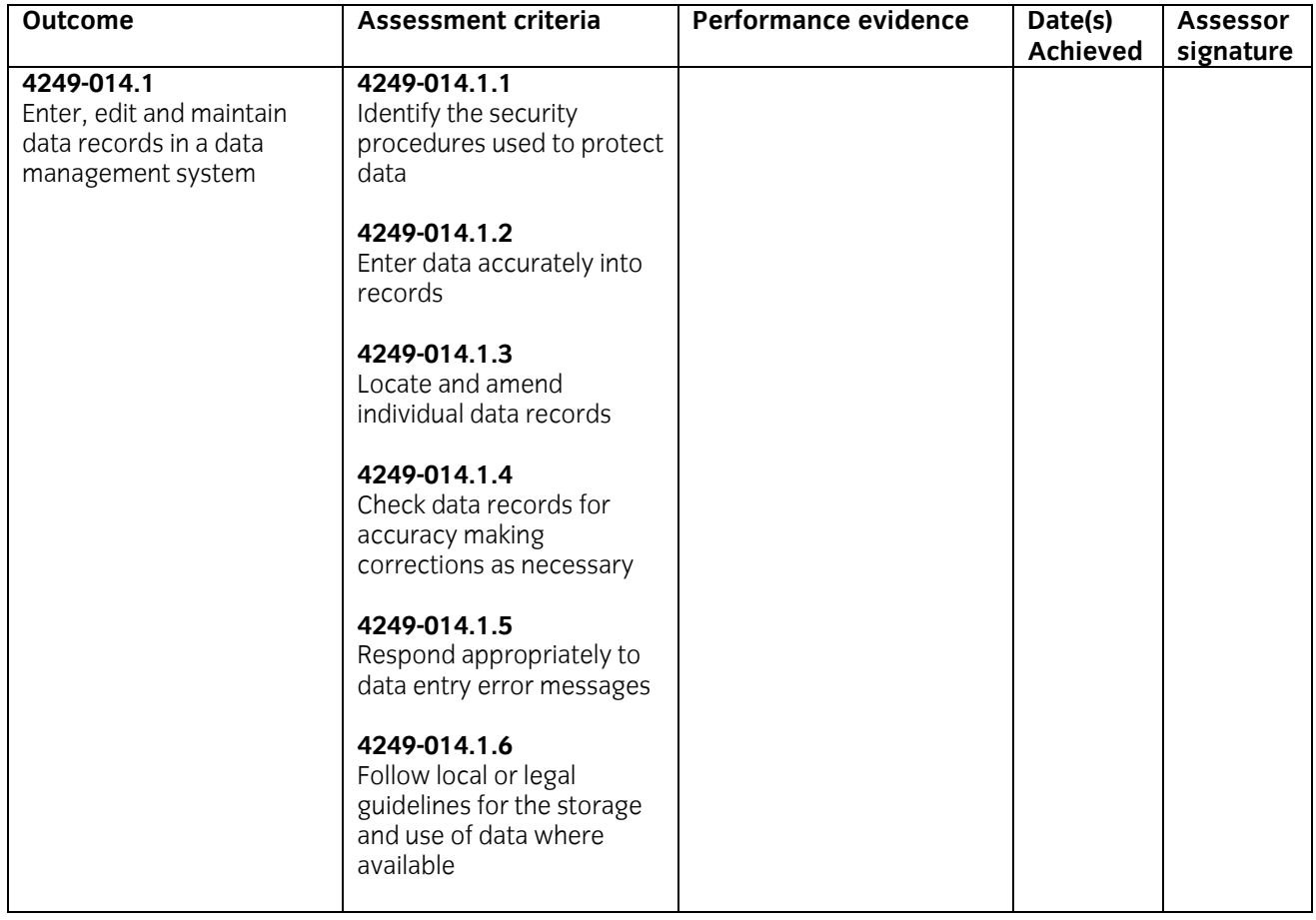

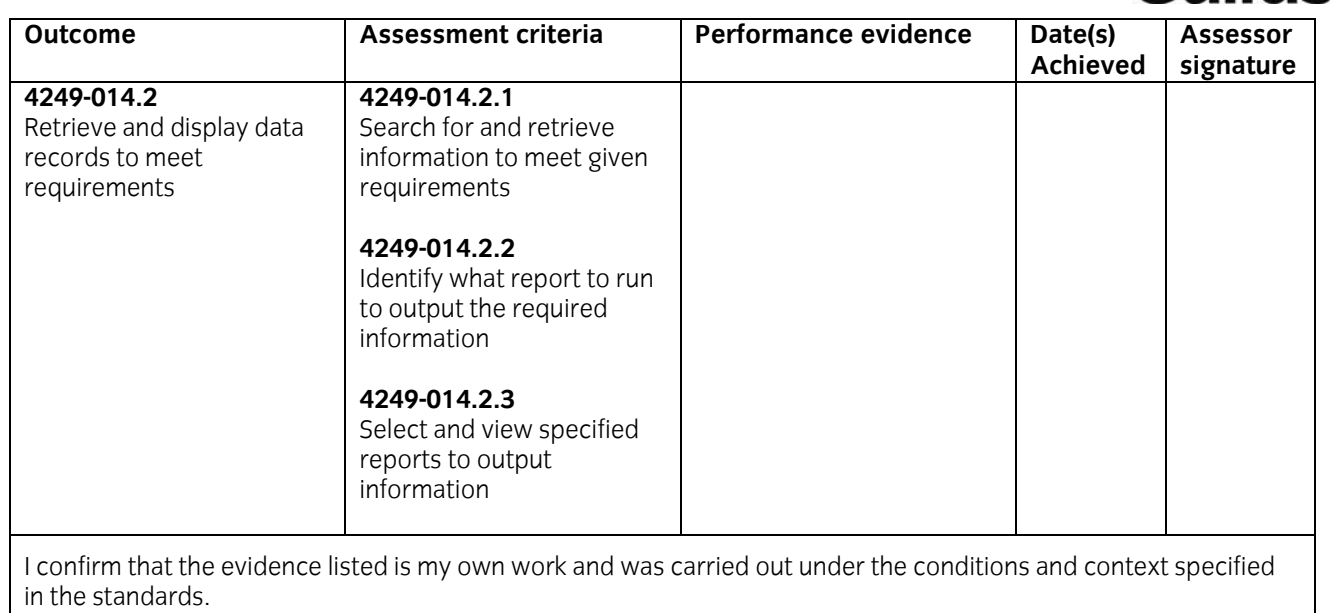

**Candidate signature: Date: Date: Date: Date: Date: Date: Date: Date: Date: Date: Date: Date: Date: Date: Date: Date: Date: Date: Date: Date: Date: Date: Date: Date: Date: Assessor/Expert witness signature: Date: \*delete as appropriate Internal Verifier signature** (if sampled)**: Date:** 

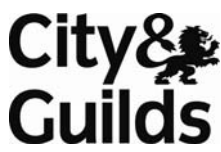

#### **Candidate name:**

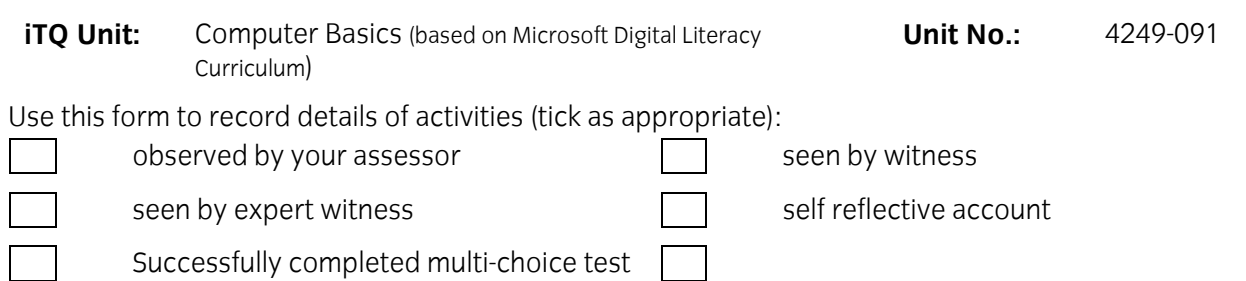

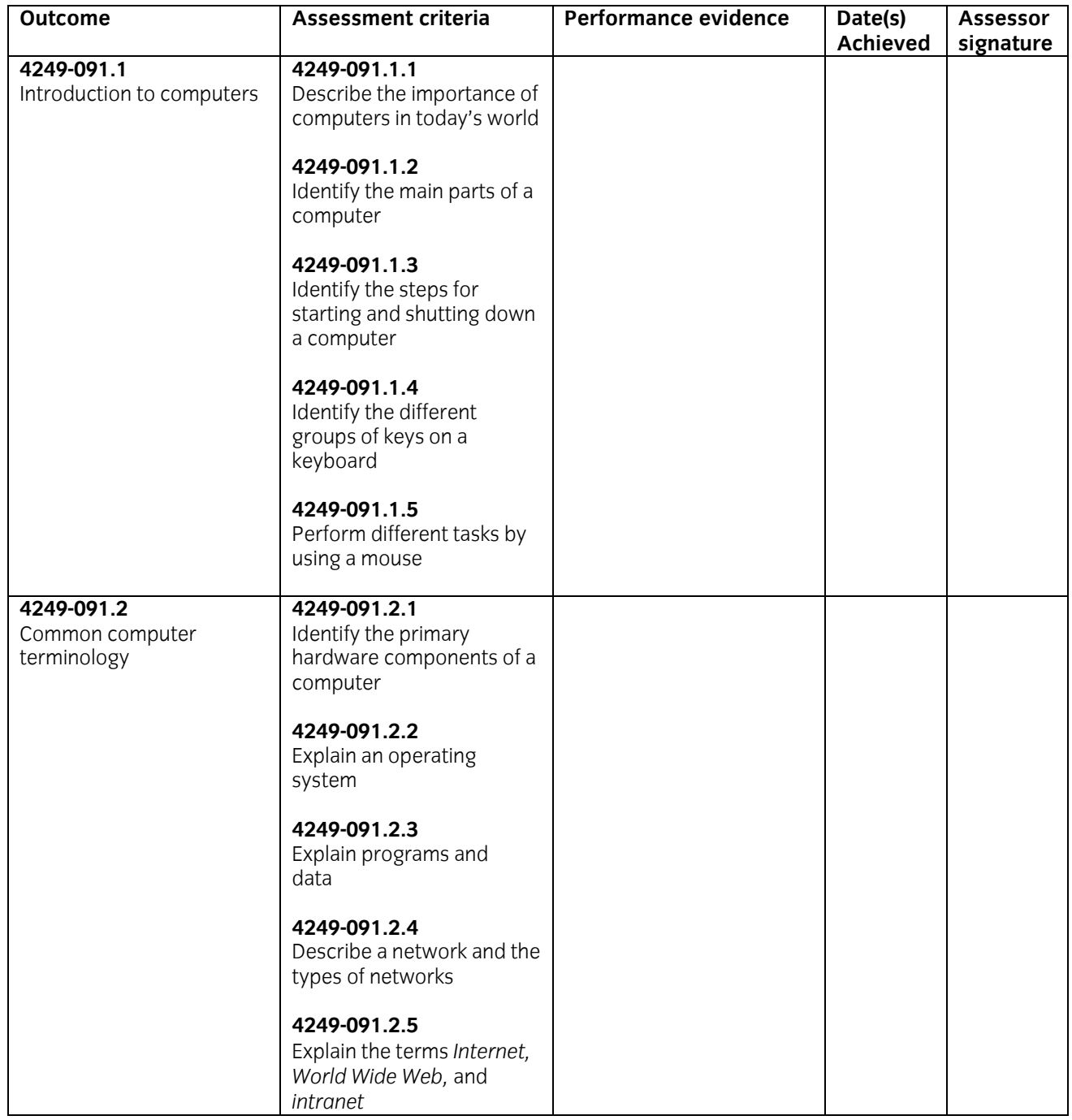

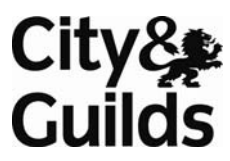

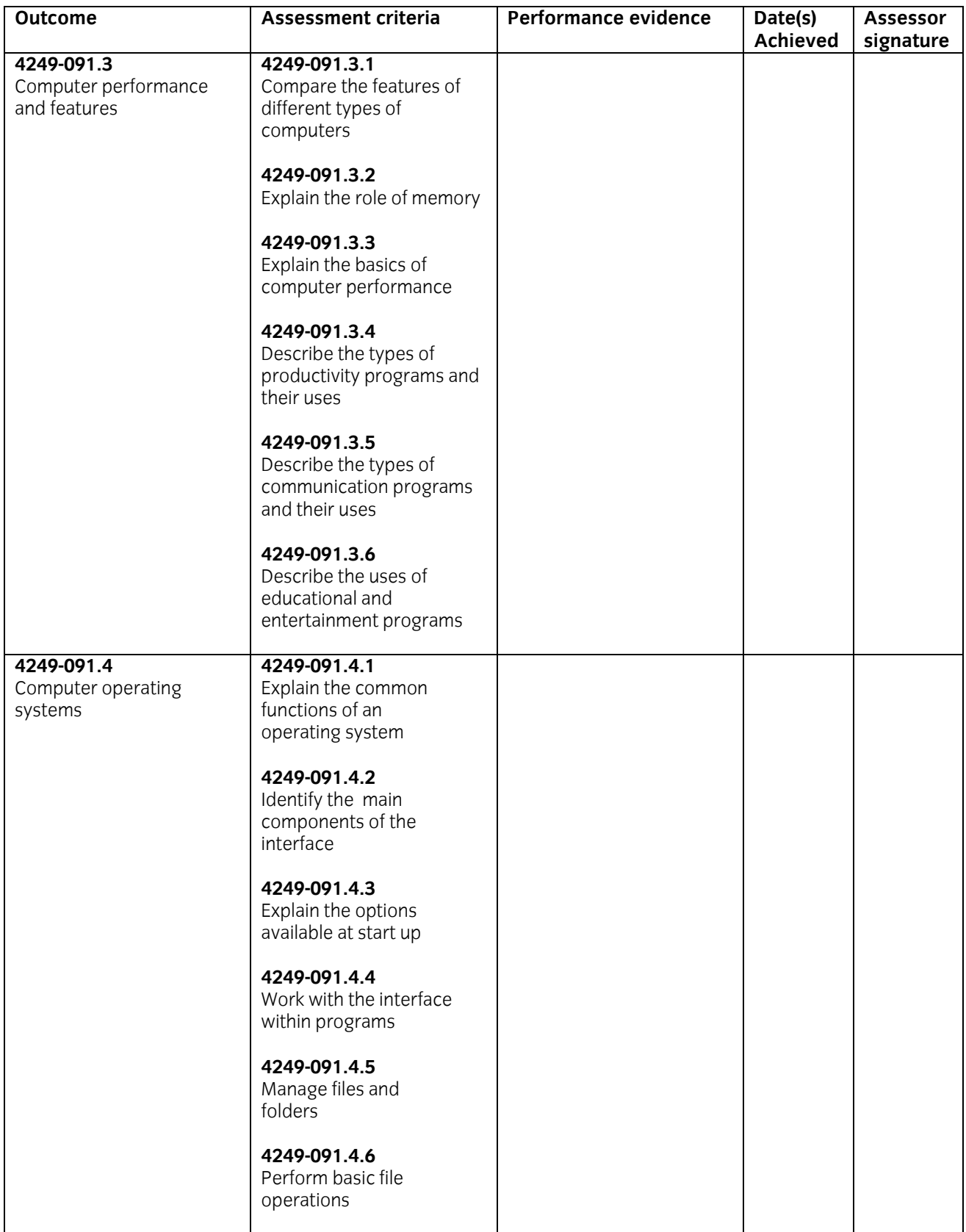

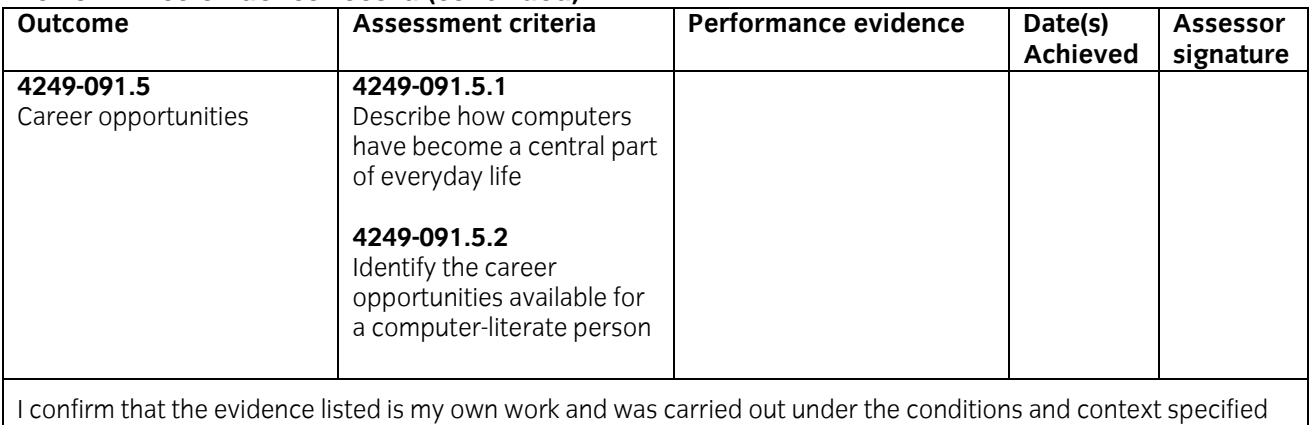

in the standards.

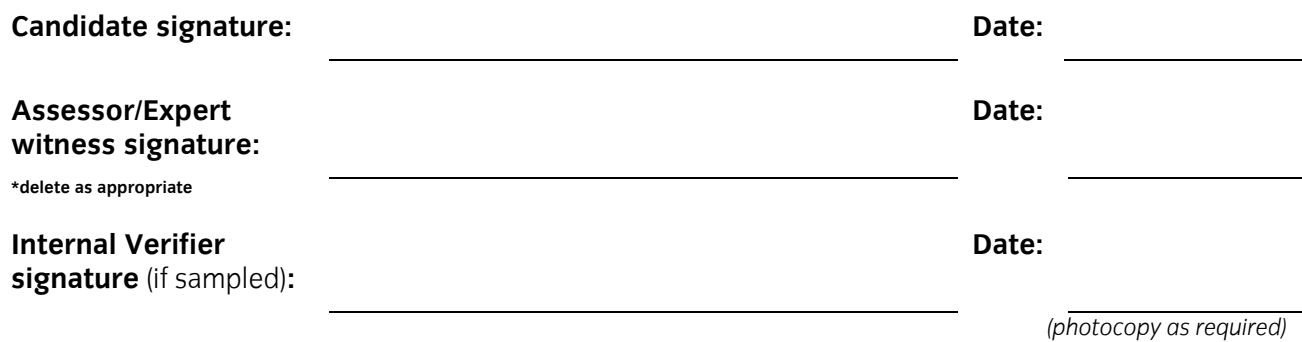

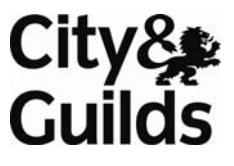

## **Candidate name:**

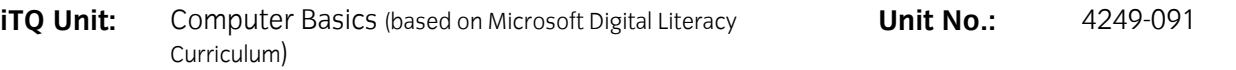

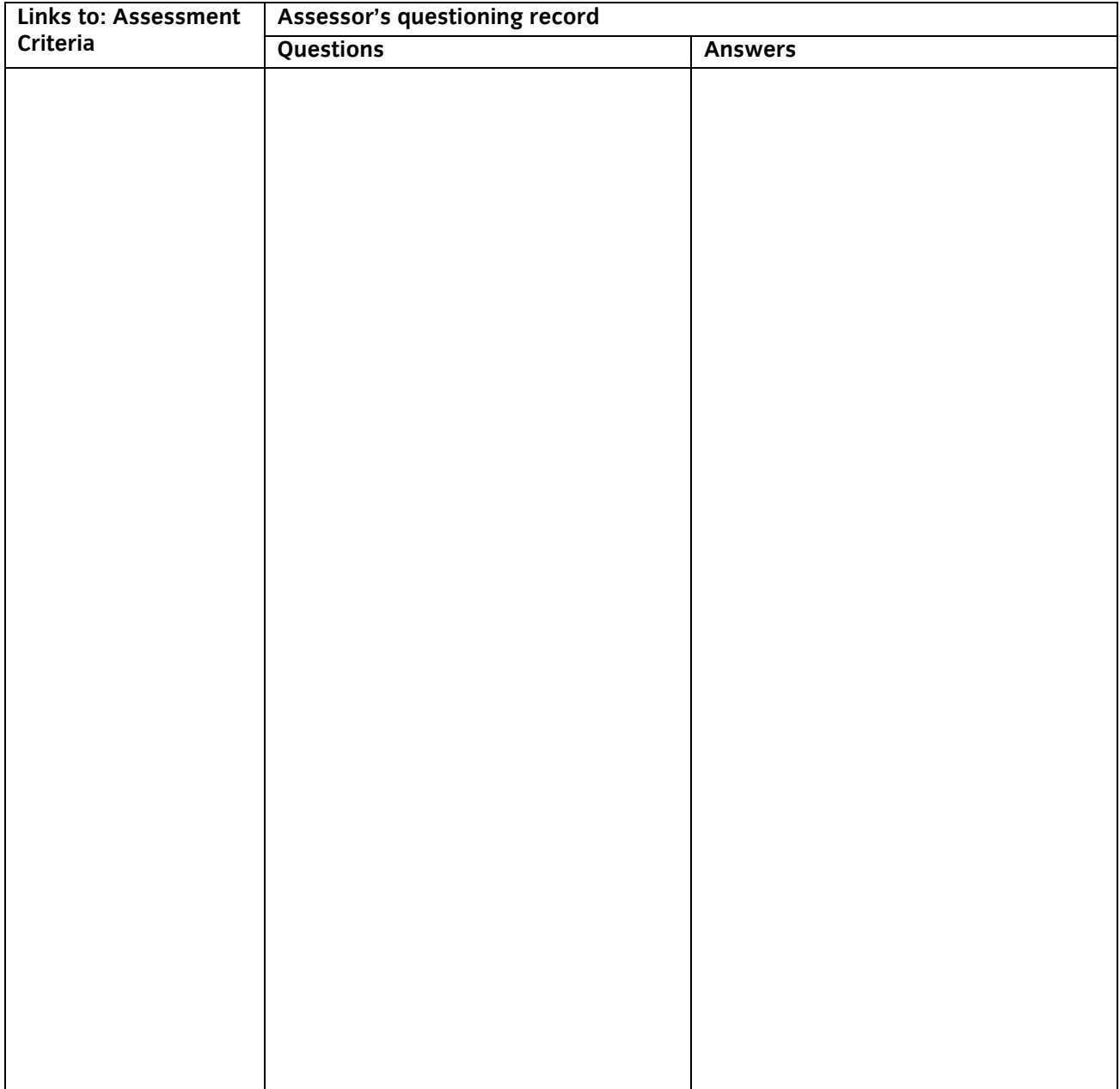

The above is an accurate record of the questioning.

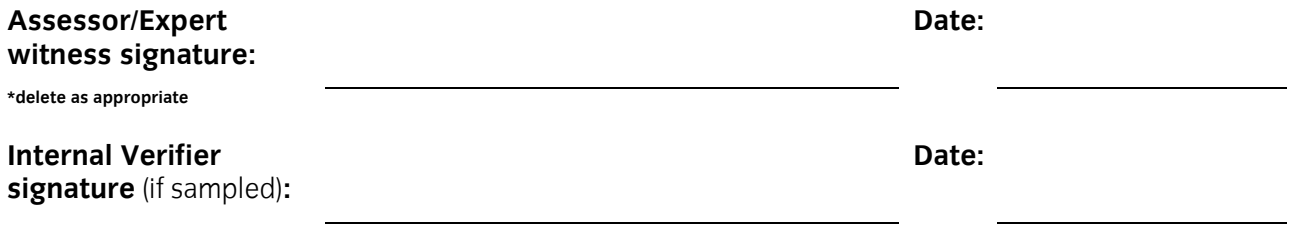

Successfully completed multi-choice test

#### **Candidate name:**

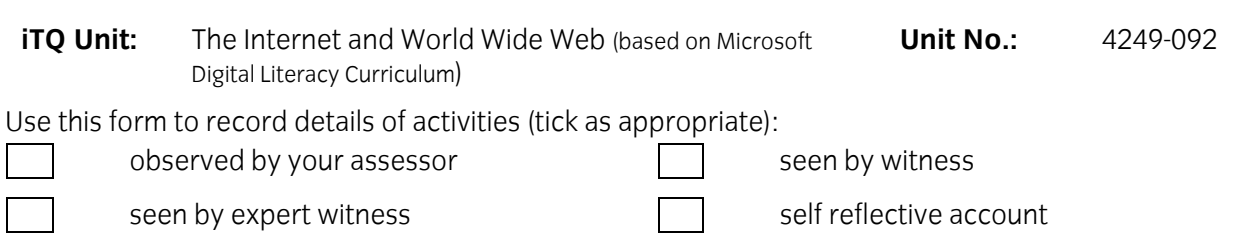

**NB:** Your assessor may wish to ask you some questions relating to this activity. There is a separate sheet for recording these. The person who observed/witnessed your activity must sign and date overleaf.

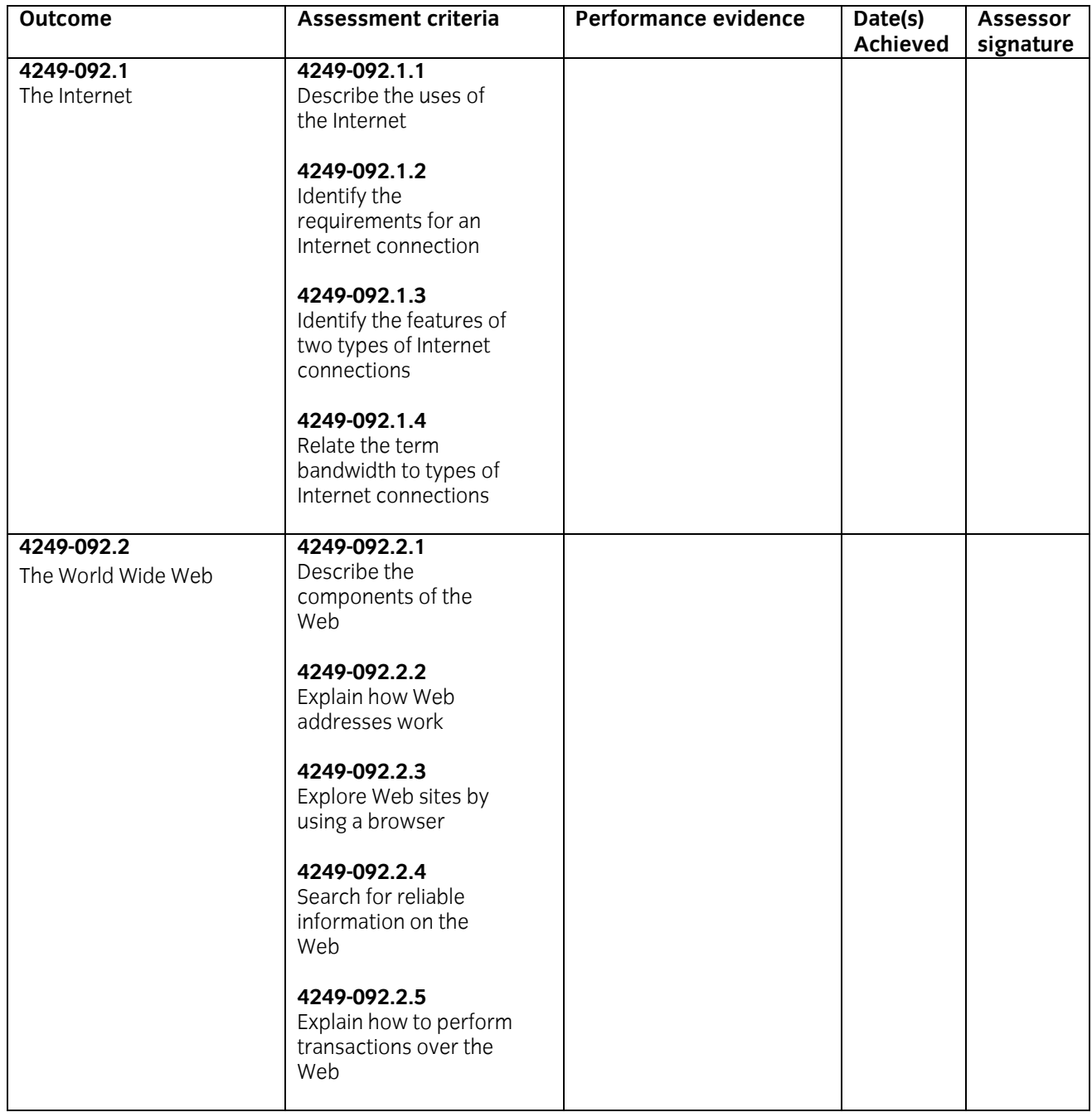

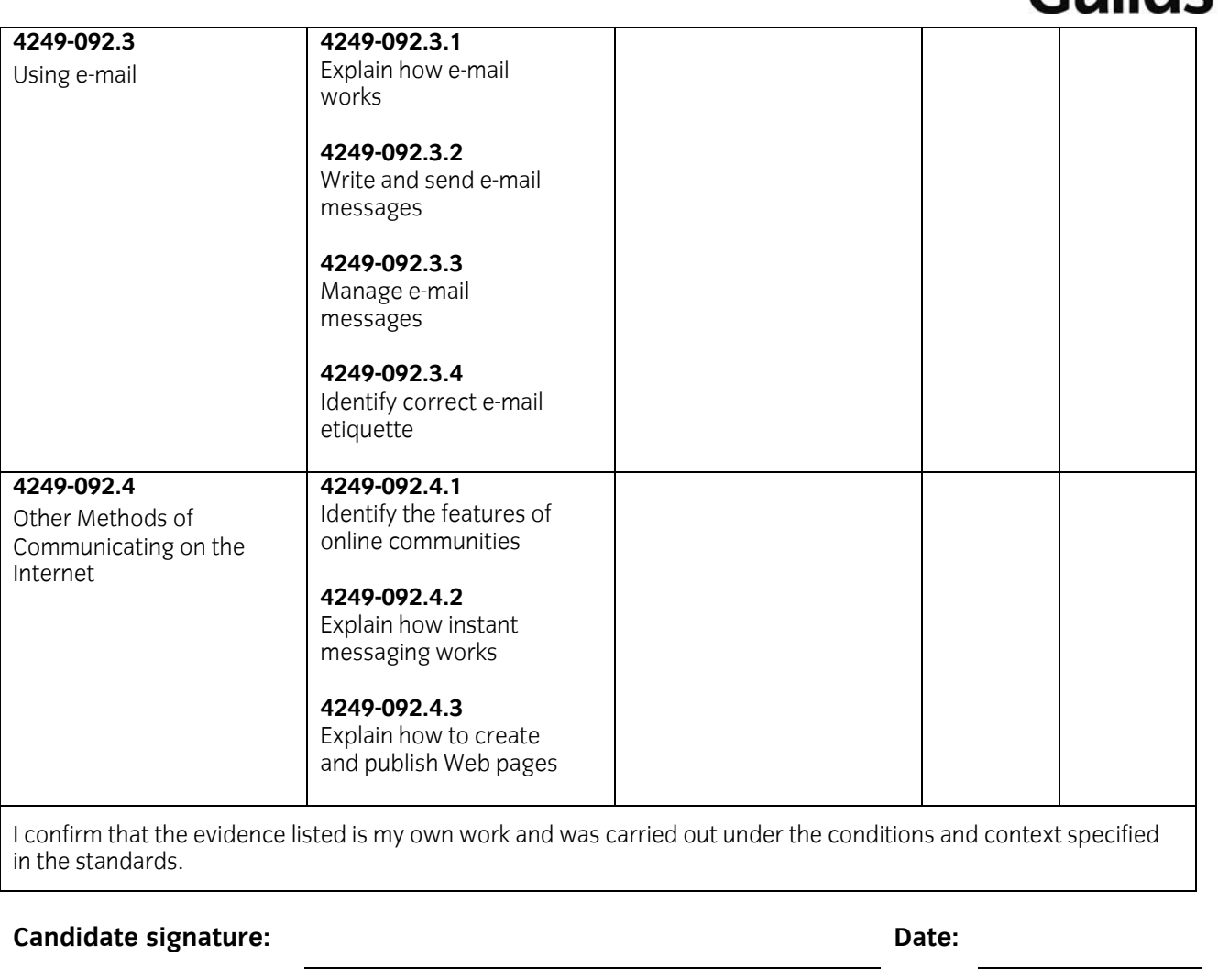

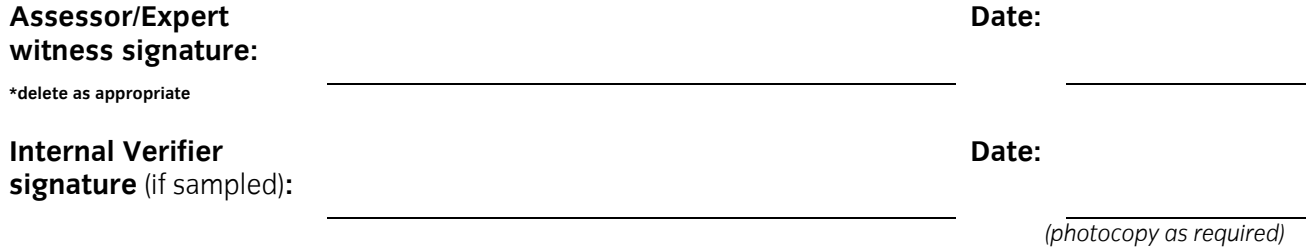

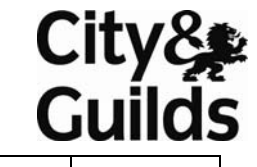

## **Candidate name:**

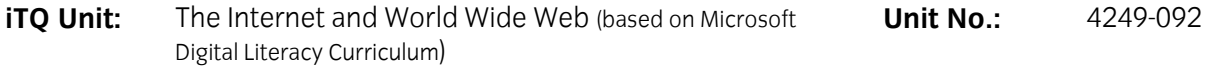

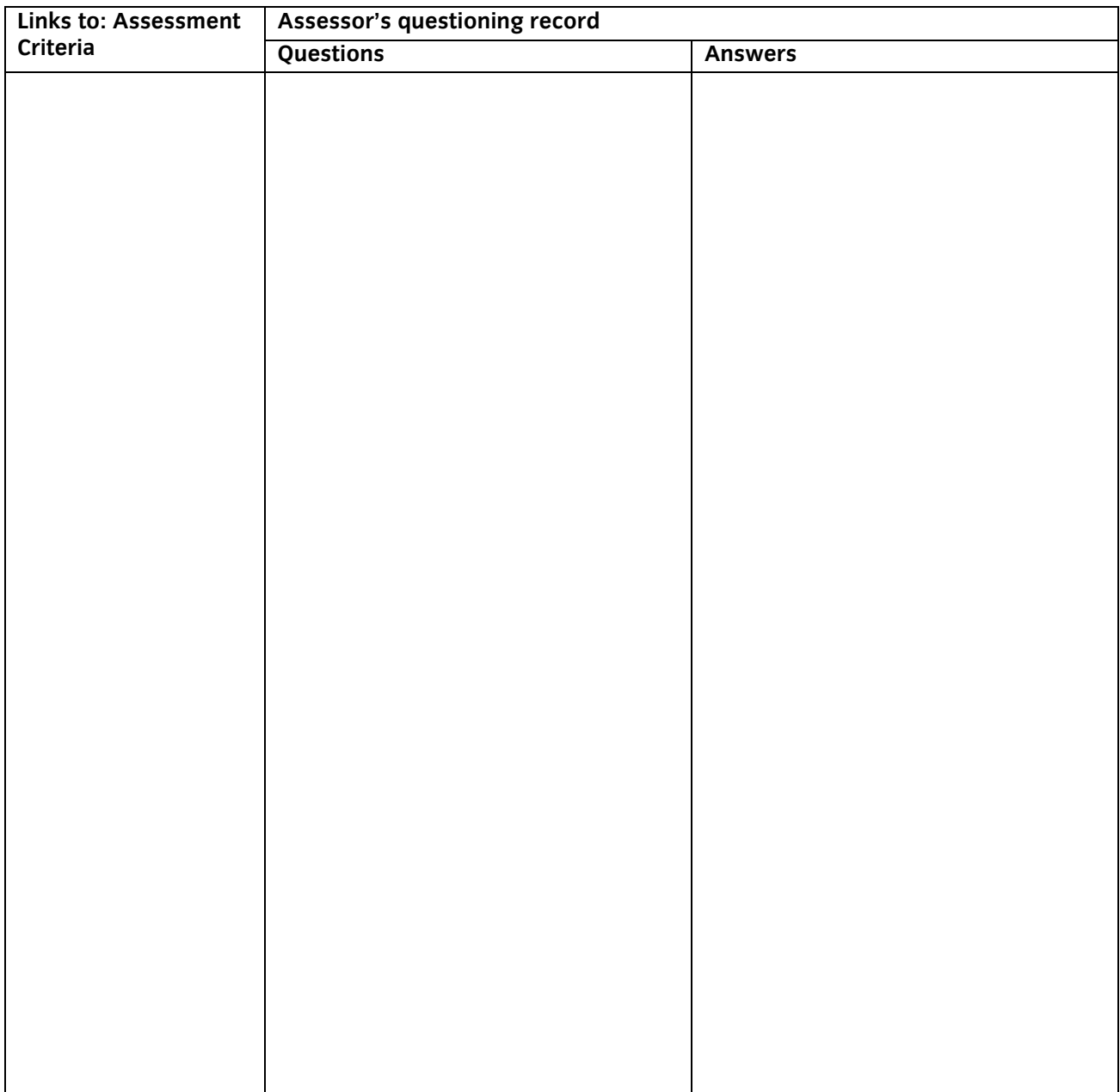

The above is an accurate record of the questioning.

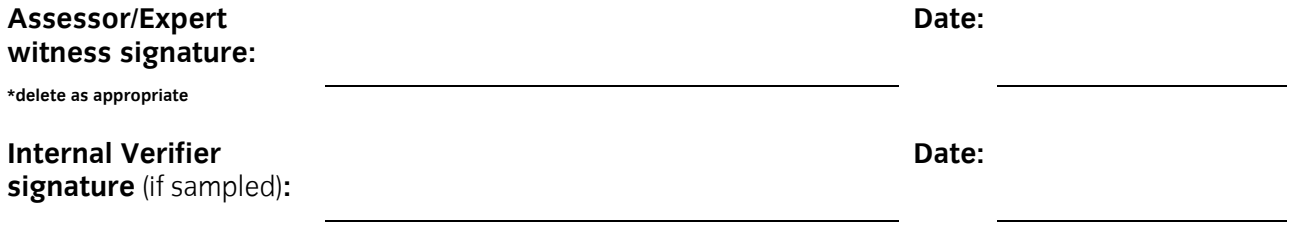

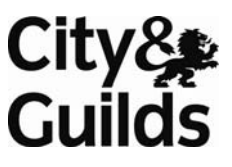

## **Candidate name:**

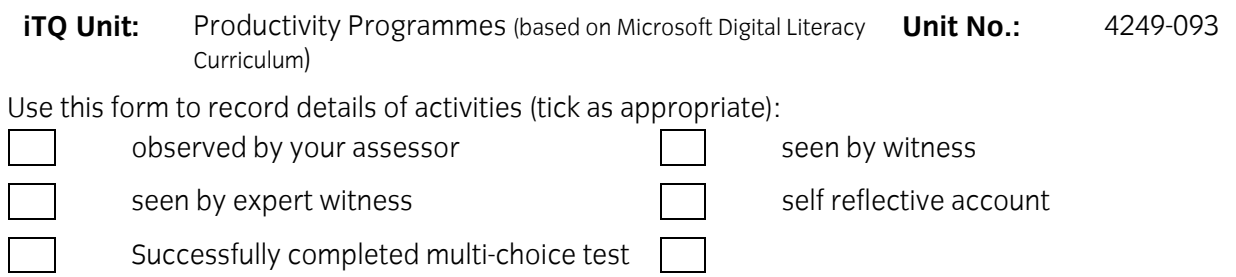

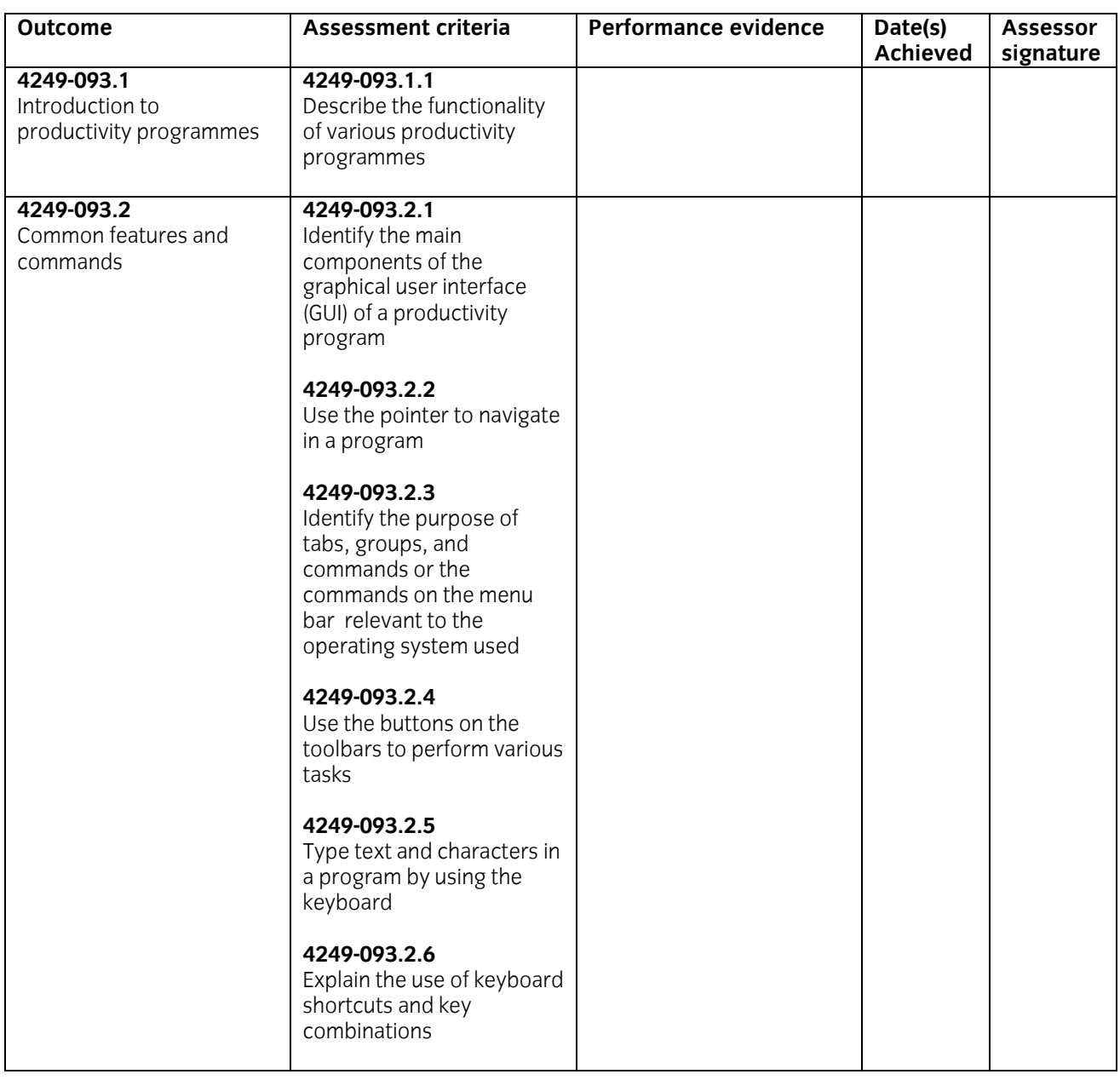

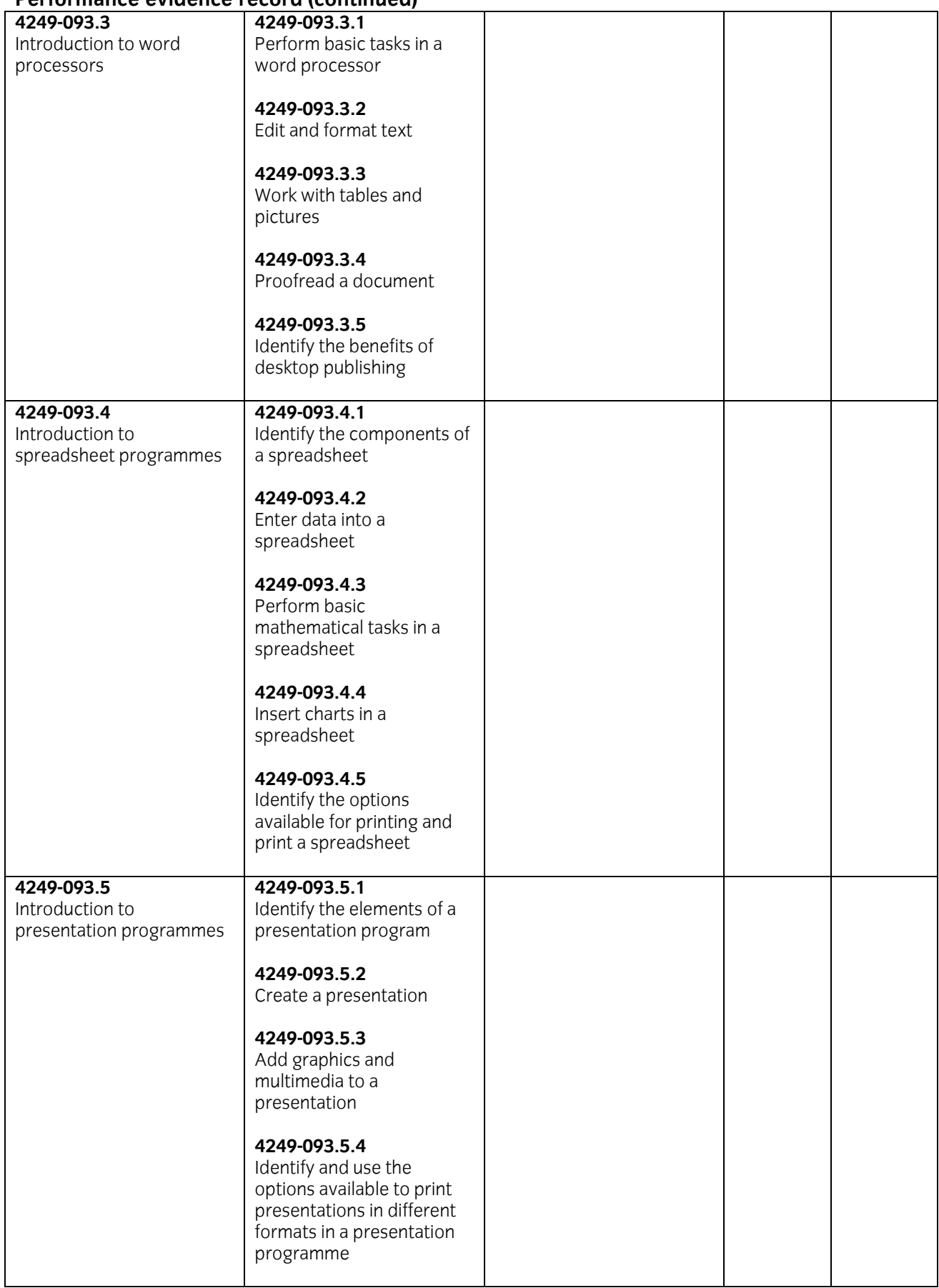

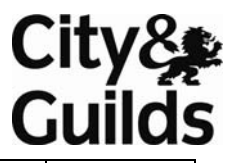

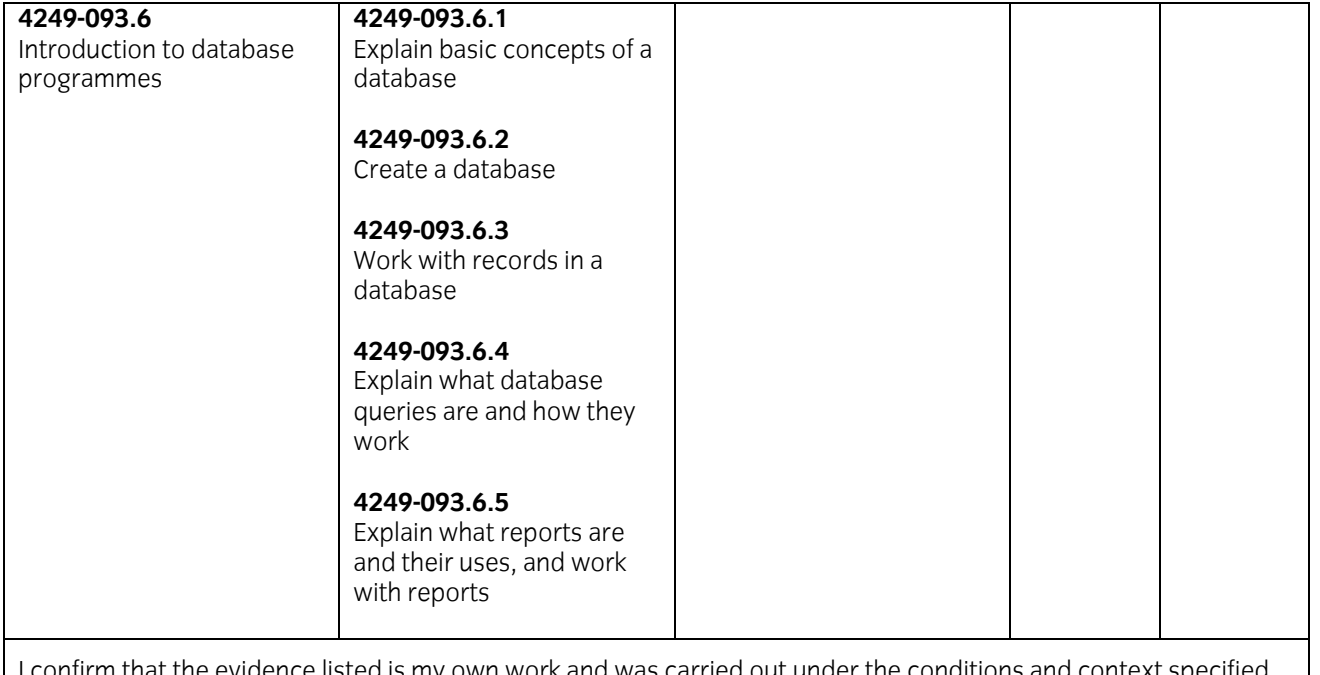

I confirm that the evidence listed is my own work and was carried out under the conditions and context specified in the standards.

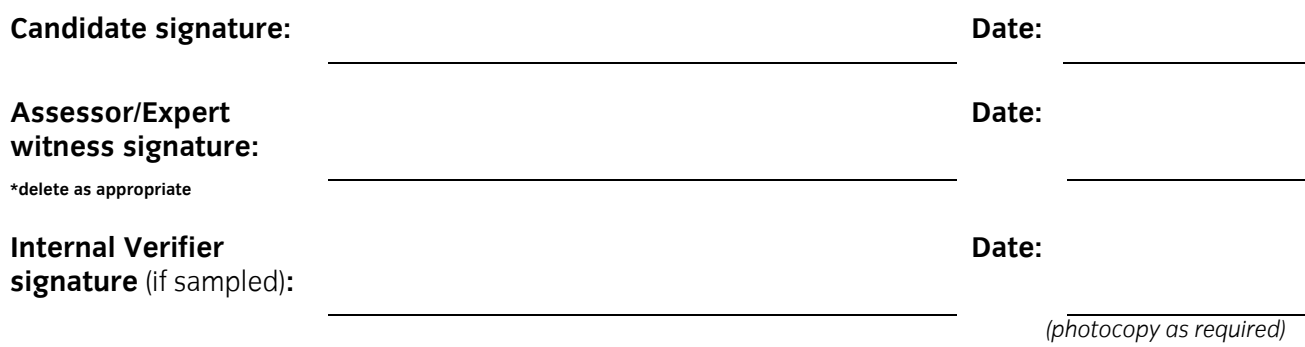

## **Candidate name:**

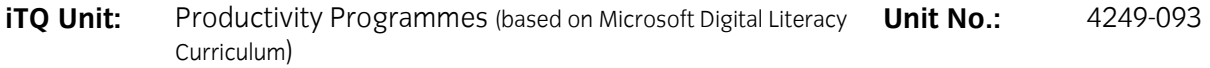

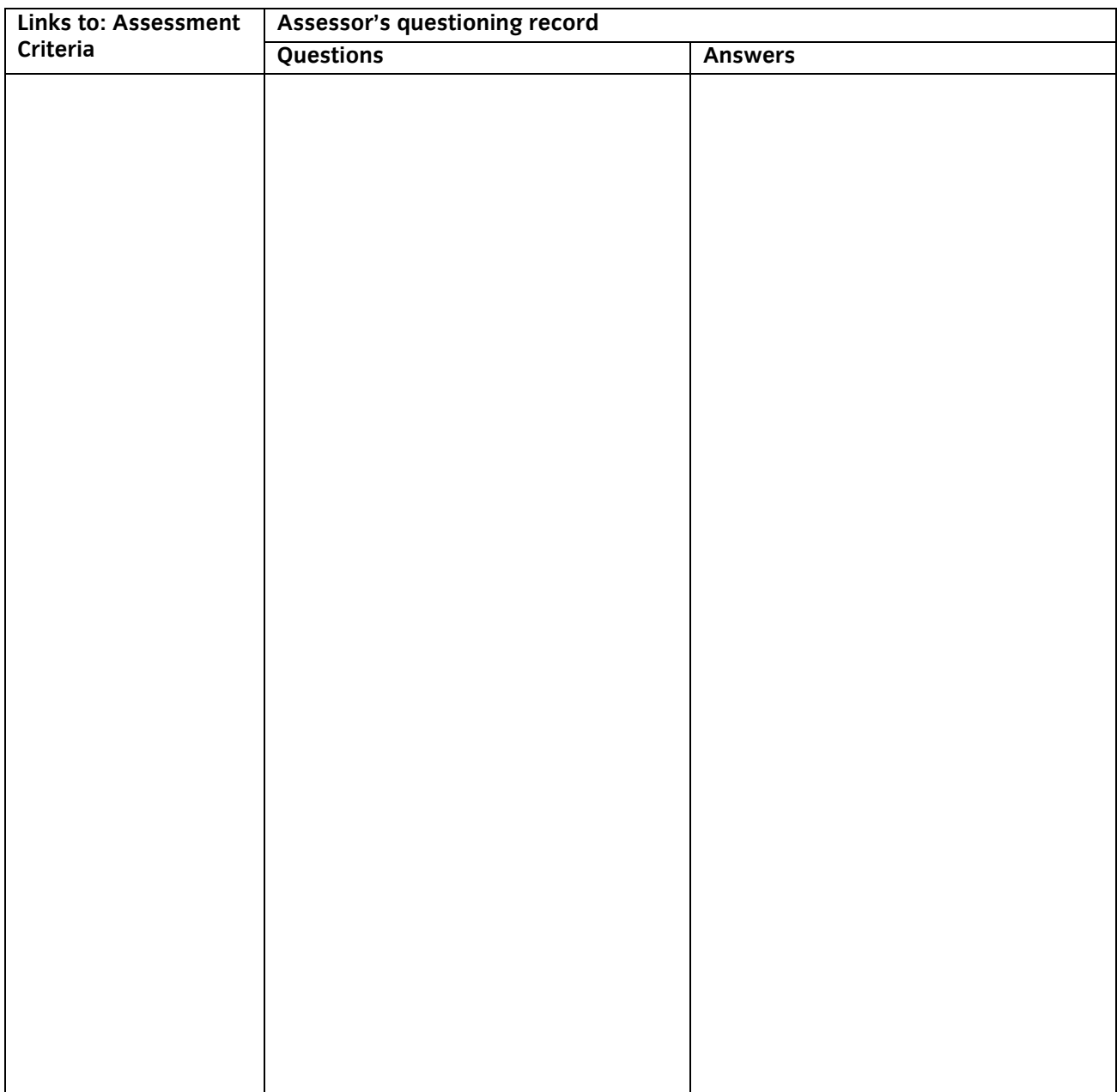

The above is an accurate record of the questioning.

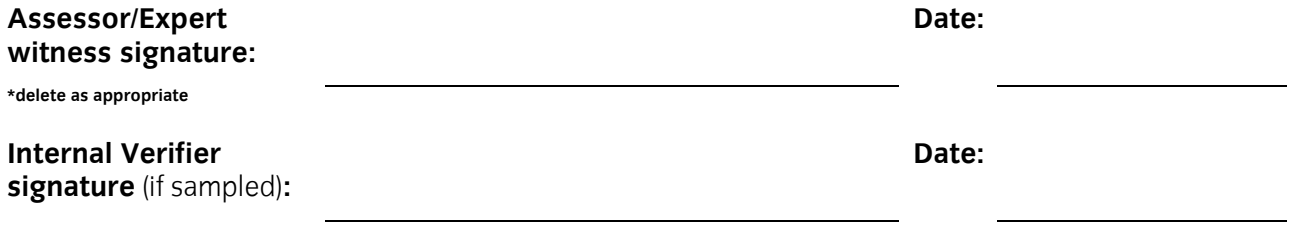

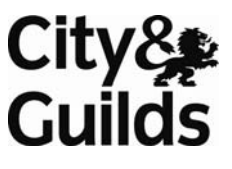

#### **Candidate name:**

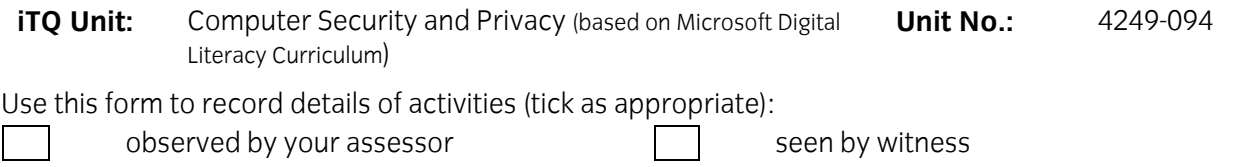

seen by expert witness seen by expert witness self reflective account

Successfully completed multi-choice test

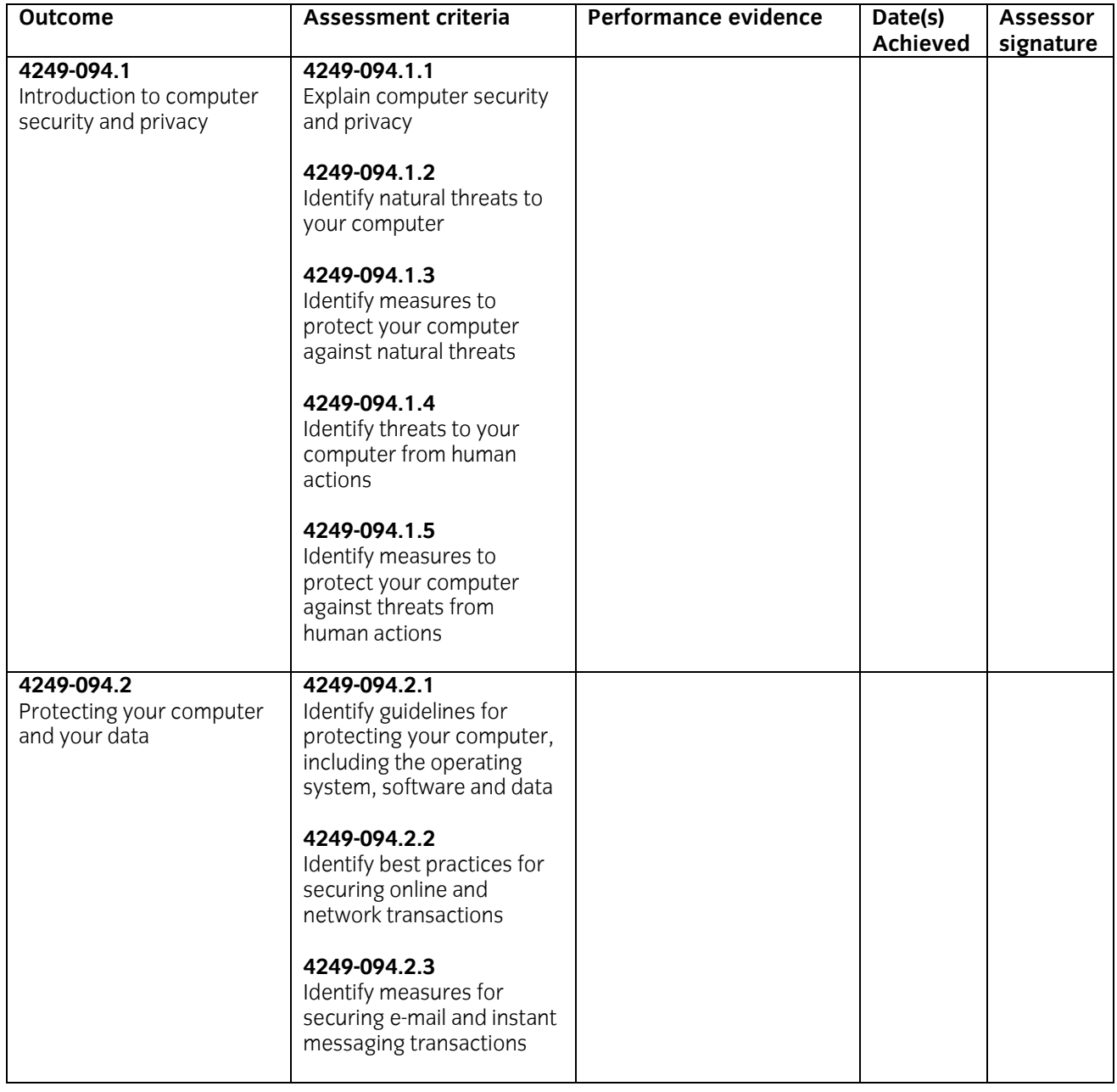

#### **Performance evidence record (continued) 4249-094.3**  Protecting yourself and your family from security threats **4249-094.3.1** Identify measures that you can use to protect your privacy **4249-094.3.2** Explain how online predators operate **4249-094.3.3** Identify guidelines to protect your family from online predators **4249-094.4**  Keeping your computer secure and updated **4249-094.4.1** Explain the security settings on your computer and their purpose **4249-094.4.2** Identify the options for keeping your computer upto-date **4249-094.5**  Computer ethics **4249-094.5.1** Explain intellectual property and copyright as they apply to computing **4249-094.5.2** Identify acts of copyright violation and the measures to prevent those acts **4249-094.5.3** Identify the legal concerns associated with information exchange I confirm that the evidence listed is my own work and was carried out under the conditions and context specified in the standards.

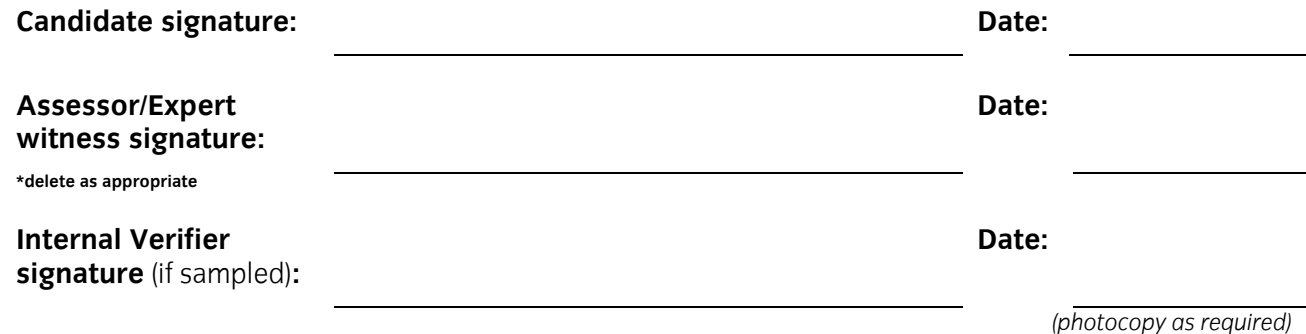

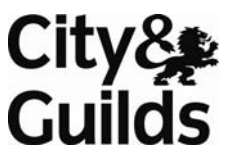

## **Candidate name:**

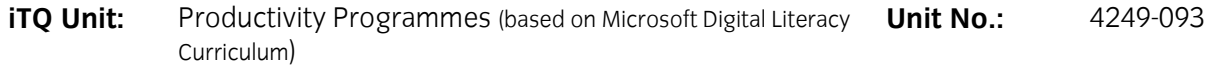

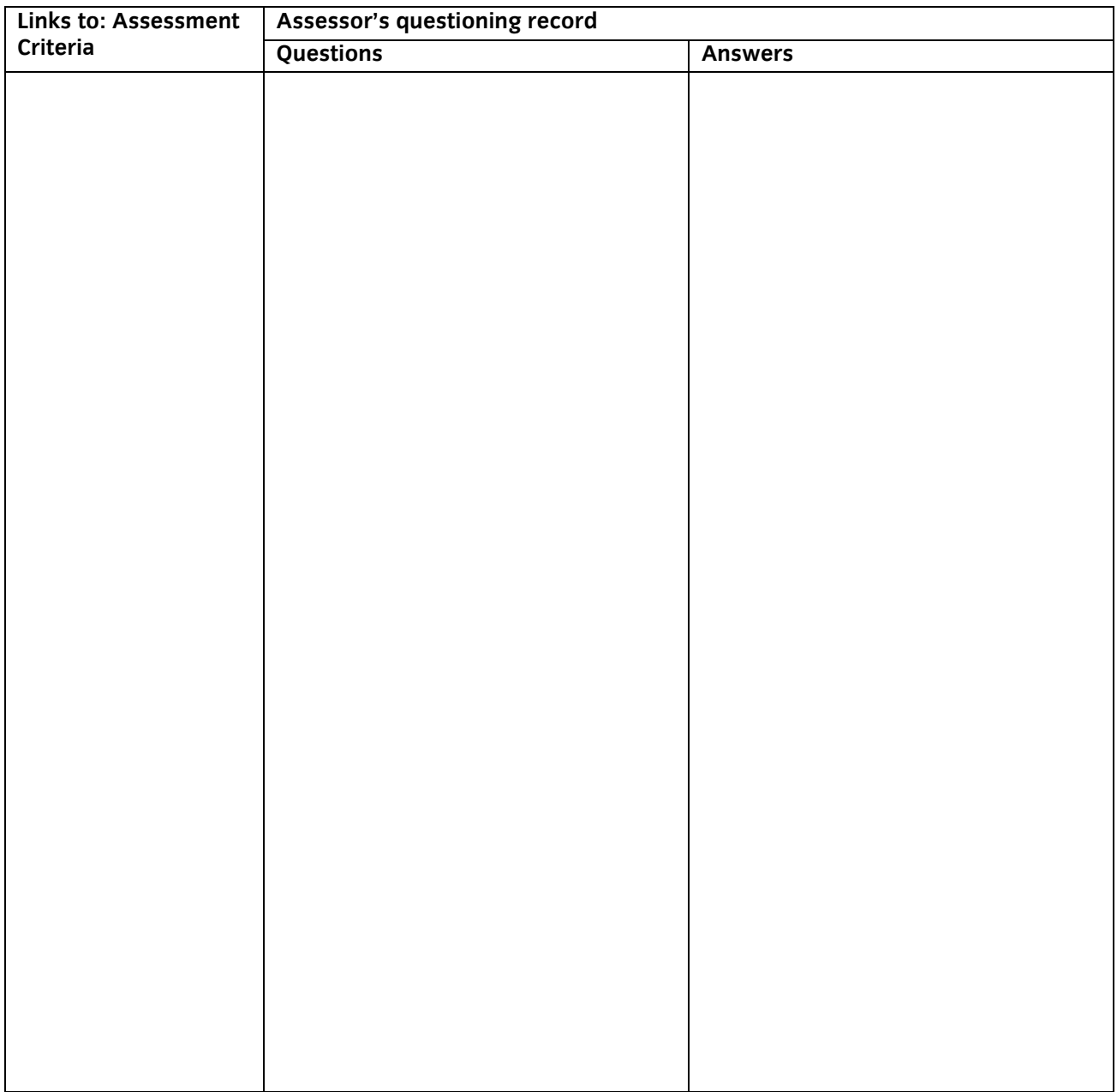

The above is an accurate record of the questioning.

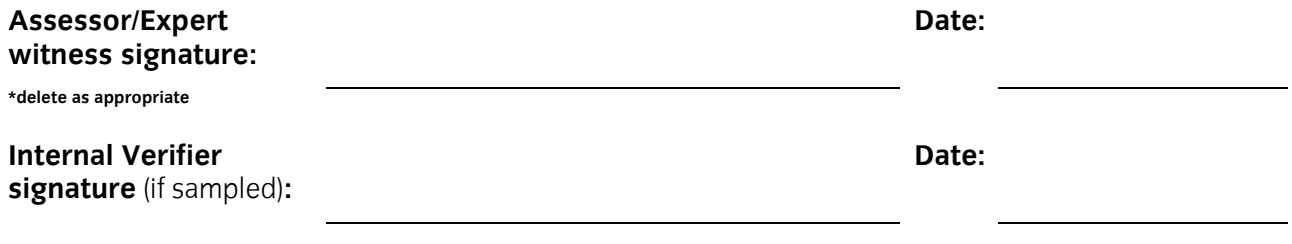

### **Candidate name:**

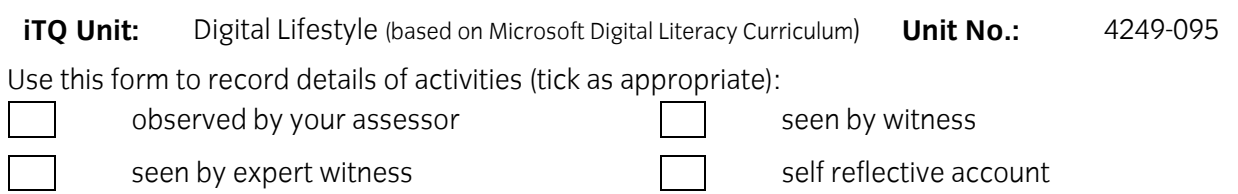

Successfully completed multi-choice test

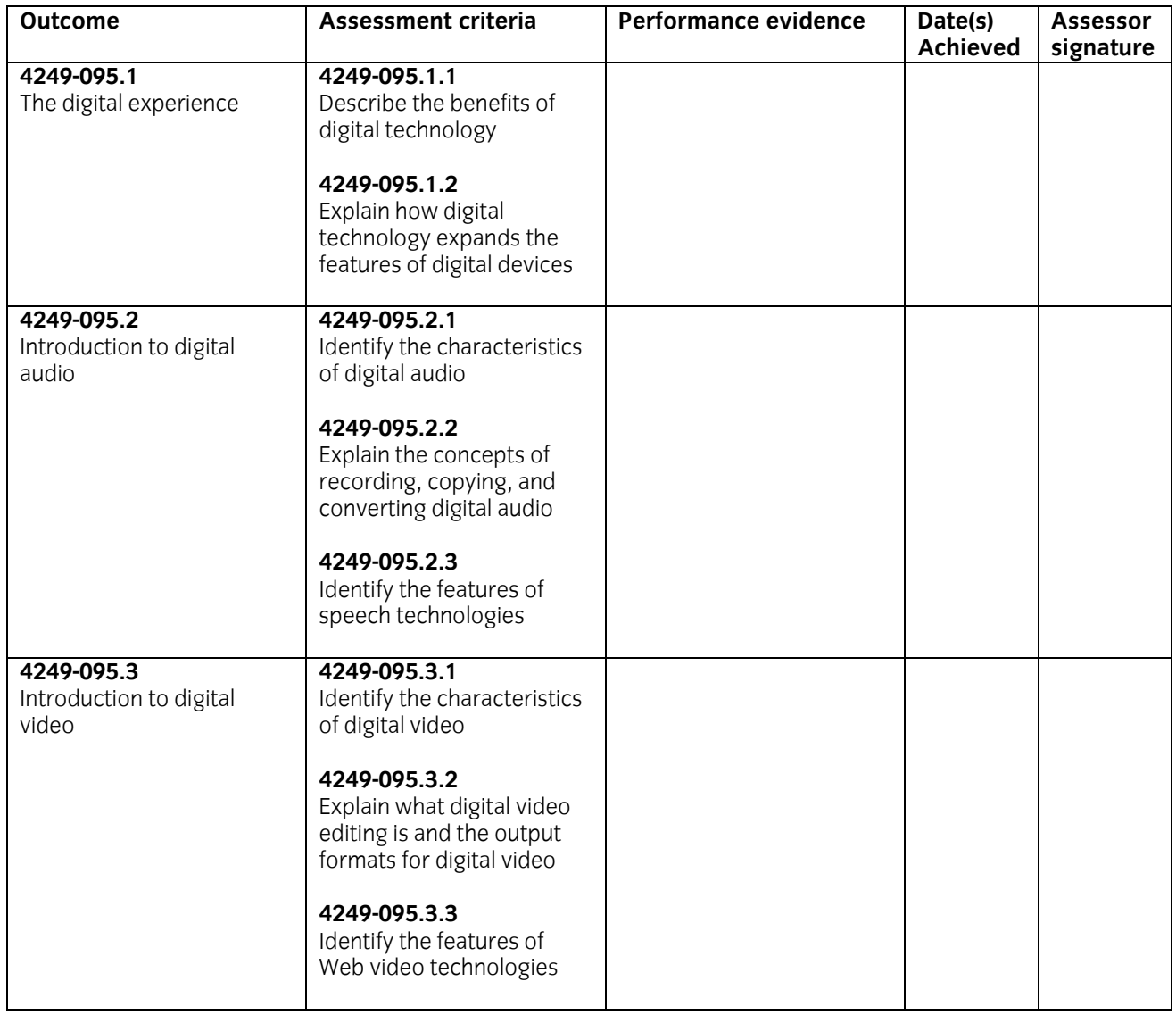

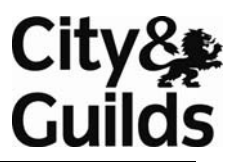

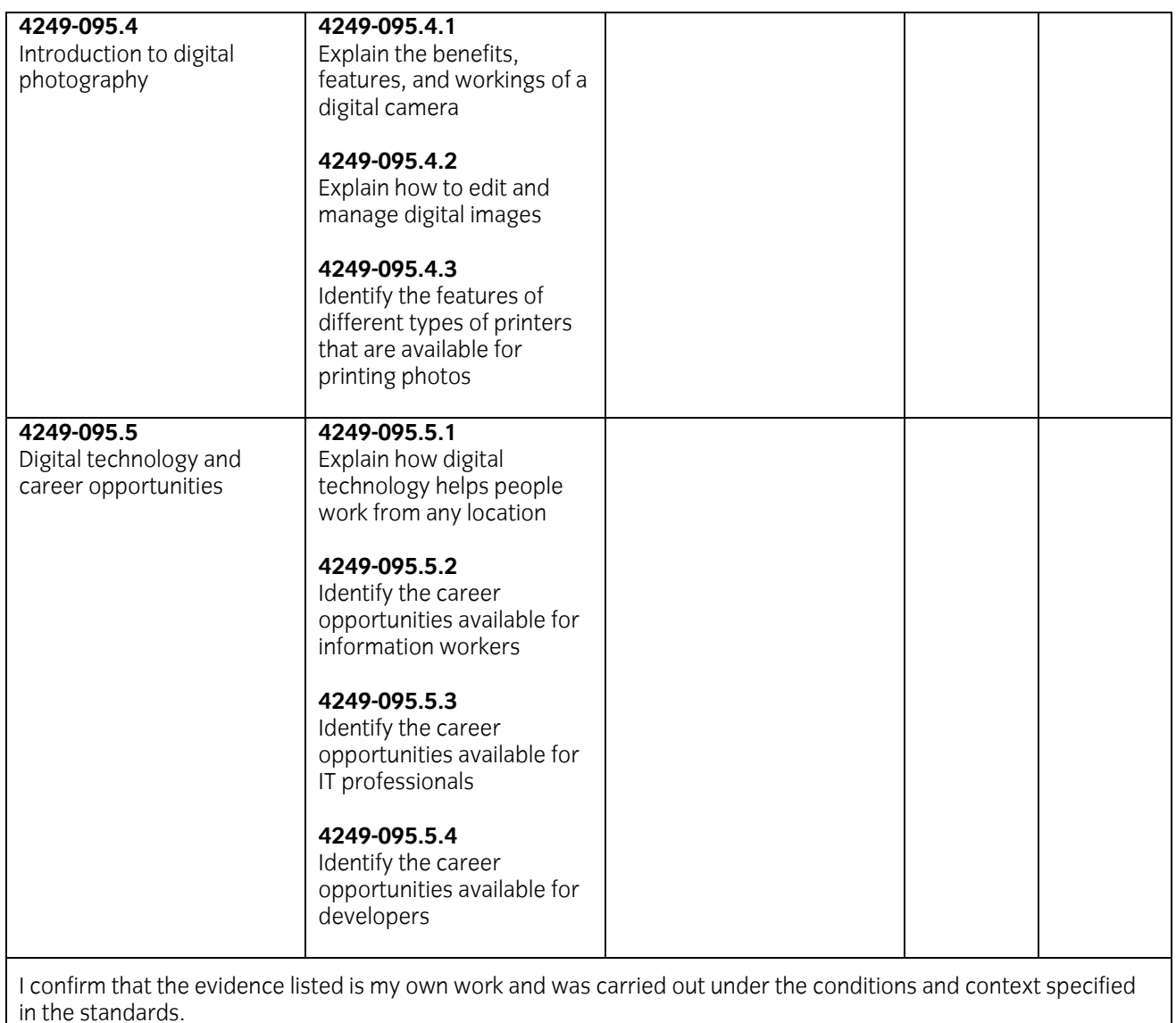

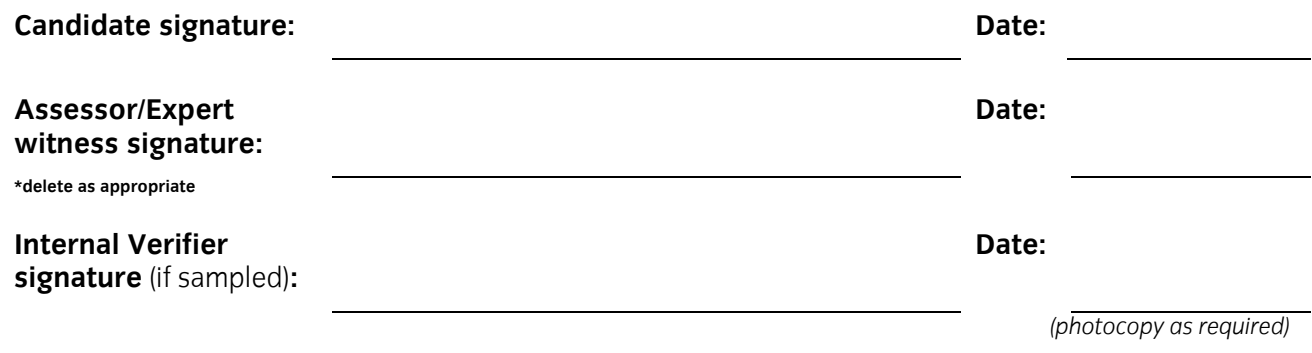

## **Candidate name:**

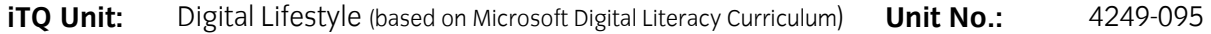

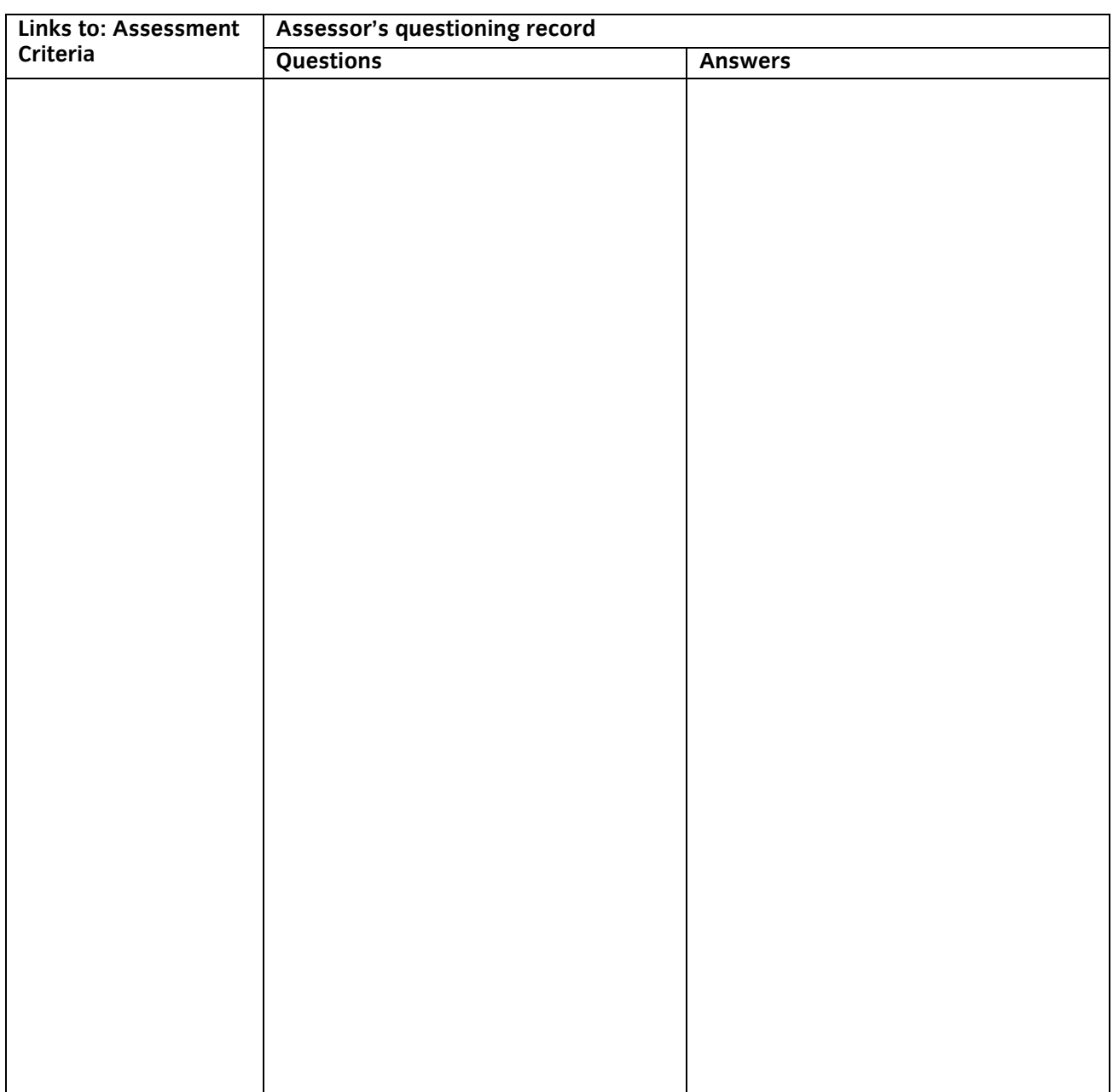

The above is an accurate record of the questioning.

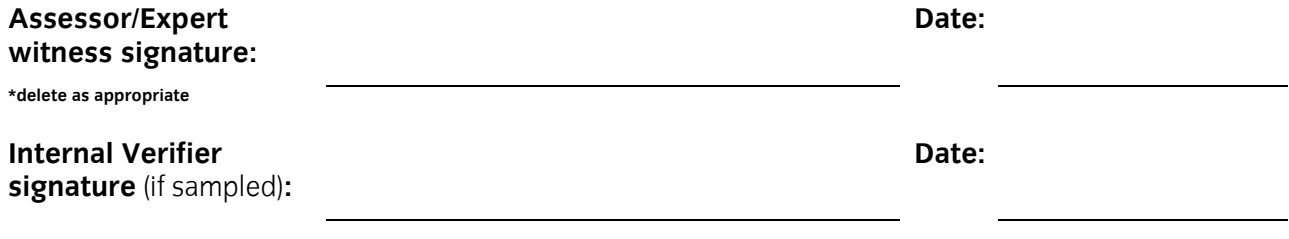

# **Form iTQ09 Professional discussion record**

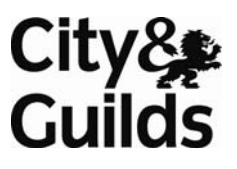

#### **Candidate name:**

#### **Assessor/Expert witness name:**

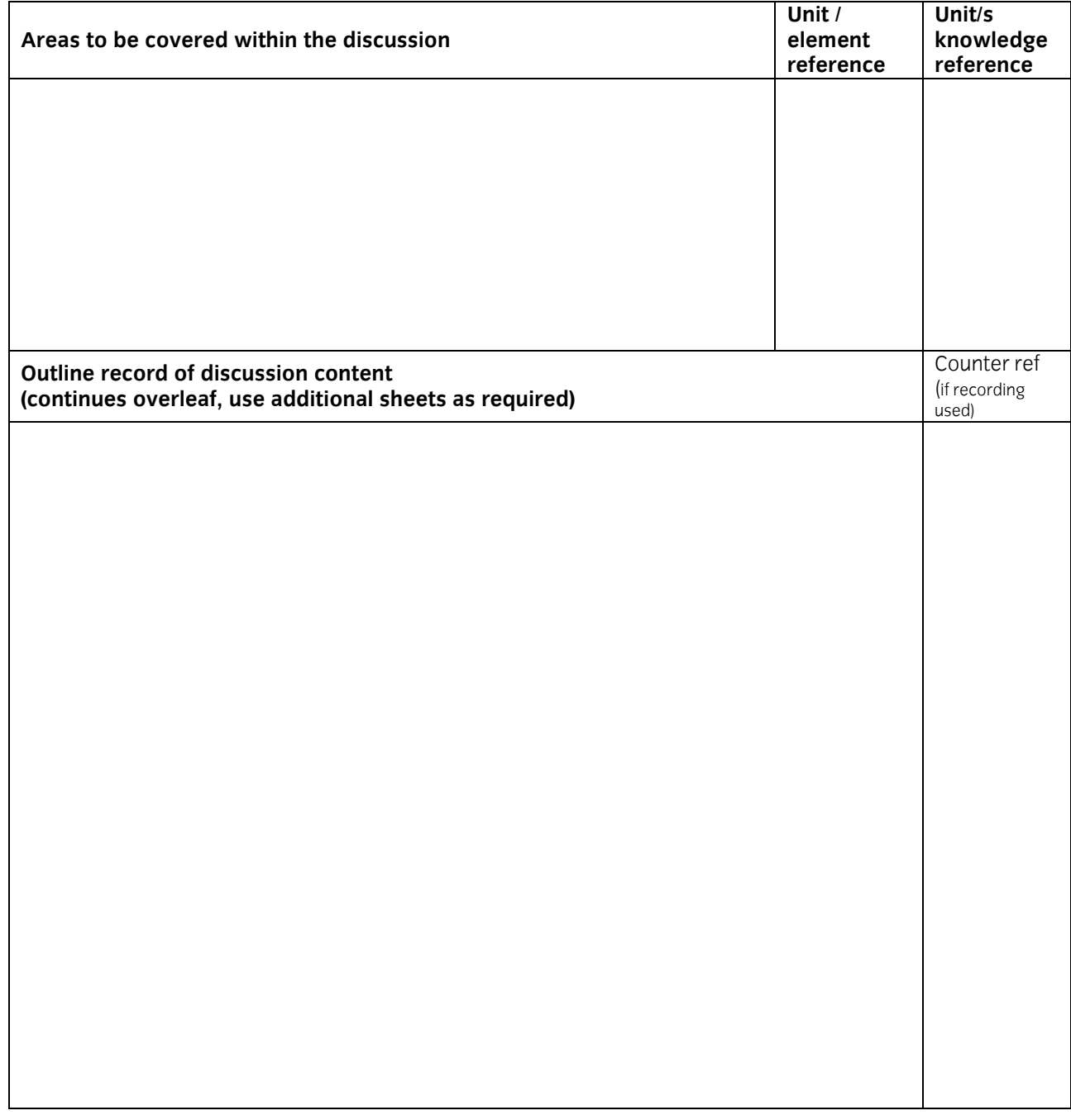

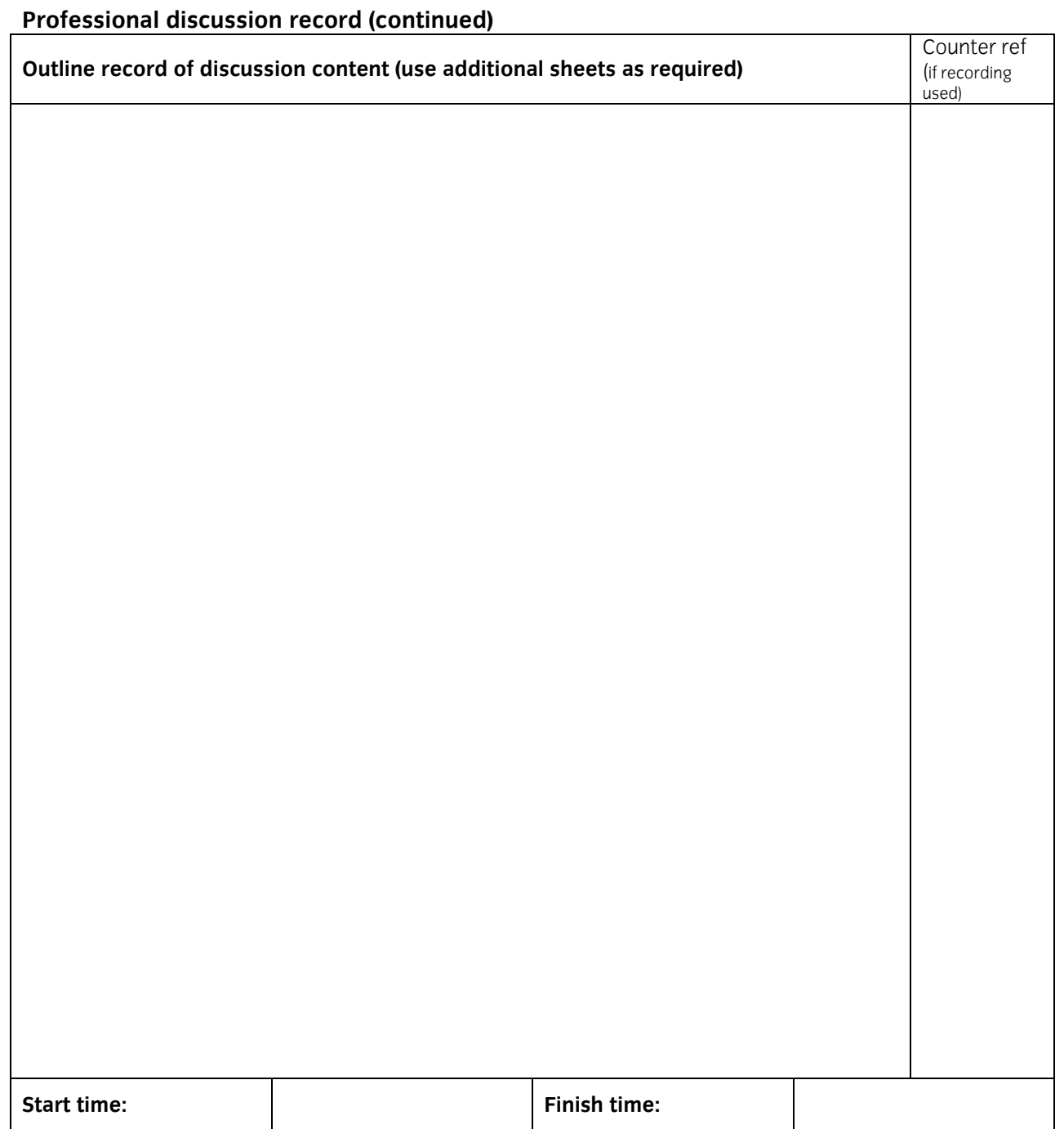

The above is an accurate record of the discussion.

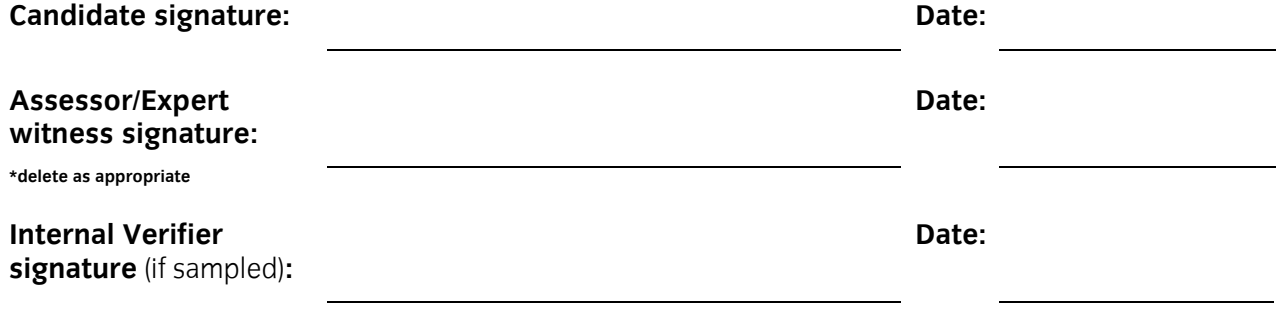

# City&<br>Guilds

## **Form iTQ10 Evidence location and summary sheet**

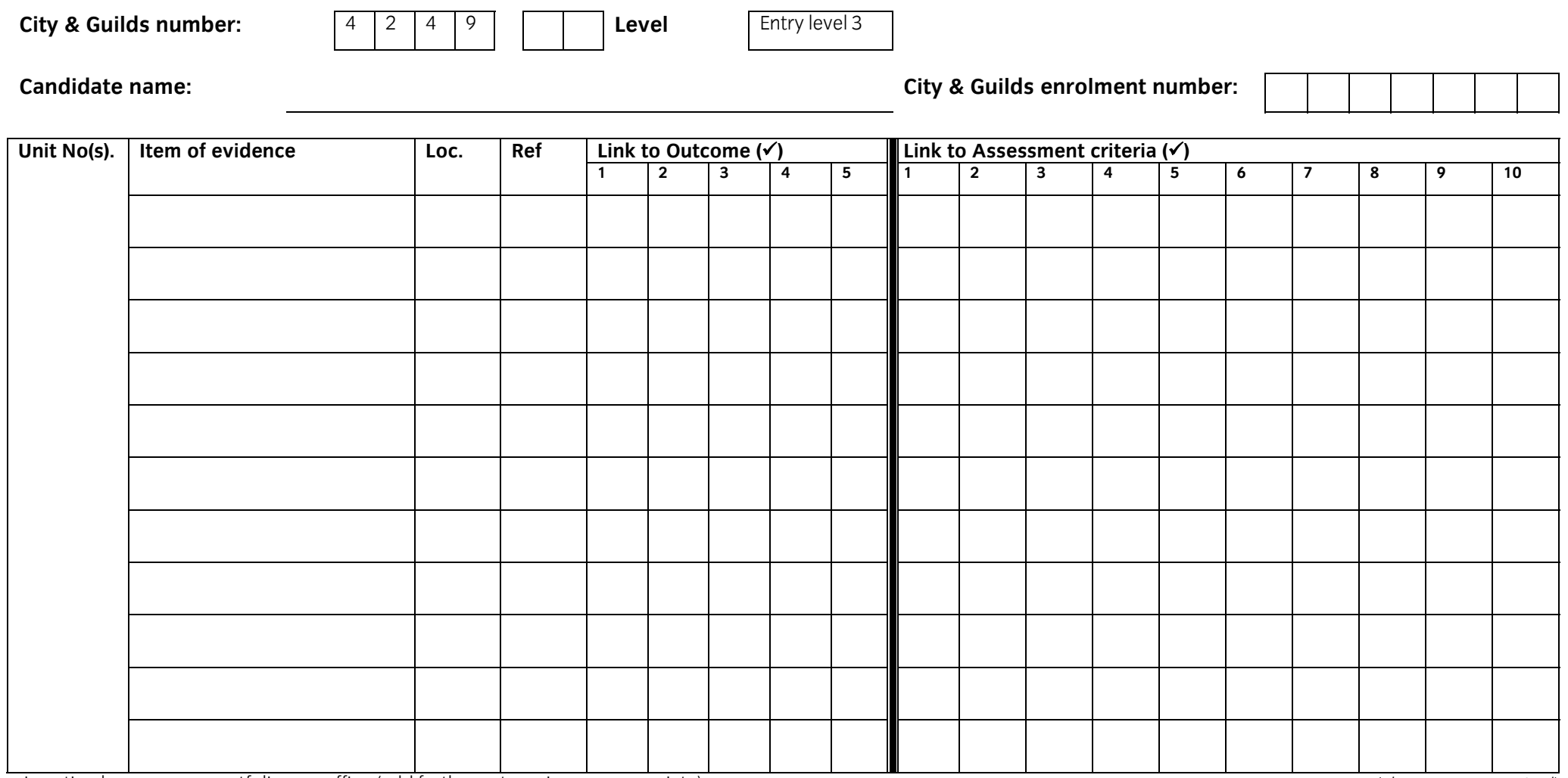

Location key: p = portfolio, o = office (add further categories as appropriate) *(photocopy as required) (photocopy as required)* 

## **Form iTQ11 Assessment and verification declaration**

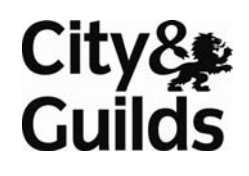

## **Certificate for IT Users (iTQ)**

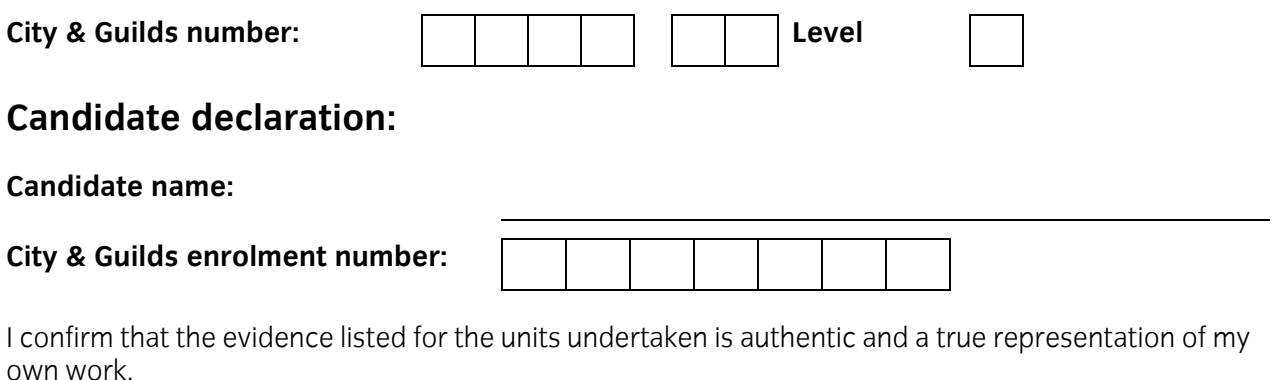

**Candidate signature: Date: Date: Date: Date: Date: Date: Date: Date: Date: Date: Date: Date: Date: Date: Date: Date: Date: Date: Date: Date: Date: Date: Date: Date: Date:** 

## **Assessor declaration:**

I confirm that this candidate has achieved all the requirements of this unit with the evidence listed. (Where there is more than one assessor, the co-ordinating assessor for the unit should sign this declaration.)

Assessment was conducted under the specified conditions and context, and is valid, authentic, reliable, current and sufficient.

## **Assessor name:**

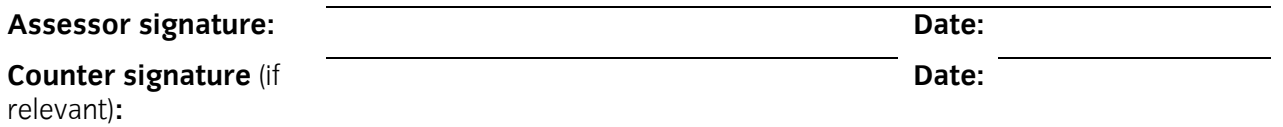

## **Internal verifier Declaration:**

**This section to be left blank if sampling of this candidate's work did not take place.** 

I have internally verified the assessment work on this unit in the following ways (please tick):

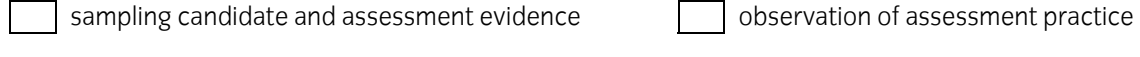

discussion with candidate  $\Box$  other – please state:

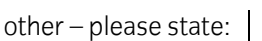

I confirm that the candidate's sampled work meets the standards specified and may be presented for external verification and/or certification.

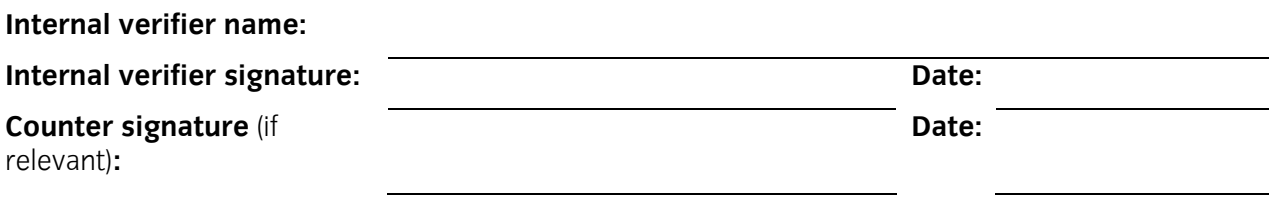

# City&<br>Guilds

## **Form iTQ12 Summary of achievement**

**Certificate for IT Users (iTQ) Level:** 

**Candidate name: City & Guilds candidate enrolment number:** 

**Centre Name: Centre number:** 

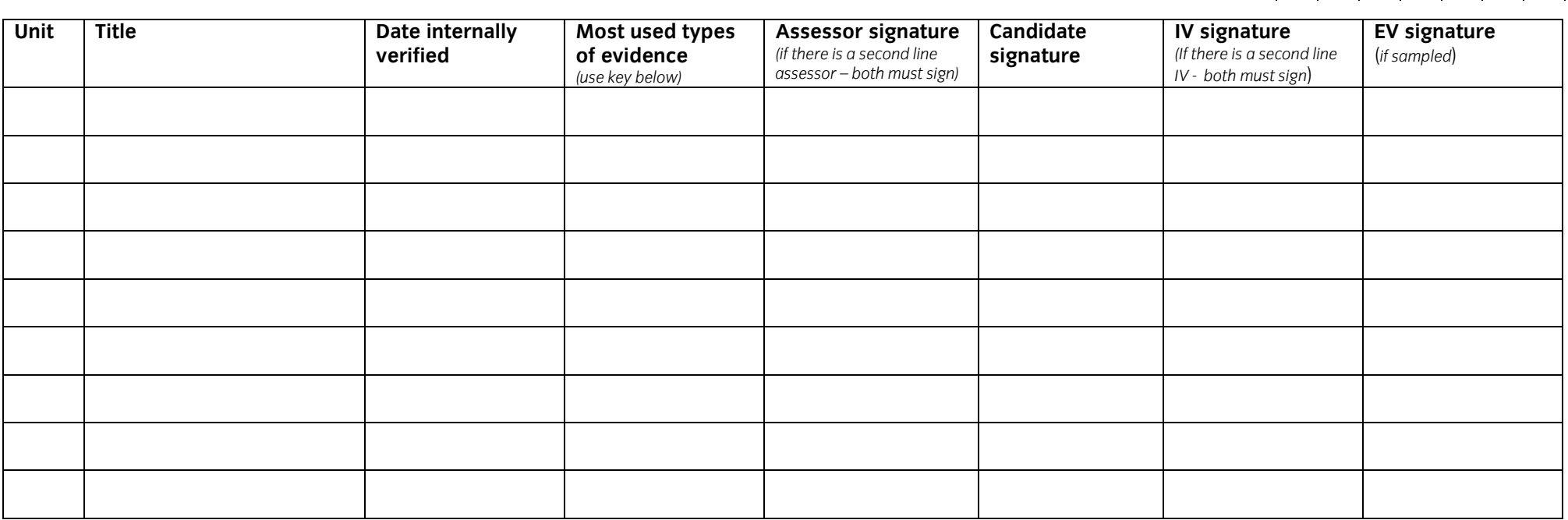

Competence has been demonstrated in all of the units/award recorded above using the required assessment procedures and the specified conditions/contexts. The evidence meets the requirements for validity, authenticity, currency, reliability and sufficiency.

**Internal verifier signature:** Date:

#### *Key for most used evidence type:*

1. observation 2. expert witness testimony 3. witness testimony 4. work products 5. questioning 6. professional discussion 7. simulation 8. accreditation of prior experience/learning 9. assignments, projects/case studies

*(photocopy as required)* 

 Start IT (iTQ) 4249 Entry Level 3 Award/Certificate for IT Users Recording Forms ©2008 The City and Guilds of London Institute
**Start IT (iTQ) 4249 Entry Level 3 Award/Certificate for IT Users Recording Forms** 

**Published by City & Guilds 1 Giltspur Street London EC1A 9DD T +44 (0)20 7294 2468 F +44 (0)20 7294 2400 www.cityandguilds.com** 

**City & Guilds is a registered charity established to promote education and training** 

**Stock code: TS-01-4249**